COMMITTENTE:

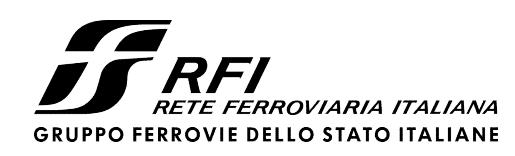

PROGETTAZIONE:

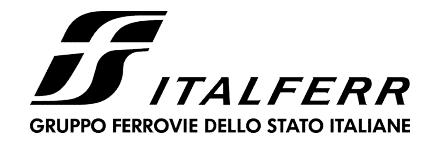

## U.O. INFRASTRUTTURE NORD

## PROGETTO DEFINITIVO

NODO DI TORINO COMPLETAMENTO LINEA DIRETTA TORINO PORTA SUSA – TORINO PORTA NUOVA

# OPERE CIVILI FABBRICATO TECNOLOGICO PGEP4

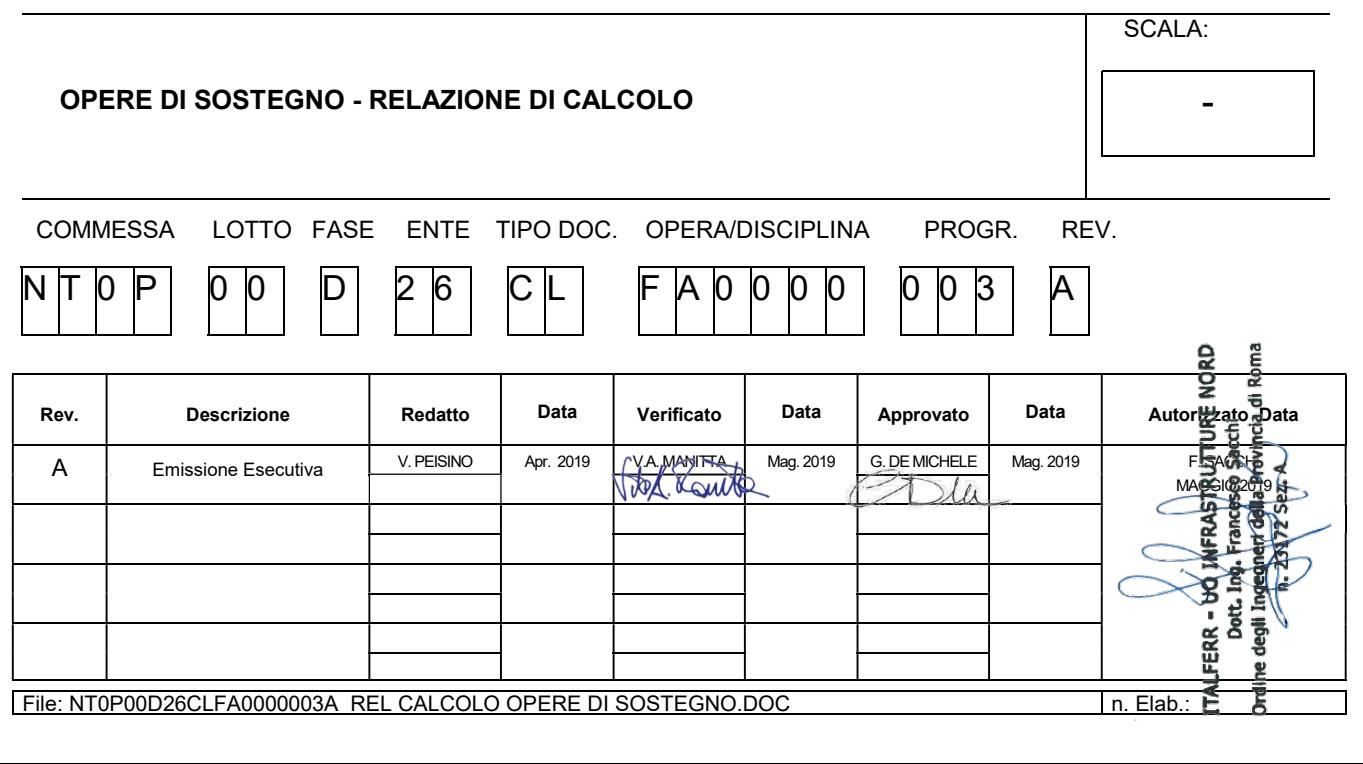

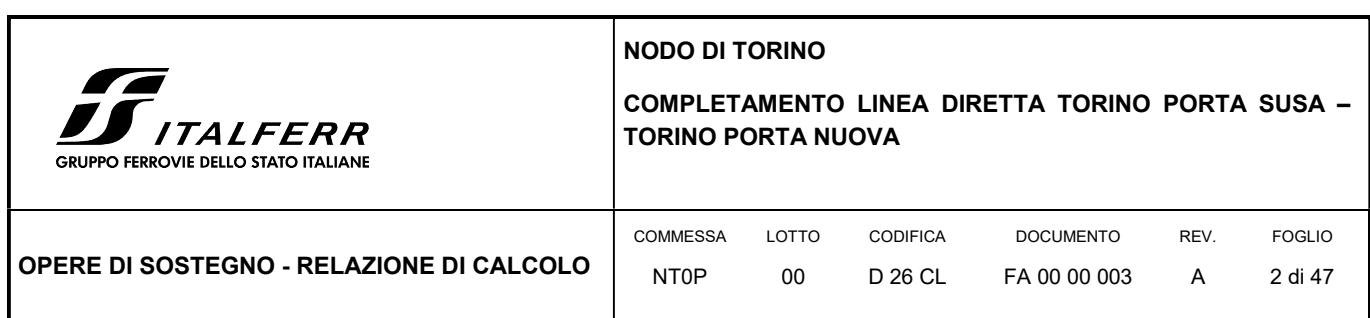

## **SOMMARIO**

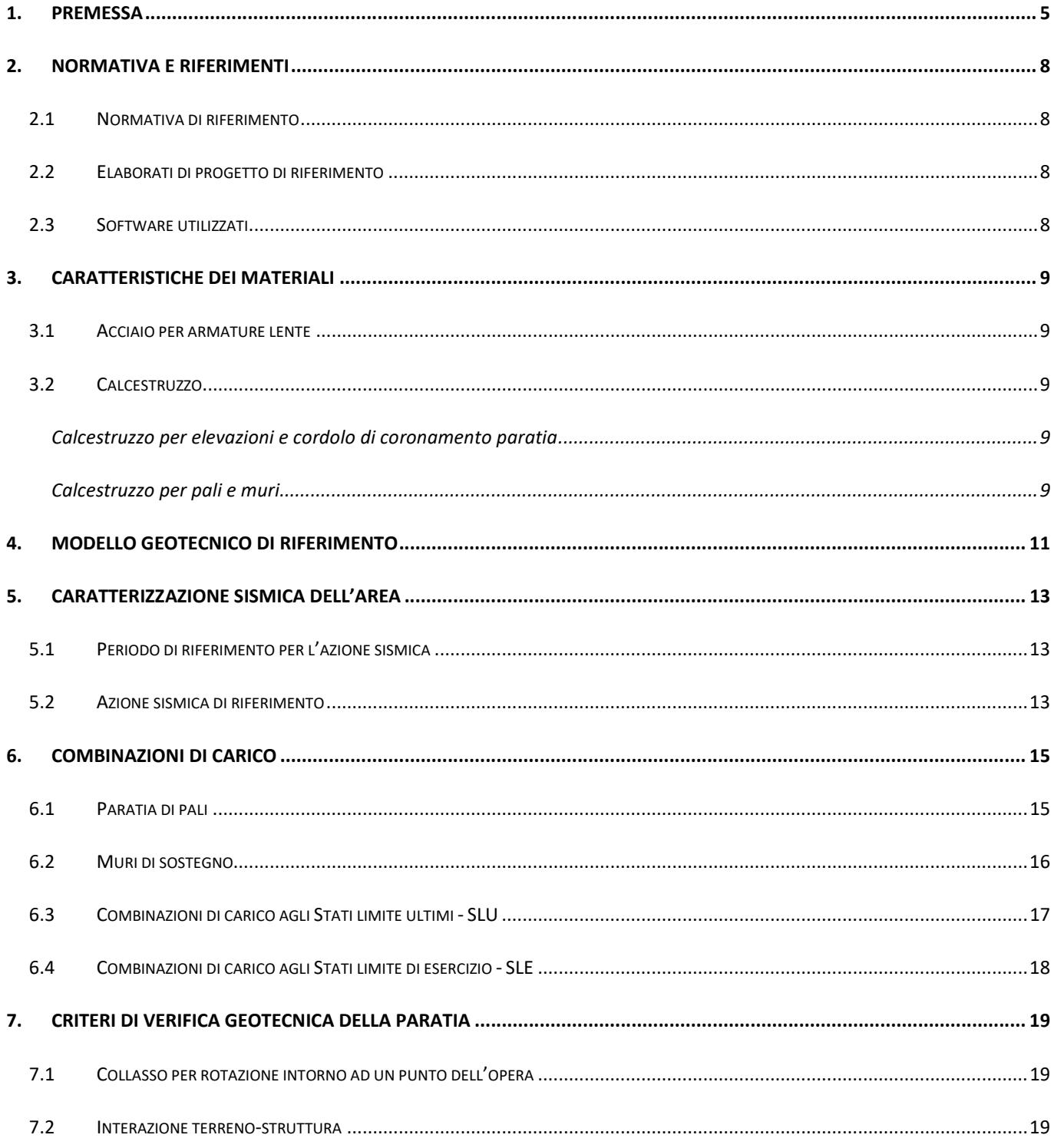

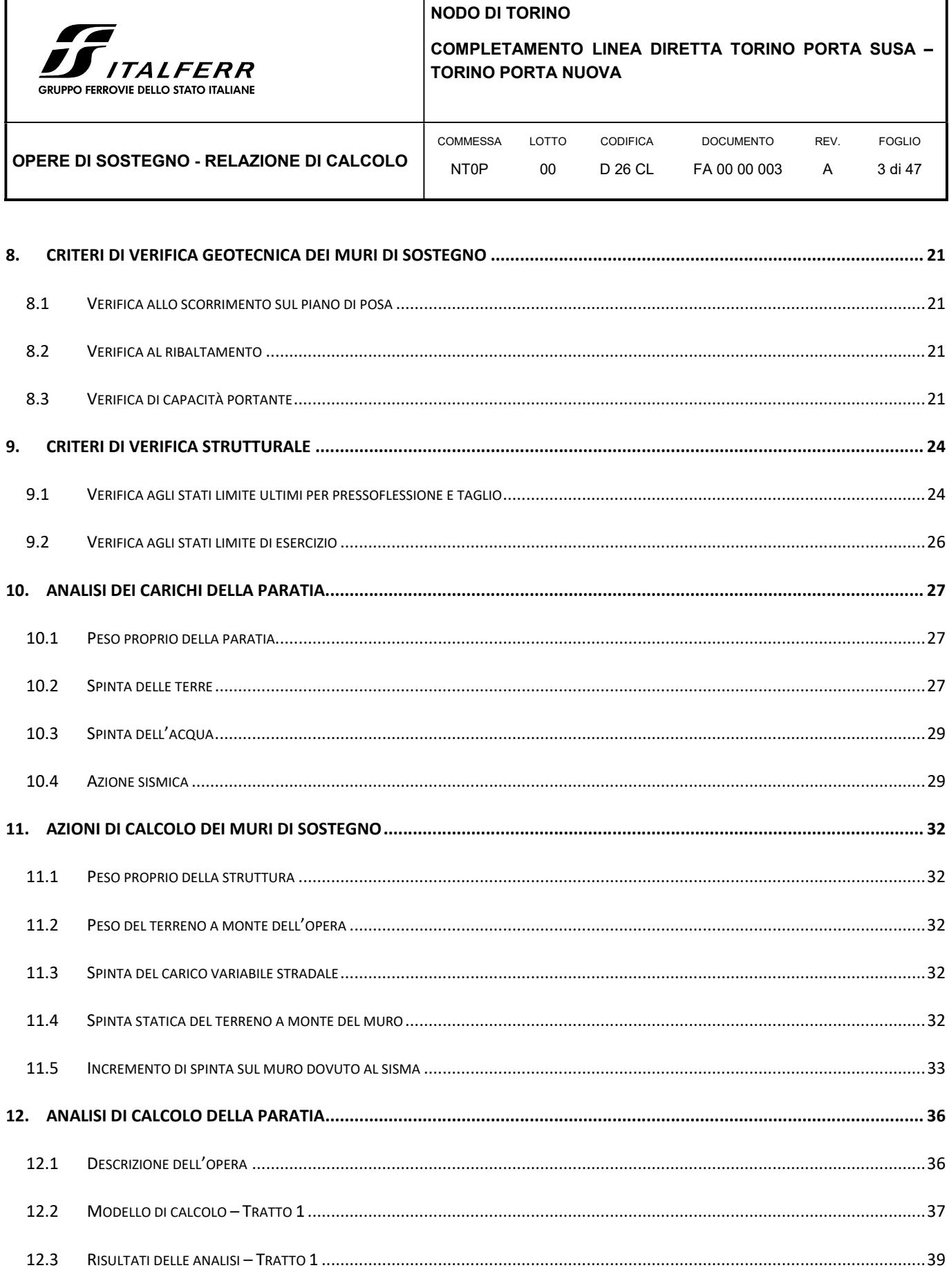

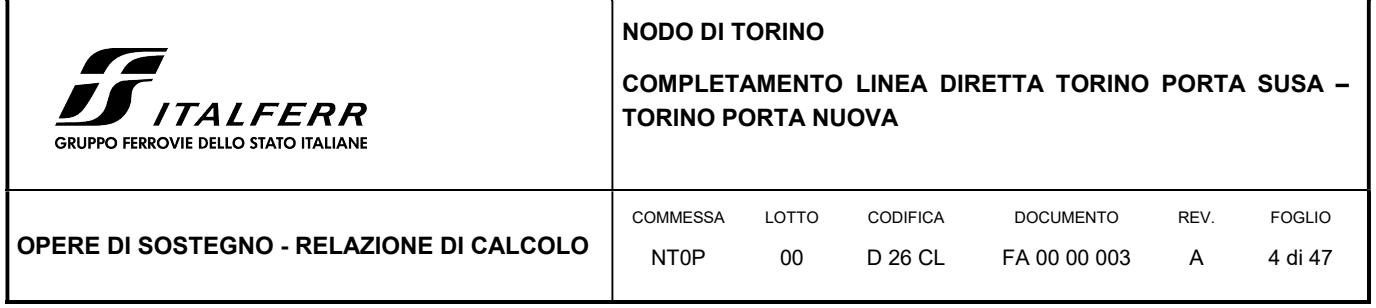

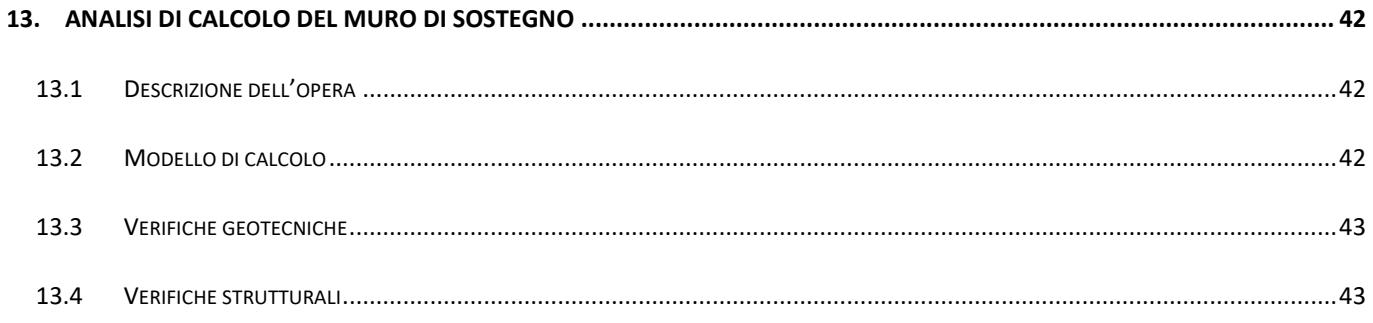

# ALLEGATI

- Allegato 1 -Tabulato di calcolo della paratia di pali Tratto 1
- Allegato 2 Tabulato di calcolo del muro di sostegno Tipo 2

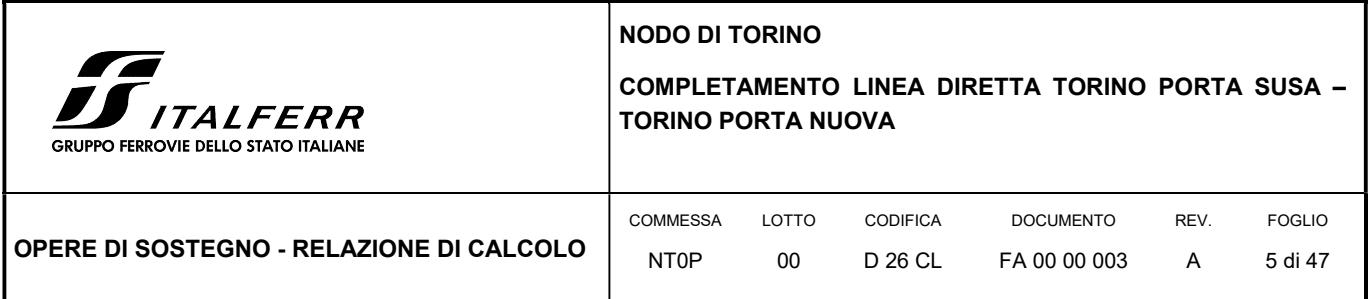

## 1. PREMESSA

In questa relazione si espongono i criteri di dimensionamento adottati ed i risultati delle verifiche effettuate per la progettazione delle opere di sostegno definitive previste nell'area ex-Ghia adibita a piazzale di emergenza, nell'ambito del Progetto Definitivo del "Completamento linea diretta Torino p.ta Nuova – Torino P.ta Susa" nell'ambito del Nodo di Torino.

Di seguito si riporta uno stralcio planimetrico dell'ubicazione delle opere oggetto di studio:

#### FIGURA 1 STRALCIO PLANIMETRICO OPERE DI SOSTEGNO

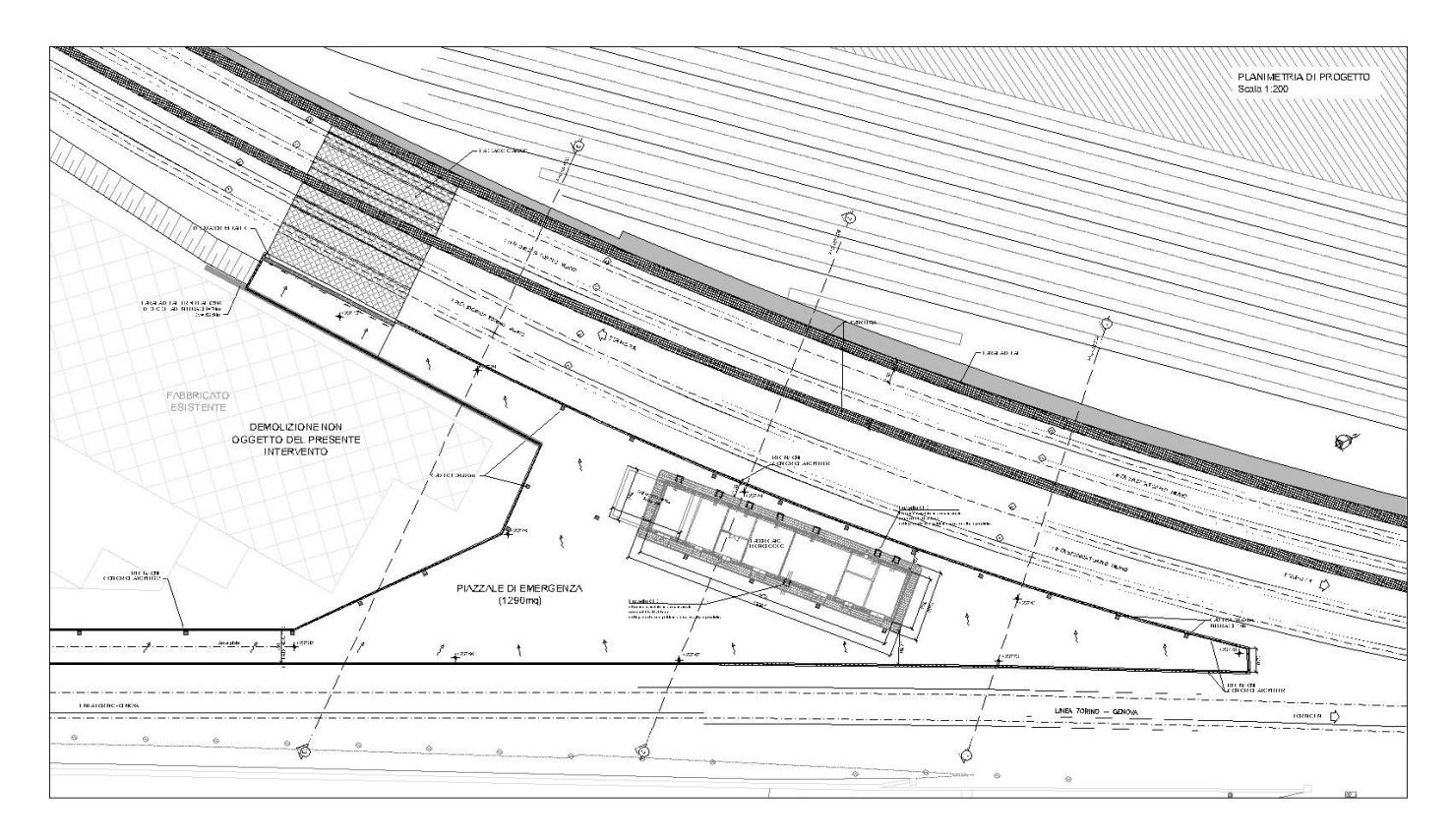

Il piazzale di emergenza e la relativa pista di accesso è ubicata in un'area circoscritta tra la linea storica TO-MI e la linea TO-GE e per cui si prevede la realizzazioni di muri di recinzione che ne definiscono i confini rispetto alle aree di pertinenza ferroviaria.

I muri di recinzione previsti in progetto sono i seguenti:

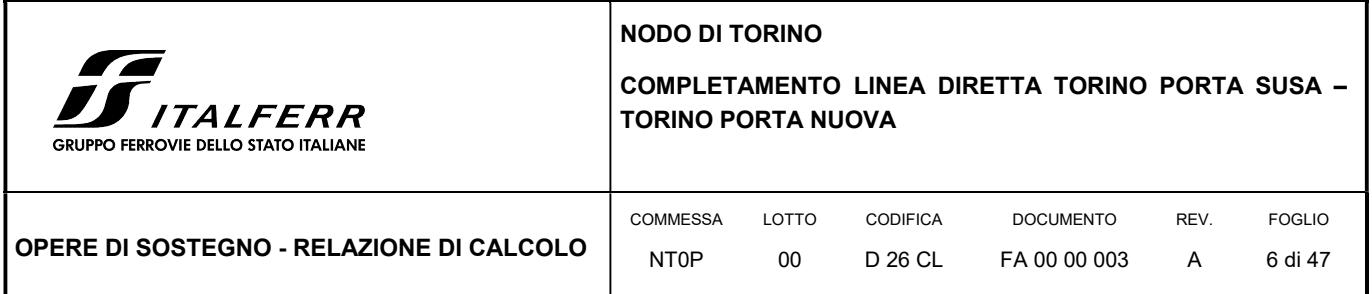

#### FIGURA 2 SEZIONI TIPO MURI DI RECINZIONE

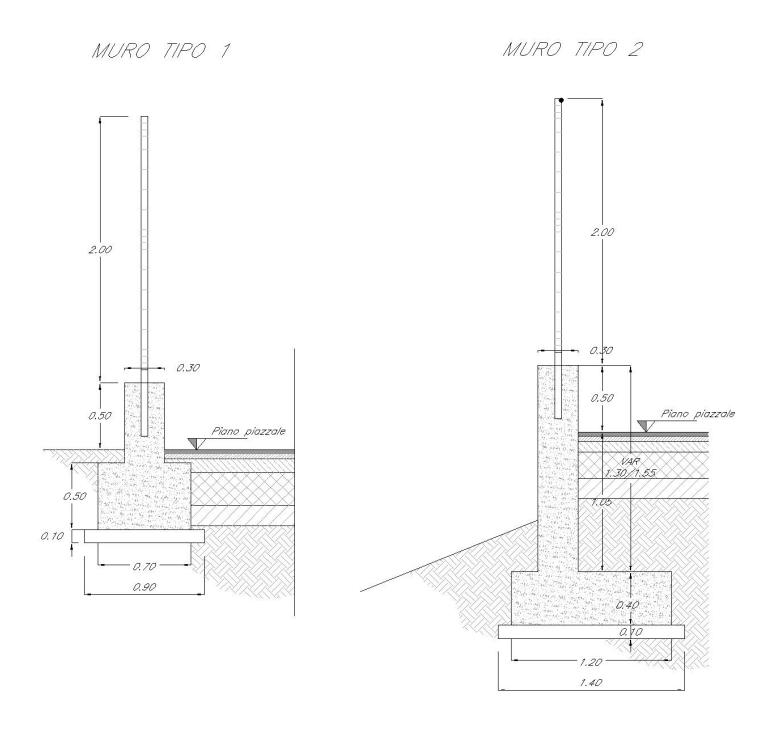

Il muro di recinzione Tipo 1 è il muretto standard di RFI la cui unica funzione è quella di fornire supporto di base alla recinzione in quanto risulta sempre confinato simmetricamente dal terreno laterale.

Il muro Tipo 2 invece è un'opera di sostegno vera e propria in quanto contiene un dislivello tra il piazzale di emergenze e/o la pista di accesso e la sede ferroviaria.

Altra opera di sostegno prevista in progetto nell'area in esame è una paratia di pali a tergo di una pista pedonale/carrabile che collega il piazzale di emergenza al passaggio a raso delle sedi ferroviarie TO-MI (linea storica e passante). Proprio in corrispondenza di tale attraversamento viene realizzato un manufatto di laminazione interrato che quindi necessita una maggiore profondità di scavo rispetto al resto della pista. Pertanto è stata definita una paratia di pali 800 per il primo tratto in corrispondenza della vasca e successivi tratti di paratia  $\varnothing$ 500.

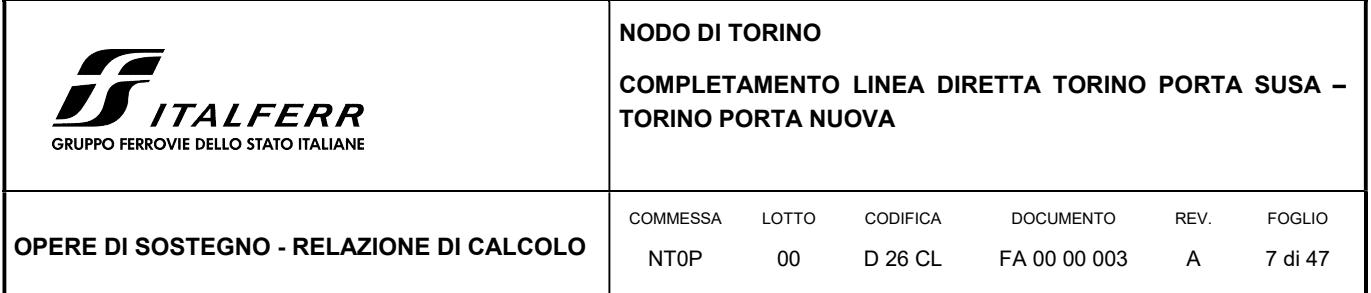

#### FIGURA 3 SEZIONI TIPO PARATIA DI PALI

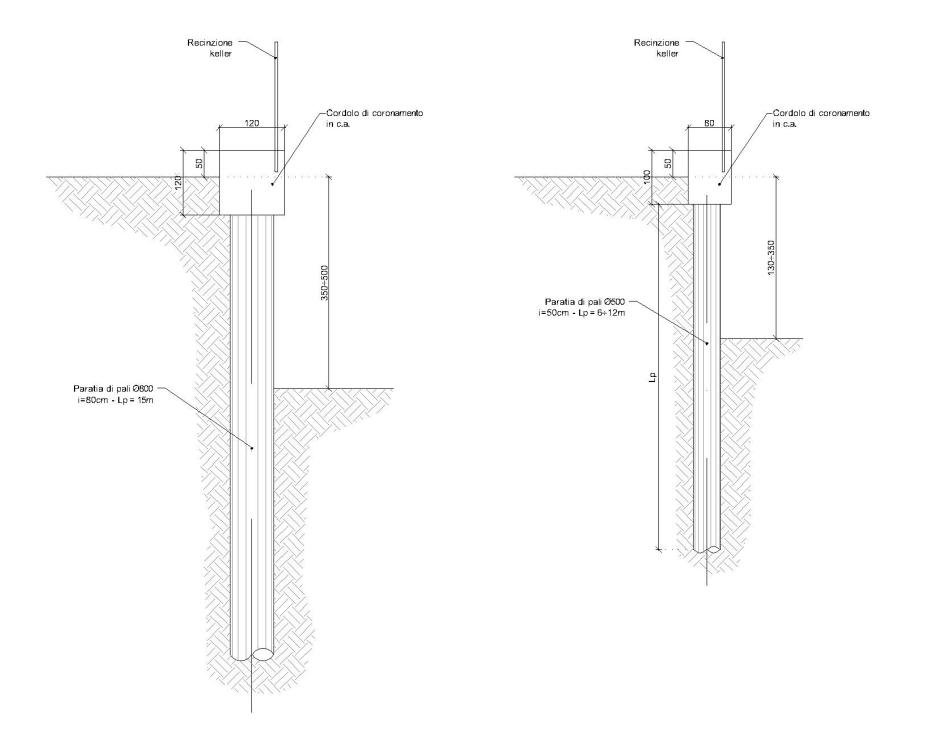

La relazione si sviluppa dapprima con la descrizione dei materiali e dei terreni interessati dalle opere, successivamente si illustrano le azioni e le combinazioni di calcolo, i criteri di verifica e la modellazione dell'analisi, infine si riportano le risultanze delle calcolazioni rimandando ai tabulati di calcolo allegati alla presente per maggiori dettagli sulle analisi condotte.

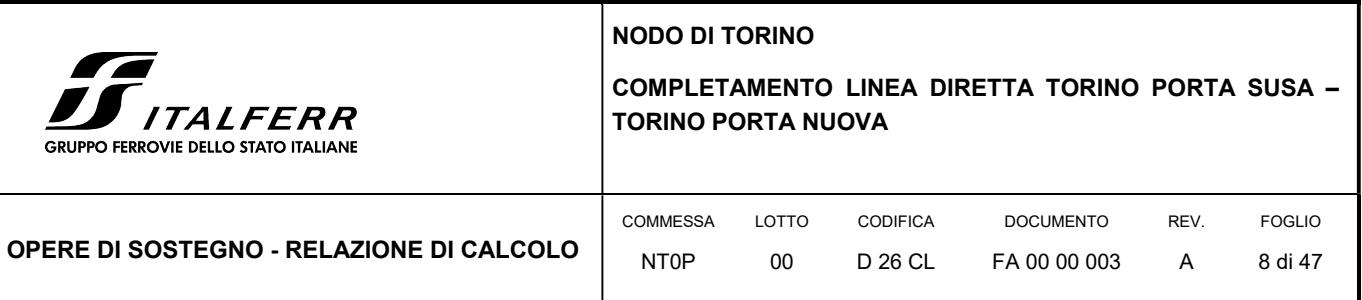

## 2. NORMATIVA E RIFERIMENTI

#### 2.1 NORMATIVA DI RIFERIMENTO

- D.M. 17.01.2018 "Aggiornamento delle Norme tecniche per le costruzioni".
- Circolare 21 gennaio 2019, n. 7 Istruzioni per l'applicazione delle "Aggiornamento delle norme tecniche per le costruzioni" di cui al D.M. 17 gennaio 2018.
- RFI Manuale di progettazione delle opere civili Documento n° RFI-DTC-SI-PS-MA-IFS-001-B del 22 Dicembre 2017
- CNR DT 207/2008: "Istruzioni per la valutazione delle azioni e degli effetti del vento sulle costruzioni".

#### 2.2 ELABORATI DI PROGETTO DI RIFERIMENTO

- NT0P 00 D26GE GE0000001 A Relazione Geotecnica Tratta nuove Opere da realizzare
- NT0P 00 D26PA FA0000001÷3 A Opere di sostegno Muri di recinzione Tav. 1÷3
- NT0P 00 D26BB FA0000001 A Opere di sostegno Paratie Pianta e sezioni

#### 2.3 SOFTWARE UTILIZZATI

Per il calcolo delle opere in esame è stato utilizzato il software di calcolo "Paratie Plus 2018 ver. 18.1 della CEAS S.r.l."

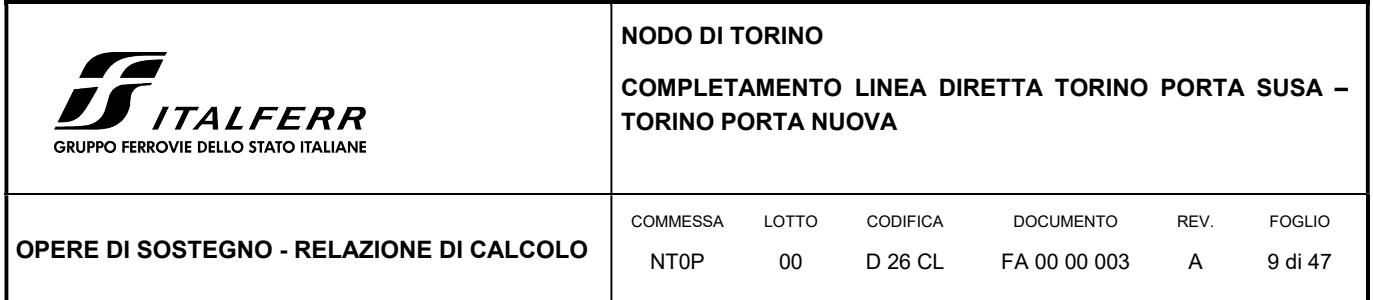

### 3. CARATTERISTICHE DEI MATERIALI

Il progetto strutturale prevede l'uso dei materiali con le caratteristiche meccaniche minime riportate nei paragrafi seguenti.

#### 3.1 ACCIAIO PER ARMATURE LENTE

Barre ad aderenza migliorata, saldabile, tipo B450C dotato delle seguenti caratteristiche meccaniche:

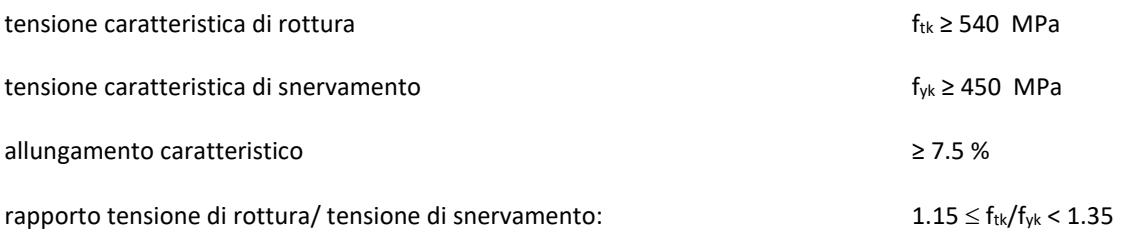

## 3.2 CALCESTRUZZO

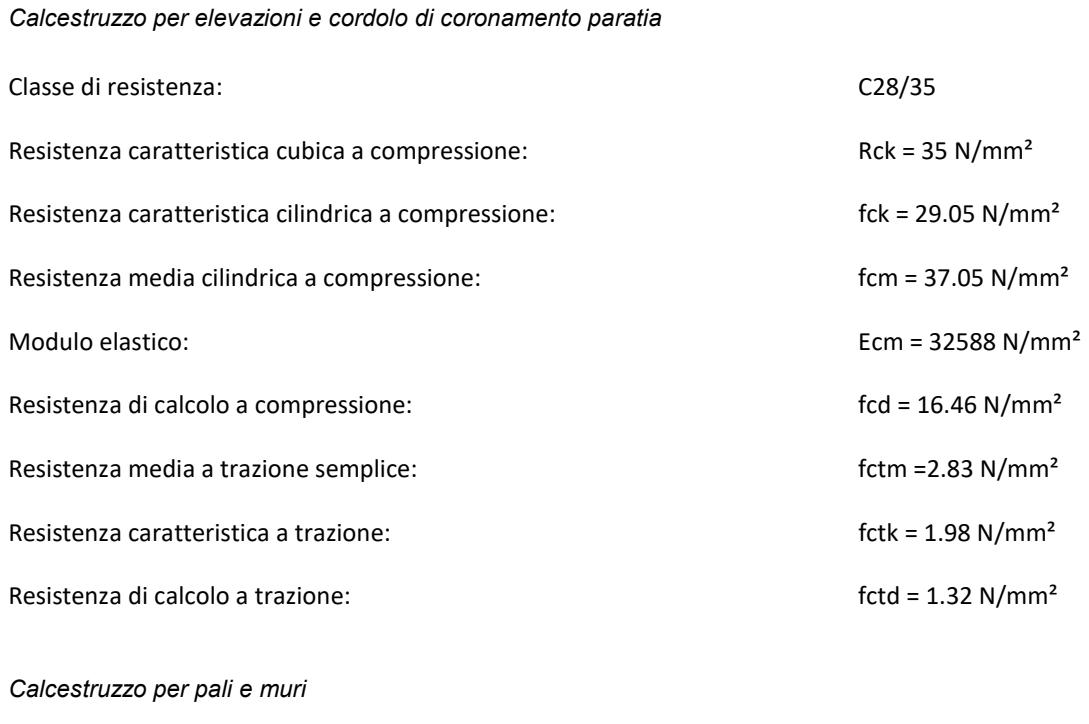

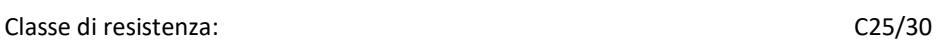

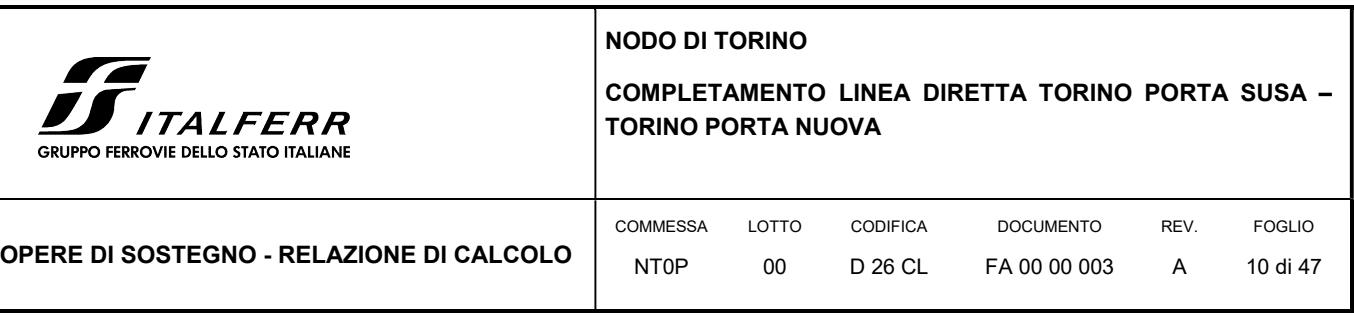

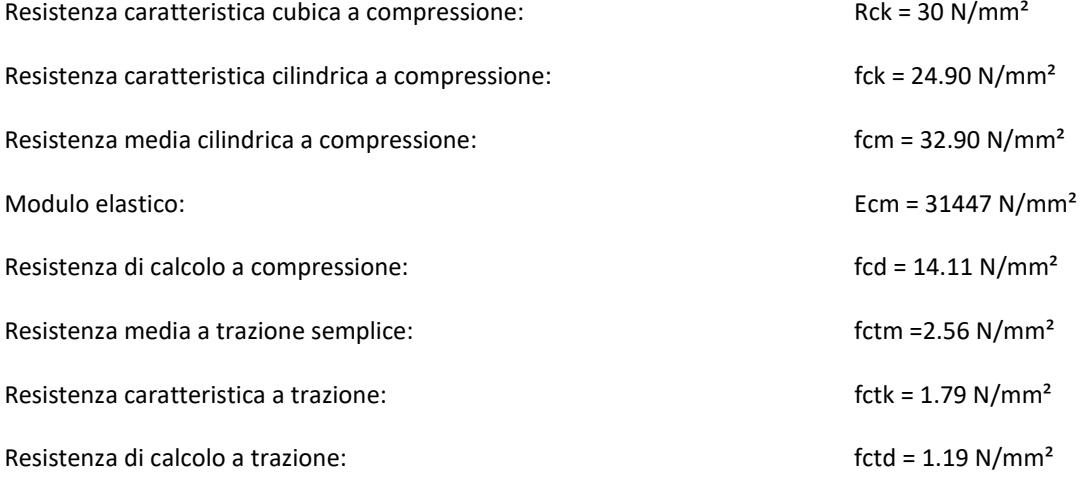

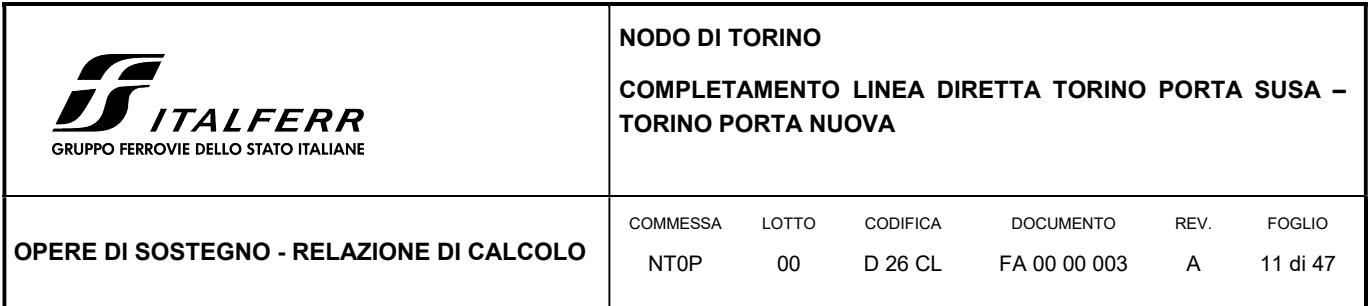

## 4. MODELLO GEOTECNICO DI RIFERIMENTO

La caratterizzazione geotecnica dei litotipi interessati dall'opera è stata condotta sulla base della relazione geotecnica generale del progetto e sulla base delle risultanze ad oggi disponibili della campagna di indagini geognostiche integrativa condotta relativamente all'attuale incarico di progettazione. Per maggiori dettagli sui dati delle pregresse caratterizzazioni geotecniche e sulle risultanze delle nuove indagini si rimanda alla relazione geotecnica di progetto.

Di seguito si riporta una descrizione sintetica dei litotipi presenti ed i parametri geotecnici caratteristici utilizzati in sede di calcolo.

 Terreno A: Terreno di riporto di spessore variabile da 1÷4 m. Materiale di riporto superficile molto etereogeneo, costituito da livelli di materiale incoerente con notevole frazione grossolana e livelli di materiale fine coesivo plastico.

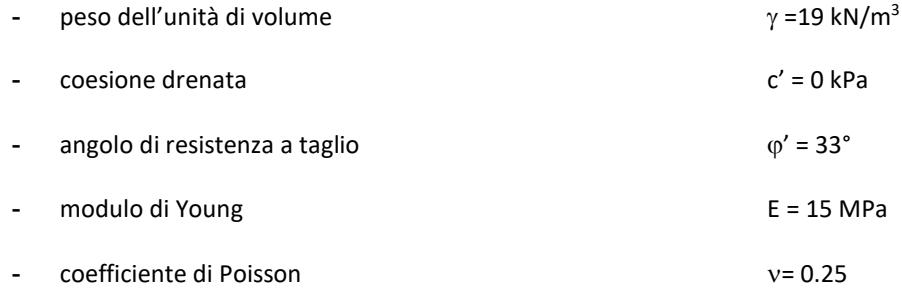

 Terreno B: Ghiaia con sabbia/Sabbia con ghiaia di spessore medio pari a circa 5 m. Terreni ghiaiosi-sabbiosi con presenza talvolta di livelli cementati.

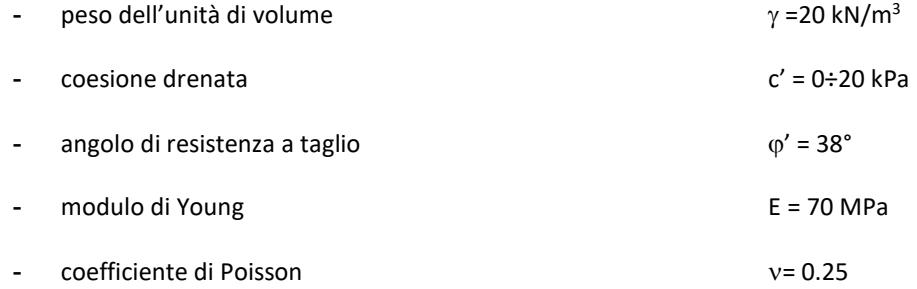

 Terreno C: Ghiaia con sabbia con spessori > 15 m. E' lo stesso materiale del Terreno B ma con minor presenza di livelli cementati.

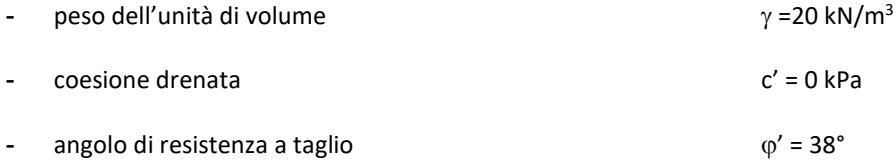

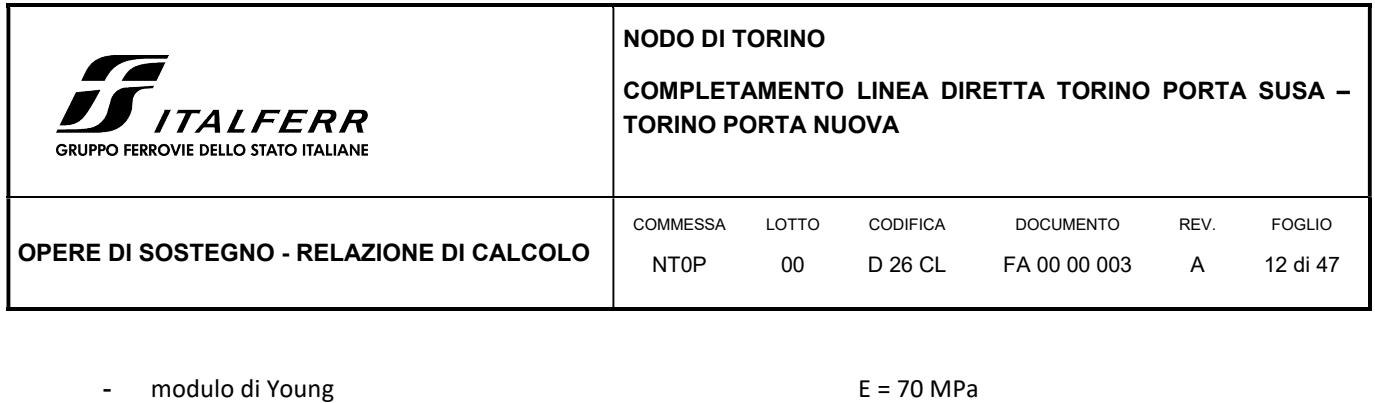

- coefficiente di Poisson = 0.25

In sede di calcolo lo strato B è stato cautelativamente assunto senza coesione.

Per quanto concerne invece la quota della falda, questa è stata assunta a vantaggio di sicurezza posta a -9 m dal p.c.

Infine, ai fini della caratterizzazione sismica il terreno di fondazione, sulla base di quanto evidenziato dalla caratterizzazione geotecnica delle indagini pregresse e di quelle integrative attuali, può essere classificato di categoria "C".

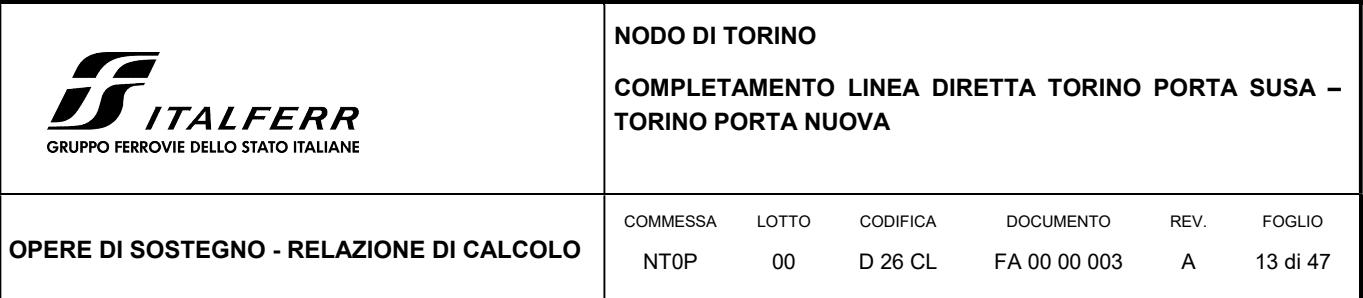

## 5. CARATTERIZZAZIONE SISMICA DELL'AREA

### 5.1 PERIODO DI RIFERIMENTO PER L'AZIONE SISMICA

Come concordato con la S.A. la progettazione delle strutture farà riferimento a:

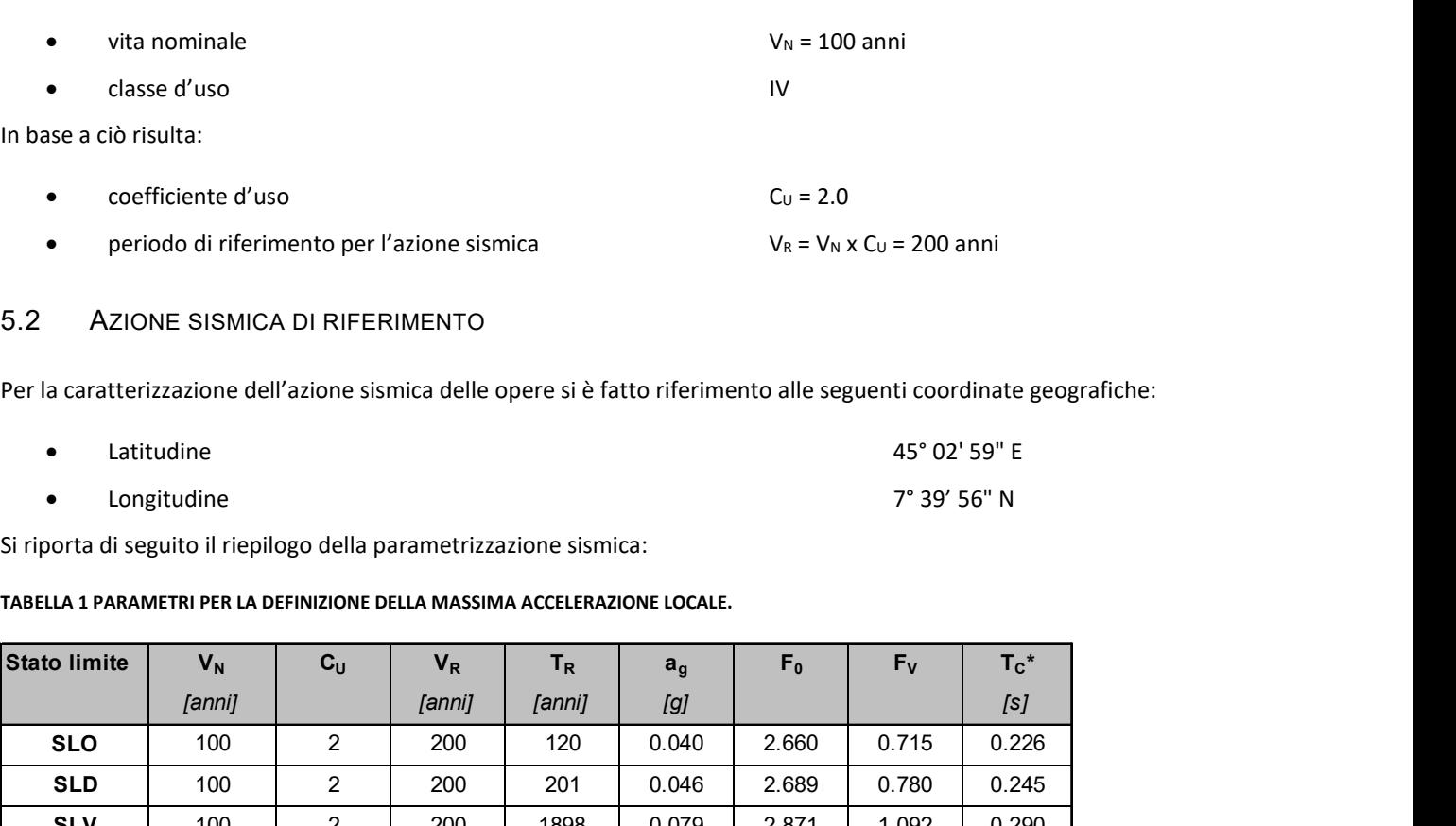

## 5.2 AZIONE SISMICA DI RIFERIMENTO

Per la caratterizzazione dell'azione sismica delle opere si è fatto riferimento alle seguenti coordinate geografiche:

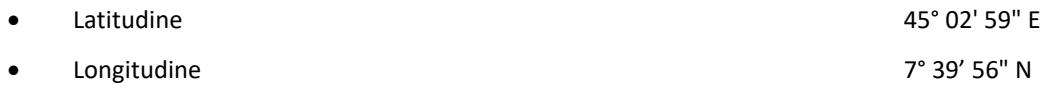

Si riporta di seguito il riepilogo della parametrizzazione sismica:

#### TABELLA 1 PARAMETRI PER LA DEFINIZIONE DELLA MASSIMA ACCELERAZIONE LOCALE.

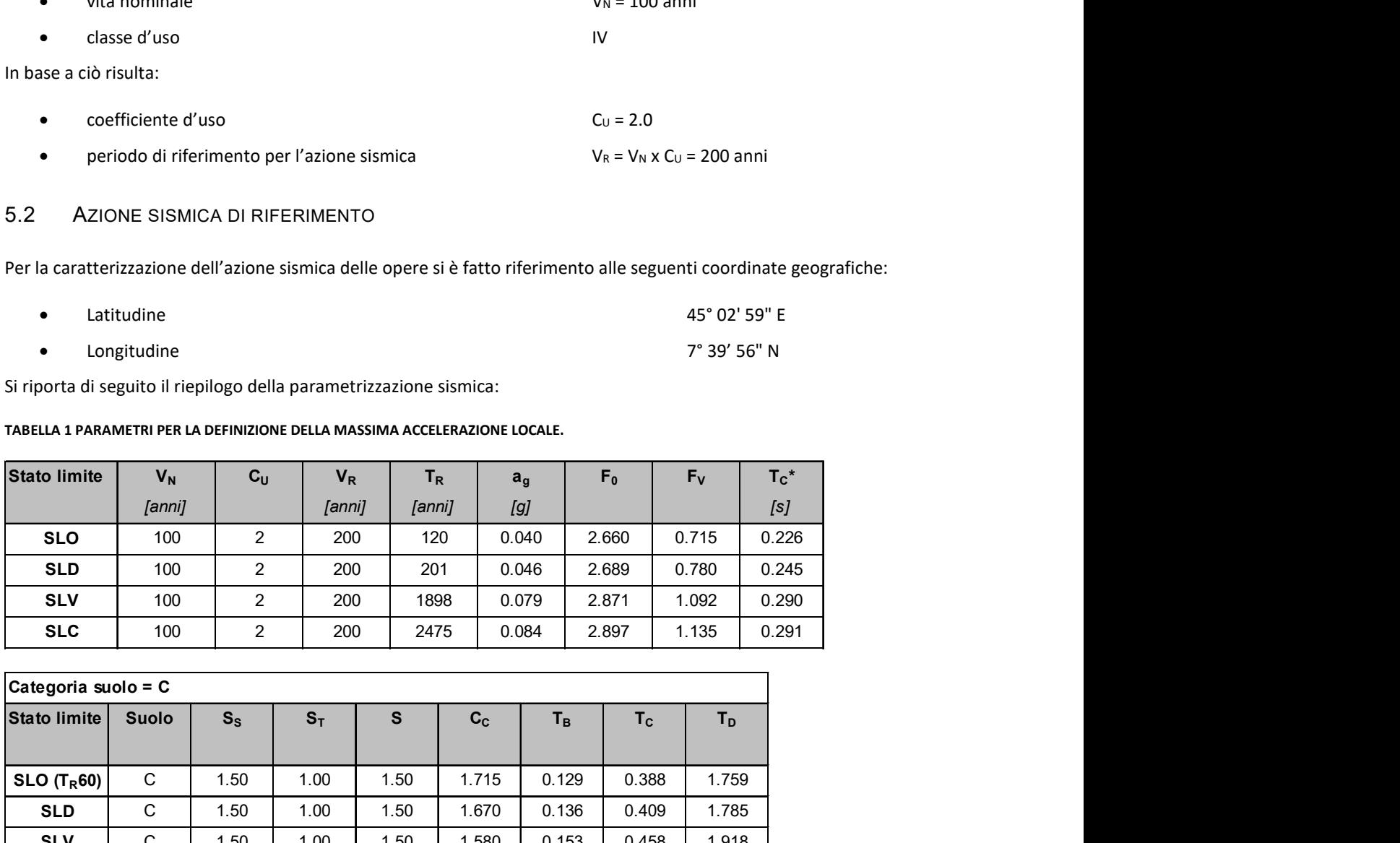

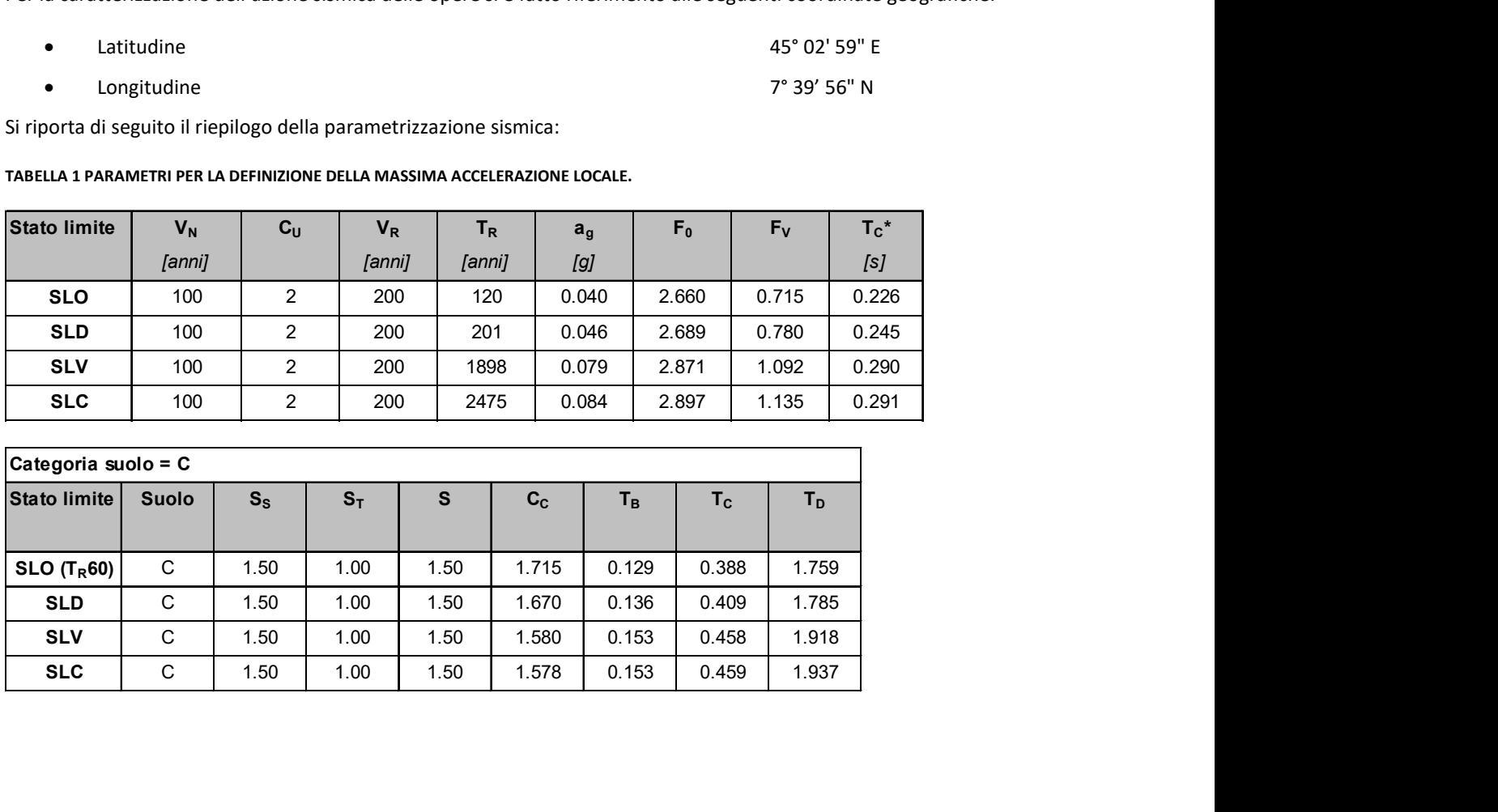

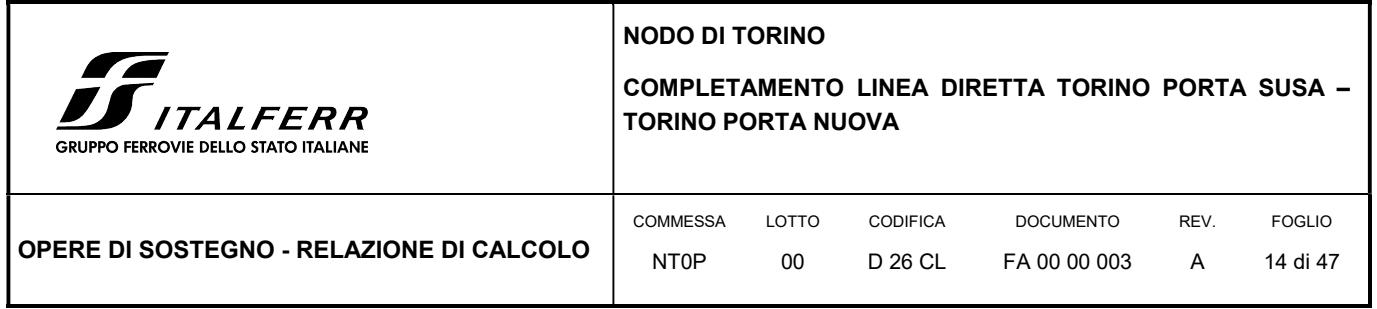

Per le analisi in condizioni sismiche è stato preso a riferimento lo stato limite di salvaguardia della vita (SLV) e dunque i seguenti parametri:

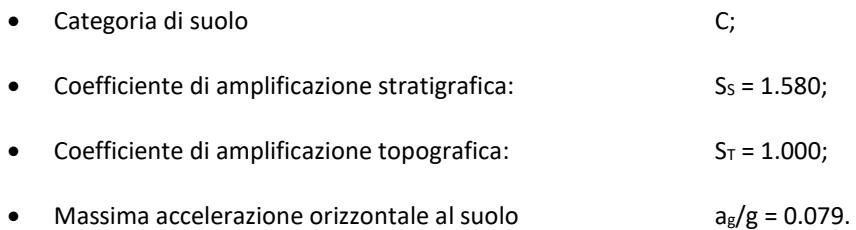

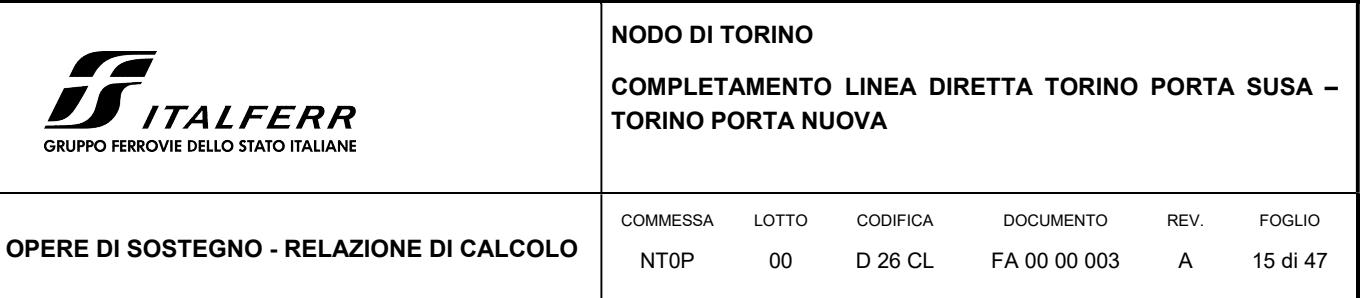

## 6. COMBINAZIONI DI CARICO

#### 6.1 PARATIA DI PALI

Il progetto e la verifica della paratia richiede la verifica dei seguenti stati limite:

- 1. SLU di tipo geotecnico (GEO):
	- a. collasso per rotazione intorno ad un punto dell'opera (moto rigido);
- 2. SLU di tipo strutturale (STR):
	- b. raggiungimento della resistenza strutturale della paratia.

Tutte le verifiche devono essere effettuate secondo l'Approccio 1 considerando le due combinazioni di coefficienti:

- Combinazione 1: (A1+M1+R1)
- Combinazione 2: (A2+M2+R1)

Nella seguente tabella si riportano i coefficienti parziali indicati dalla normativa (moltiplicativi per le azioni e riduttivi per i parametri di resistenza del terreno).

#### TABELLA 2 COEFFICIENTI PARZIALI DI SICUREZZA PER ILE AZIONI

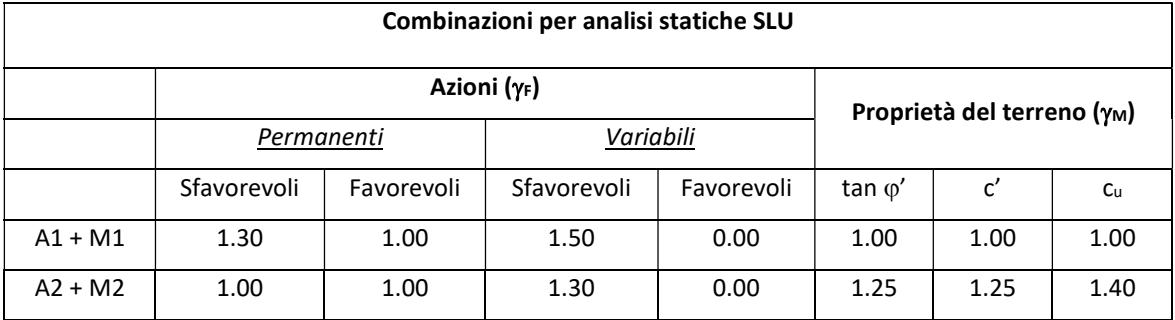

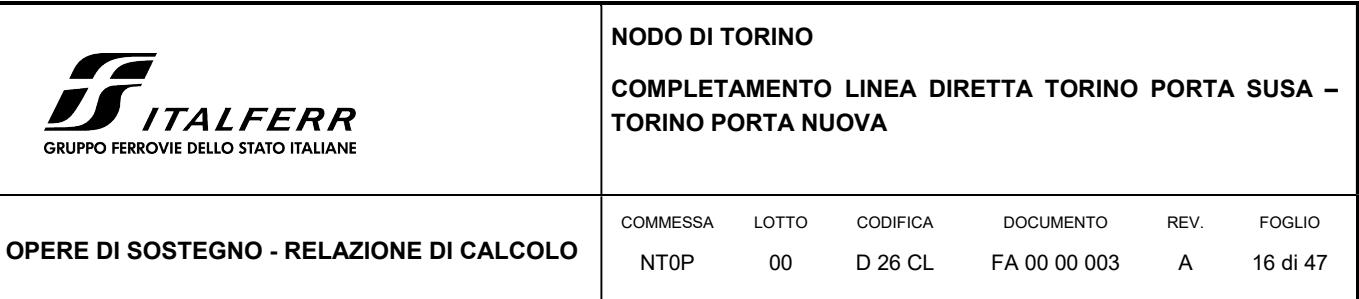

TABELLA 3 COEFFICIENTI PARZIALI DI SICUREZZA PER I PARAMETRI GEOTECNICI.

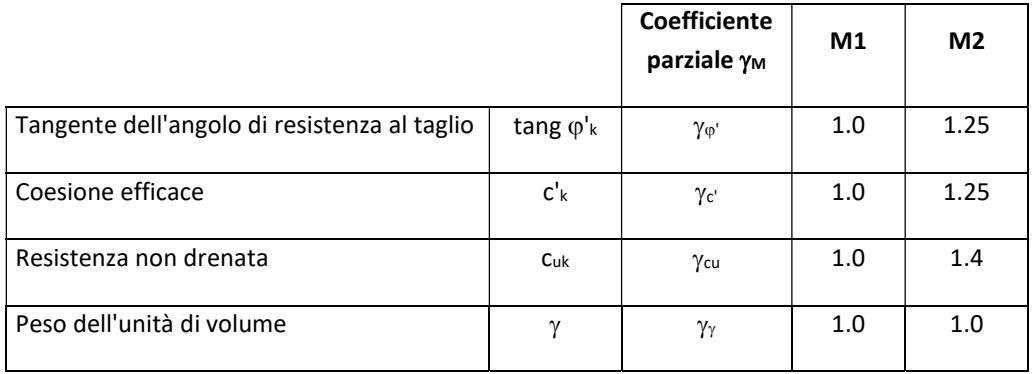

I coefficienti parziali y<sub>R</sub> da applicare alle resistenze caratteristiche relativamente ad ogni singolo SLU precedentemente analizzato sono di seguito indicati:

#### TABELLA 4 COEFFICIENTI PARZIALI DELLE RESISTENZE - PARATIE

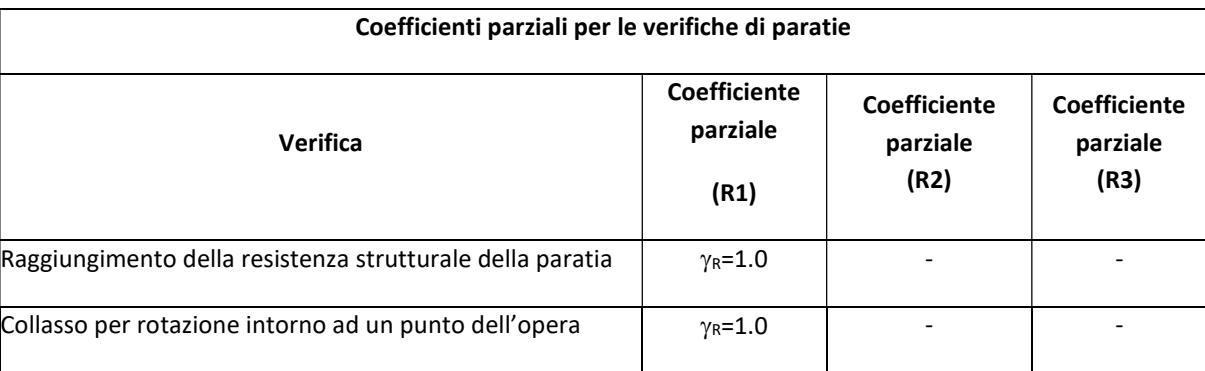

Essendo la paratia in oggetto un'opera definitiva, essa viene verificata anche nei confronti degli effetti provocati dal sisma. L'analisi sismica viene effettuata secondo le seguenti combinazioni:

- Combinazione 1 con coefficienti parziali M1 sui parametri e coefficienti unitari sulle azioni;
- Combinazione 2 con coefficienti parziali M2 sui parametri e coefficienti unitari sulle azioni.

In condizioni sismiche valgono gli stessi coefficienti parziali  $\gamma_R$  del caso statico riportati nella precedente tabella.

#### 6.2 MURI DI SOSTEGNO

Nella presente progettazione in condizioni statiche si è adottato l'Approccio 2 che prevede la combinazione A1+M1+R3 mentre nei confronti delle azioni sismiche sono le verifiche sono effettuate impiegando i parametri geotecnici e le resistenze di

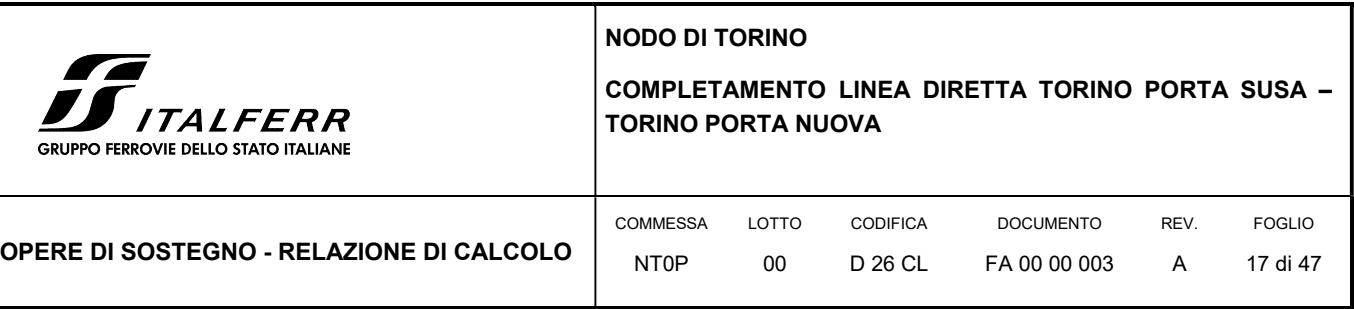

progetto con i valori dei coefficienti parziali dell'Approccio 1, Combinazione 2 e ponendo pari all'unità i coefficienti parziali sulle azioni.

Relativamente ai coefficienti parziali di sicurezza delle azioni si rimanda alla tabella su riportata (per le paratie) mentre per i coefficienti parziali di sicurezza dei parametri geotecnici e delle resistenze si riporta quanto segue:

Le opere in oggetto presentano una fondazione diretta, per cui deve essere effettuata la verifica di equilibrio di corpo rigido (EQU).

I valori dei coefficienti parziali di resistenza sono riportati nella tabella seguente:

TABELLA 5 COEFFICIENTI PARZIALI DELLE RESISTENZE - MURI

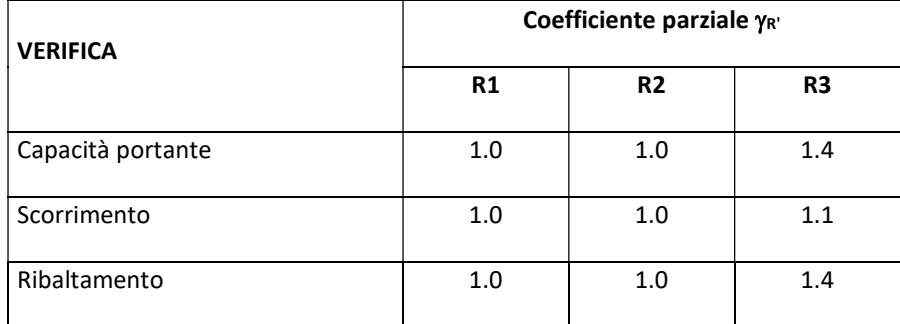

## 6.3 COMBINAZIONI DI CARICO AGLI STATI LIMITE ULTIMI - SLU

Per ogni stato limite ultimo deve essere rispettata la condizione:

 $E_d \leq R_d$ 

dove Ed è il valore di progetto dell'effetto dell'azione:

$$
E_d = \gamma_E \cdot E[F_k; X_k/\gamma_M; a_d]
$$

e dove Rd è il valore di progetto della resistenza del sistema geotecnica:

$$
R_d=1/\gamma_R \cdot R[\gamma_F \cdot F_k; X_k/\gamma_M; a_d]
$$

Effetto delle azioni e della resistenza sono espresse in funzione delle azioni di progetto Ed=Ek∙γε, dei parametri di progetto Xk/y<sub>M</sub> e della geometria di progetto. Nella formulazione della resistenza compare esplicitamente il coefficiente  $\gamma_R$  che opera direttamente sulla resistenza.

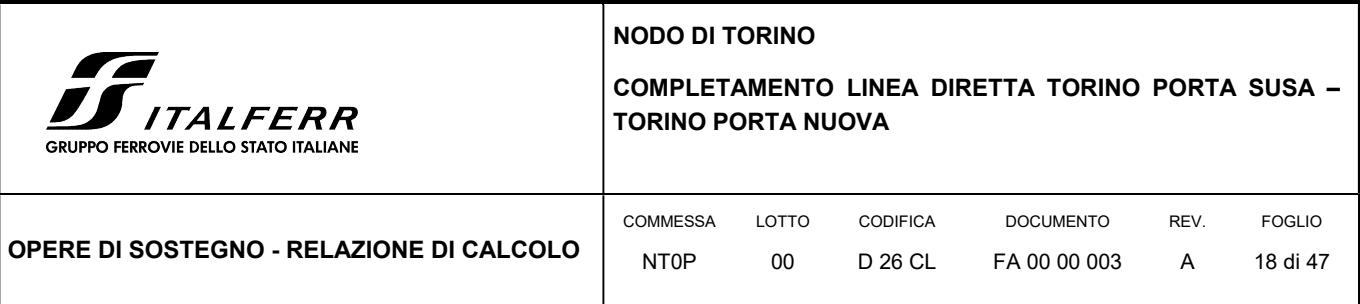

## 6.4 COMBINAZIONI DI CARICO AGLI STATI LIMITE DI ESERCIZIO - SLE

Le opere ed i sistemi geotecnici devono essere verificati nei confronti degli stati limite di esercizio. Per ciascuno stato limite di esercizio deve essere rispettata la condizione:

 $E_d \leq C_d$ 

dove E<sub>d</sub> è il valore di progetto dell'effetto delle azioni e C<sub>d</sub> è il prescritto valore limite dell'effetto delle azioni. Nello specifico le analisi dovranno valutare gli spostamenti dell'opera per consentire di verificarne la compatibilità con la funzionalità attesa per l'opera stessa.

Nelle seguenti tabelle si riportano i coefficienti parziali indicati dalla normativa.

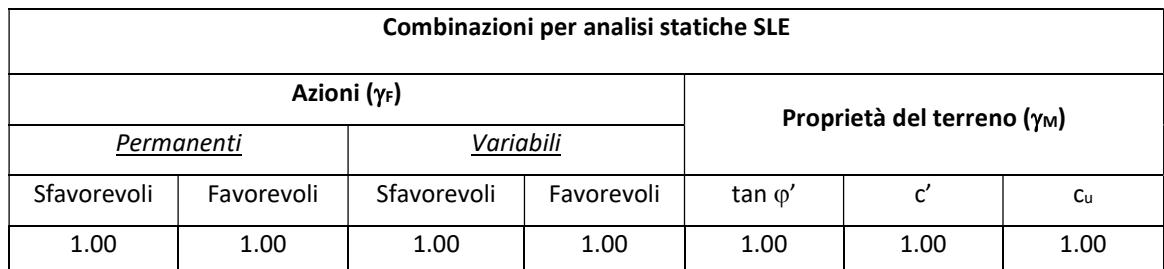

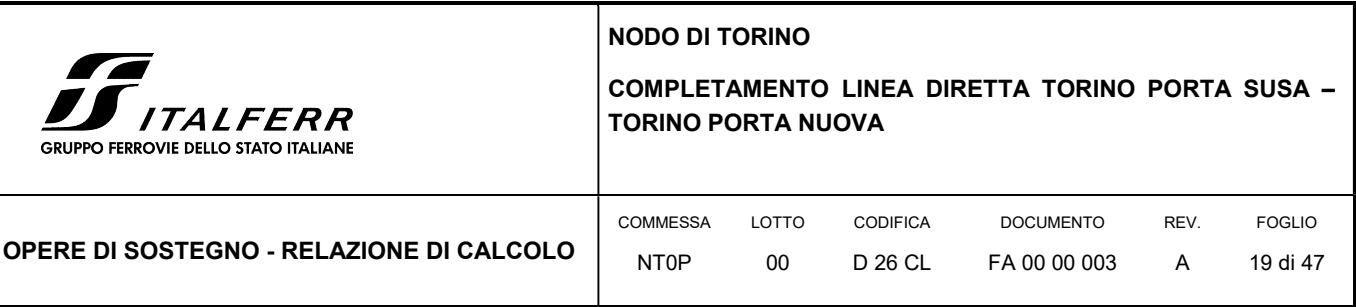

## 7. CRITERI DI VERIFICA GEOTECNICA DELLA PARATIA

#### 7.1 COLLASSO PER ROTAZIONE INTORNO AD UN PUNTO DELL'OPERA

La verifica all'equilibrio globale alla rotazione viene implicitamente soddisfatta mediante l'analisi di interazione terreno struttura, condotta mediante il programma di calcolo Paratie Plus 2018 ver. 18.1 della CEAS S.r.l. di cui si dirà più avanti, che nell'analizzare il sistema di sollecitazioni e deformazioni verifica tutte le condizioni di equilibrio del sistema.

### 7.2 INTERAZIONE TERRENO-STRUTTURA

Come già anticipato l'analisi della struttura nelle successive fasi di realizzazione è stata sviluppata mediante il programma Paratie Plus 2018 ver. 18.1 della CEAS S.r.l., che utilizza per il terreno un modello elasto-plastico e consente di seguire l'evoluzione di sforzi e deformazioni durante le successive fasi di scavo, posa e messa in tiro degli eventuali ancoraggi, applicazione delle azioni sismiche.

In tale codice la schematizzazione dell'interazione tra paratia e terreno avviene considerando:

- la paratia come una serie di elementi il cui comportamento è caratterizzato dalla rigidezza flessionale EJ;
- il terreno come una serie di molle di tipo elasto-plastico connesse ai nodi della paratia.

Questo modello numerico consente una simulazione del comportamento del terreno adeguata agli scopi progettuali. In particolare vengono superate le limitazioni dei più tradizionali metodi dell'equilibrio limite, non idonei a seguire il comportamento della struttura al variare delle configurazioni di carico, delle fasi esecutive e di esercizio.

Nel caso in esame, in una generica fase di calcolo dell'analisi di interazione tra paratia e terreno, la soluzione dipende dal percorso tenso-deformativo seguito dagli elementi schematizzanti il terreno nelle fasi precedenti; dalle variazioni di spinta o reazione del terreno indotte dalla progressione degli scavi, dall'inserimento di tiranti, dalle variazioni delle condizioni idrostatiche e di sovraccarico, etc.

La realizzazione dello scavo sostenuto da una paratia, nel caso in esame tirantata, viene seguita in tutte le varie fasi attraverso un'analisi statica incrementale: ogni passo di carico coincide con una ben precisa configurazione caratterizzata da una certa quota di scavo, da un certo insieme di tiranti applicati, da una ben precisa disposizione di carichi applicati.

Poiché il comportamento degli elementi finiti è di tipo elasto-plastico, ogni configurazione dipende in generale dalle configurazioni precedenti e lo sviluppo di deformazioni plastiche ad un certo passo condiziona la risposta della struttura nei passi successivi. La soluzione ad ogni nuova configurazione (step) viene raggiunta attraverso un calcolo iterativo alla Newton-Raphson (Bathe, 1996).

La legge costitutiva, rappresentativa del comportamento elasto–plastico del terreno, è identificata dai parametri di spinta e di deformabilità del terreno.

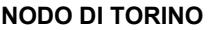

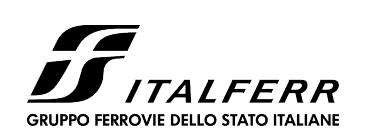

COMPLETAMENTO LINEA DIRETTA TORINO PORTA SUSA – TORINO PORTA NUOVA

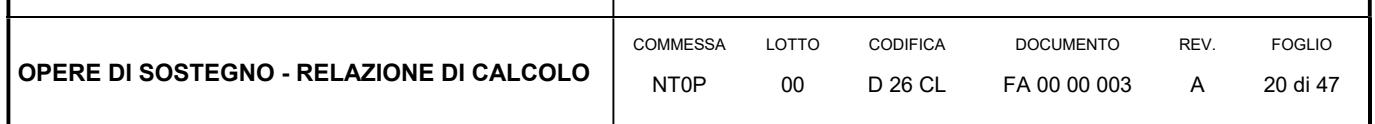

I parametri di spinta del terreno sono:

- il coefficiente di spinta a riposo K0, corrispondente alla condizione iniziale indeformata, calcolato mediante l'espressione  $K_0 = 1$ -sen  $\varphi'$ ;
- i coefficienti di spinta attiva Ka e passiva Kp, corrispondenti alle condizioni di equilibrio limite attivo e passivo, calcolati rispettivamente mediante le espressioni di Coulomb, Caquot e Kerisel, tenendo conto di un angolo di attrito tra terreno e paratia pari a 1/3÷2/3 dell'angolo di attrito del terreno stesso.
- i parametri di deformabilità del terreno, che compaiono nella definizione della rigidezza delle molle, sono assegnati sulla base dei valori di modulo di Young (E) dei vari strati, tenendo conto della diversa rigidezza in fase di carico vergine oppure di scarico e ricarico. In particolare, il modulo di ricarico è assunto pari al doppio del modulo vergine.

Le componenti di sforzo verticale ed orizzontale vengono intese come sforzi principali. Viene introdotta una funzione di plasticità dipendente da esse, che definisce i confini di una regione entro la quale è determinato lo stato tensionale. A seconda dello stato in cui l'elemento si trova, questo reagisce con differenti caratteristiche di rigidezza. Sono possibili tre situazioni:

- Fase elastica: l'elemento si comporta elasticamente; questa fase corrisponde ad una porzione di terreno in fase di scarico-ricarico, sollecitato a livelli di sforzo al di sotto dei massimi livelli precedentemente sperimentati e viene identificata con la sigla UL-RL (Unloading-Reloading).
- Fase incrudente: l'elemento viene sollecitato a livelli di tensione mai prima sperimentati; la fase incrudente è identificata dalla sigla V - C (Virgin Compression).
- Collasso: il terreno è sottoposto ad uno stato di sollecitazione coincidente con i limiti minimo o massimo dettati dalla resistenza del materiale; questa fase corrisponde a quelle che solitamente vengono chiamate condizioni di spinta attiva o passiva; il collasso viene identificato attraverso la parola Active o Passive.

Nel caso di applicazione di un tirante, lo step di installazione dello stesso viene preceduto da una fase nella quale lo scavo è approfondito appena al di sotto della quota di inserimento dell'ancoraggio. In questo modo il vero processo realizzativo è simulato in modo abbastanza fedele.

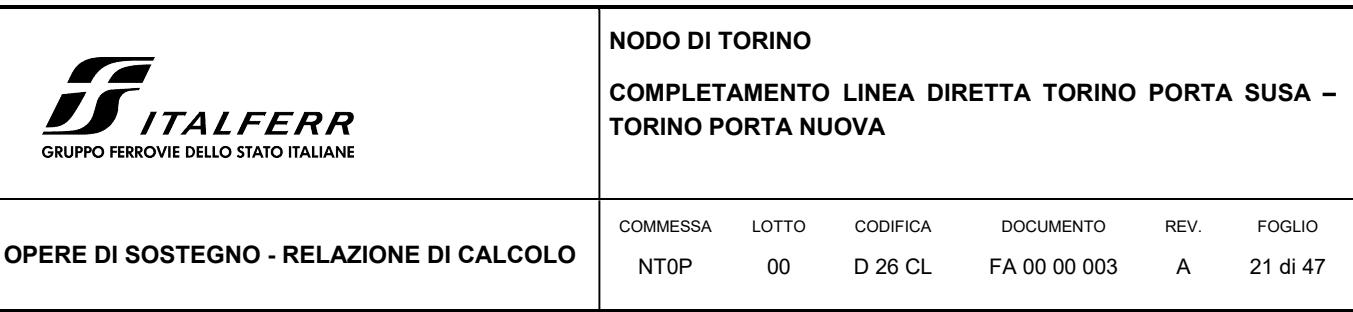

## 8. CRITERI DI VERIFICA GEOTECNICA DEI MURI DI SOSTEGNO

#### 8.1 VERIFICA ALLO SCORRIMENTO SUL PIANO DI POSA

La risultante delle azioni orizzontali agenti sul muro deve risultare non superiore alla forza resistente costituita dall'attrito sul piano di imposta. Questa a sua volta è valutata come prodotto della risultante delle azioni verticali (ortogonali al piano di imposta) per il coefficiente di attrito in fondazione  $\mu$  = tan ( $\phi'$ ).

In condizioni sismiche si è tenuto conto, oltre che dell'incremento di spinta del terreno, anche delle forze di inerzia delle masse del muro e/o ad esso collegate.

#### 8.2 VERIFICA AL RIBALTAMENTO

La somma dei momenti, valutati rispetto allo spigolo di valle della platea di fondazione, dovuti alle azioni agenti sul muro deve risultare non superiore al momento dovuto al peso proprio della struttura e delle masse ad esso collegate (terreno di ricoprimento, eventuale barriera, parapetto, etc.).

In condizioni sismiche si è tenuto conto, oltre che dell'incremento di spinta del terreno, anche delle forze di inerzia delle masse del muro e/o ad esso collegate.

Ai fini pratici le verifiche sono state condotte utilizzando le medesime azioni e forze resistenti valutate con riferimento alla verifica allo scorrimento (condizione A2+M2+R2) moltiplicando i valori delle diverse azioni/reazioni secondo i coefficienti relativi al set EQU.

#### 8.3 VERIFICA DI CAPACITÀ PORTANTE

Nel caso di fondazione diretta, si assume quale carico limite che provoca la rottura del terreno di fondazione quello espresso dalla formula di Brinch – Hansen. Tale formula fornisce il valore della pressione media limite sulla superficie d'impronta della fondazione, eventualmente parzializzata in base all'eccentricità.

Nel caso in esame la verifica viene condotta in condizioni drenate, essendo il terreno di base di tipo incoerente, le cui espressioni complete utilizzate sono le seguenti:

#### In condizioni drenate:

Qlim=1/2∙∙B∙Ng∙ig∙dg∙bg∙sg∙gg+C∙Nc∙ic∙dc∙bc∙sc∙gc+Q∙Nq∙iq∙dq∙bq∙sq∙g<sup>q</sup>

#### Fattori di portanza:

Nq = tan²(45°+ φ/2)∙e (φ in gradi)

Nc = (Nq - 1)∙cot φ

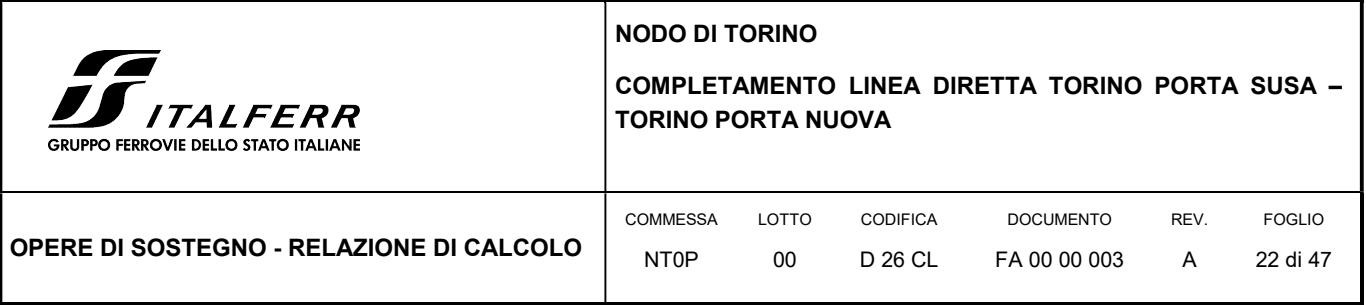

Ng = 2∙(Nq + 1)∙tan φ

#### Fattori di forma:

s<sub>q</sub> = 1 + 0,1⋅(B/L)⋅(1 + sin φ)/(1 - sin φ)

s<sub>c</sub> = 1 + 0,2⋅(B/L)⋅(1 + sin φ)/(1 - sin φ)

 $s_g = sq$ 

#### Fattori di profondità:

dq = 1 + 2∙tan φ∙(1 - sin φ)²∙k

 $d_c = d_q - (1 - d_q)/(Nc·tan φ)$ 

 $d_g = 1$ 

 $k = D/B$  se  $D/B \le 1$ ; altrimenti  $k = \text{atan}(D/B)$ , espresso in radianti.

#### Fattori di inclinazione dei carichi:

$$
i_q = \left(1 - \frac{H}{V + B \cdot L \cdot C_\alpha \cdot \cot g \varphi}\right)^m
$$
  

$$
i_c = i_q - \frac{1 - i_q}{Nc \cdot \tan \varphi}
$$

$$
i_g = \left(1 - \frac{H}{V + B \cdot L \cdot C_\alpha \cdot \cot g\varphi}\right)^{m+1}
$$

$$
m = \frac{2 + B/L}{1 + B/L}
$$

#### $B/L$ 1

## Fattori di inclinazione del piano di posa:

 $b_q = (1 - ε \cdot tan \phi)^2$  (ε in radianti)

bc = bq - (1 - bq)/(Nc∙tan φ)

 $b_g = b_q$ 

#### Fattori di inclinazione del terreno:

 $g_q = (1 - \tan\beta)^2$ 

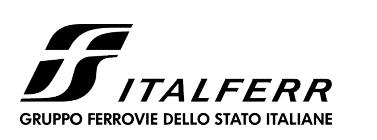

#### NODO DI TORINO

## COMPLETAMENTO LINEA DIRETTA TORINO PORTA SUSA – TORINO PORTA NUOVA

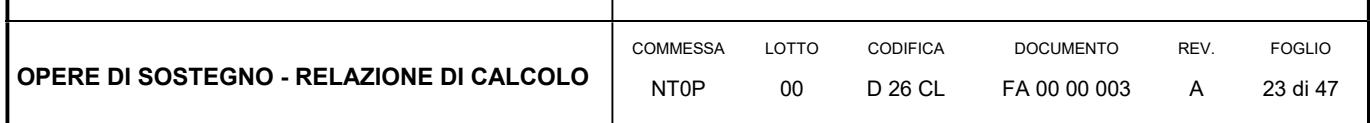

 $g_c = g_q - (1 - g_q)/(Nc \cdot \tan \phi)$ 

 $g_g = g_q$ 

essendo:

- $\gamma$  = peso specifico del terreno di fondazione
- Q = sovraccarico verticale agente ai bordi della fondazione
- $e =$  eccentricità della risultante (M/N) in valore assoluto
- B = Bt 2∙e, larghezza della fondazione parzializzata
- Bt= larghezza totale della fondazione
- C = coesione del terreno di fondazione
- D = profondità del piano di posa
- L = sviluppo della fondazione
- H = componente del carico parallela alla fondazione
- V = componente del carico ortogonale alla fondazione
- Cu = coesione non drenata del terreno di fondazione
- $C_{\alpha}$  = adesione alla base tra terreno e muro
- $\epsilon$  = angolo di inclinazione del piano di posa
- $\bullet$   $\beta$  = inclinazione terrapieno a valle, se verso il basso (quindi >=0)

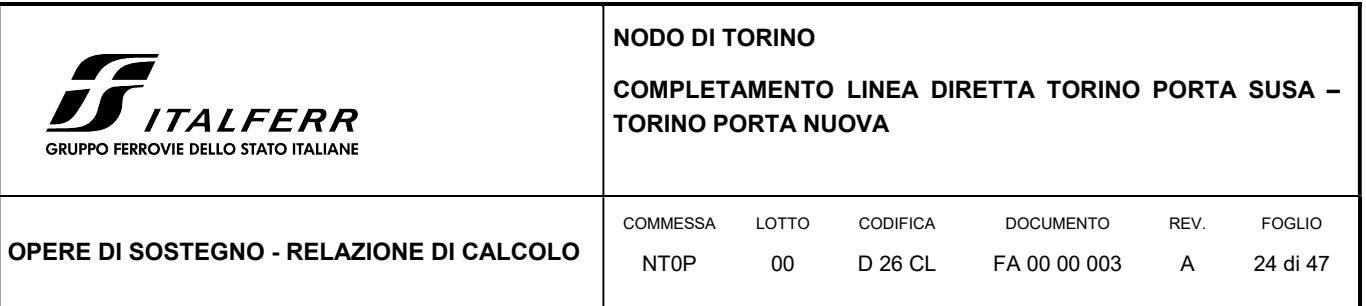

## 9. CRITERI DI VERIFICA STRUTTURALE

Il presente capitolo illustra nel dettaglio i criteri generali di verifica adottati per le verifiche strutturali condotte nel progetto. Ulteriori dettagli di carattere specifico, laddove impiegati, sono dichiarati e motivati nelle relative risultanze delle verifiche.

Per le sezioni in cemento armato si effettuano:

- verifiche per gli stati limite ultimi a presso-flessione ed a taglio;
- verifiche per gli stati limite di esercizio per la fessurazione.

#### 9.1 VERIFICA AGLI STATI LIMITE ULTIMI PER PRESSOFLESSIONE E TAGLIO

Le verifiche a pressoflessione vengono condotte confrontando le resistenze ultime e le sollecitazioni massime agenti, valutando il corrispondente fattore di sicurezza (FS) come rapporto tra la sollecitazione resistente e la massima agente.

Le verifiche flessionali allo SLU sono eseguite adottando le seguenti ipotesi:

- Conservazione delle sezioni piane;
- Perfetta aderenza tra acciaio e calcestruzzo;
- Resistenza a trazione del calcestruzzo nulla;
- Rottura del calcestruzzo determinata dal raggiungimento della sua capacità deformativa ultima a compressione;
- Rottura dell'armatura tesa determinata dal raggiungimento della sua capacità deformativa ultima;

Le tensioni nel calcestruzzo e nell'armatura sono state dedotte a partire dalle deformazioni utilizzando i rispettivi diagrammi tensione-deformazione. Per quanto attiene la legge σ-ε del calcestruzzo si è utilizzata una curva parabola-rettangolo, considerando solo la porzione compressa e con  $ε<sub>c2</sub>=0,2%$  ed  $ε<sub>cu</sub>=0,35%.$ 

Per quanto riguarda l'acciaio si è assunto un diagramma bilineare elastico-perfettamente plastico.

La verifica allo stato limite ultimo per azioni di taglio è condotta secondo quanto prescritto dalla norma UNI EN 1992-1-1:2005, per elementi con armatura a taglio verticali.

Si fa, pertanto, riferimento ai seguenti valori della resistenza di calcolo:

 $V_{Rd,c} = max \left\{ C_{Rd,c} \cdot k \cdot (100 \cdot \rho_1 \cdot f_{ck})^{1/3} + k_1 \cdot \sigma_{cp} \right\} \cdot b_w \cdot d; (v_{min} + k_1 \cdot \sigma_{cp}) \cdot b_w \cdot d \right\},$  resistenza di calcolo dell'elemento privo di armatura a taglio

٦

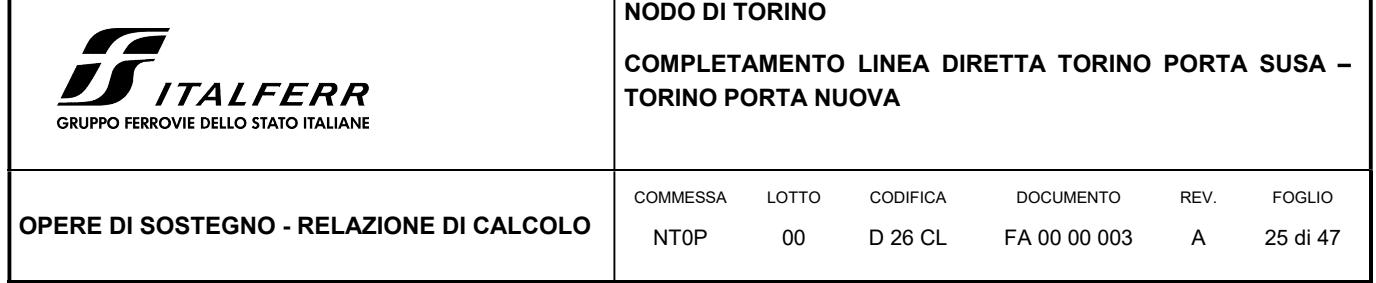

 $z \cdot f_{\text{vwd}} \cdot \cot \theta$ s  $V_{Rd,s} = \frac{A_{sw}}{s} \cdot z \cdot f_{ywd} \cdot \cot\theta$ , valore di progetto dello sforzo di taglio che può essere sopportato dall'armatura a taglio alla

tensione di snervamento

Ī

 $\cot\!\theta + \tan\theta$  $V_{\text{Rd,max}} = \frac{\alpha_{\text{cw}} \cdot b_{\text{w}} \cdot z \cdot v_1 \cdot f_{\text{cd}}}{\cot \theta + \tan \theta}$  $=\frac{\alpha_{\rm cw}\cdot b_{\rm w}\cdot z\cdot v_1\cdot f_{\rm cd}}{2}$ , valore di progetto del massimo sforzo di taglio che può essere sopportato dall'elemento, limitato dalla rottura delle bielle compresse.

Nelle espressioni precedenti, i simboli hanno i seguenti significati:

• 
$$
k = 1 + \sqrt{\frac{200}{d}} \le 2.0
$$
 con d in mm

$$
\bullet \qquad \rho_l = \frac{A_{sl}}{b_w \cdot d} \leq 0{,}02
$$

- $A_{sl}$  è l'area dell'armatura tesa
- $\bullet$  b<sub>w</sub> è la larghezza minima della sezione in zona tesa

$$
\bullet \qquad \sigma_{_{cp}} = \frac{N_{_{Ed}}}{A_{_c}} < 0.2 \cdot f_{_{cd}}
$$

- $\bullet$   $N_{Ed}$  è la forza assiale nella sezione dovuta ai carichi
- $\bullet$   $A_c$  è l'area della sezione di calcestruzzo

• 
$$
C_{\text{Rd,c}} = \frac{0.18}{\gamma_c}
$$

- $k_1 = 0,15$
- $\bullet$  $v_{\min} = 0.035 \cdot k^{3/2} \cdot f_{ck}^{1/2}$
- $v = 0.5$  per calcestruzzi fino a C70/85
- $1 \le \cot \theta \le 2.5$
- $A_{\text{sw}}$  è l'area della sezione trasversale dell'armatura a taglio
- s è il passo delle staffe

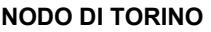

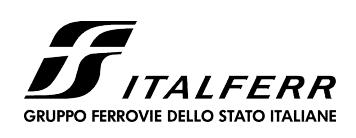

## COMPLETAMENTO LINEA DIRETTA TORINO PORTA SUSA – TORINO PORTA NUOVA

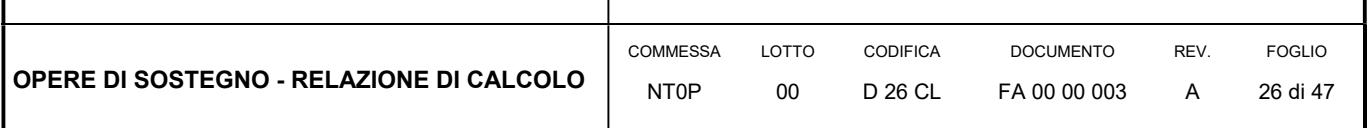

- $\bullet$  f<sub>ywd</sub> è la tensione di snervamento di progetto dell'armatura a taglio
- $v_1 = v$  è il coefficiente di riduzione della resistenza del calcestruzzo fessurato per taglio
- $\alpha_{\rm cw}$  è un coefficiente che tiene conto dell'interazione tra la tensione nel corrente compresso e qualsiasi tensione di compressione assiale.

### 9.2 VERIFICA AGLI STATI LIMITE DI ESERCIZIO

Per lo stato limite di fessurazione, in conseguenza alla classe di esposizione per gli elementi posti controterra, occorre verificare che l'ampiezza delle fessure wk sia al di sotto del valore limite fissato pari a 0.2 mm per gli elementi con armature lente.

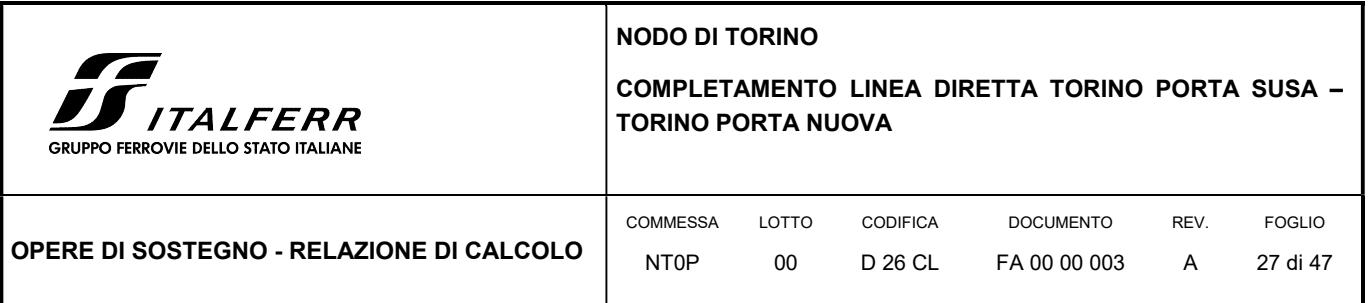

## 10. ANALISI DEI CARICHI DELLA PARATIA

Nel seguito si riassumono le condizioni di carico considerate nell'analisi di verifica delle strutture.

### 10.1 PESO PROPRIO DELLA PARATIA

Il peso proprio per questo tipo di struttura può essere trascurato sia agli effetti delle azioni statiche che, come precisato dalla normativa vigente, ai fini della valutazione delle forze di inerzia sismiche.

## 10.2 SPINTA DELLE TERRE

La spinta delle terre viene determinata con la seguente espressione:

$$
p'_a(z) = [\sigma'_v(z) + q] \cdot K_a - 2 c' \sqrt{K_a}
$$

 $\sigma'$ <sub>v</sub>(z) = tensione verticale efficace alla generica quota z;

Ka = coefficiente di spinta attiva;

q = eventuale sovraccarico uniformemente distribuito.

Per il calcolo di K<sub>a</sub> si utilizza la formula di Mueller-Breslau (1924), valida per superfici di rottura piane, e generalizzata per tener conto delle condizioni sismiche in base alla teoria di Mononobe ed Okabe riportata di seguito:

per β ≤ Φ – θ:

$$
k_a = \frac{sen^2(\psi + \phi - \theta)}{\cos\theta \operatorname{sen}^2 \psi \operatorname{sen}(\phi + \theta - \delta) \left[1 + \sqrt{\frac{\operatorname{sen}(\phi + \delta) \operatorname{sen}(\phi - \beta - \theta)}{\operatorname{sen}(\phi + \theta - \delta) \operatorname{sen}(\psi + \beta)}}\right]^2}
$$

per β ≥ Φ – θ:

$$
k_a = \frac{\operatorname{sen}^2(\psi + \phi - \theta)}{\cos \theta \operatorname{sen}^2 \psi \operatorname{sen}(\phi + \theta - \delta)}
$$

in cui:

 $\varphi$  = angolo di resistenza al taglio del terreno

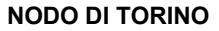

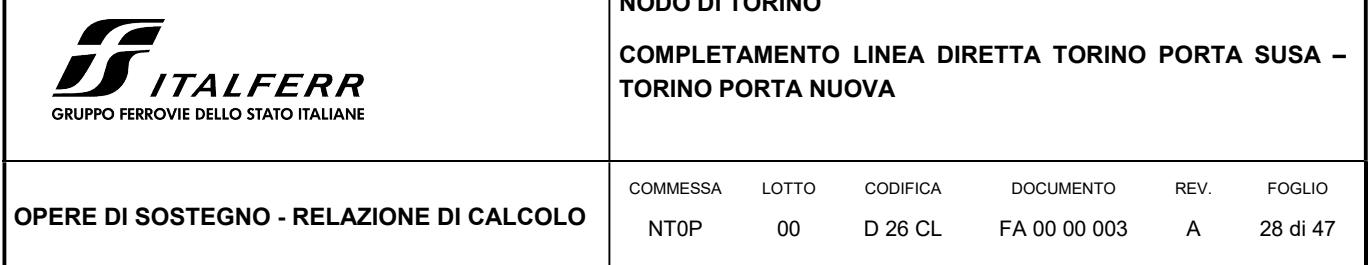

- $\beta$  = inclinazione del terreno a monte della paratia rispetto all'orizzontale (positivo per terreno che sale allontanandosi dal muro)
- ψ = inclinazione della paratia rispetto all'orizzontale (>90° per parete inclinata verso valle)
- $\delta$  = angolo di attrito muro terreno
- $\theta$  = angolo dipendente dalla accelerazione sismica e definito dalle seguenti espressioni:

$$
\theta = \text{tg}^{-1} \left( \text{k}_h / (1 \pm \text{k}_v) \right)
$$

essendo kh e kv rispettivamente i coefficienti di accelerazione sismica orizzontale e verticale (si veda il successivo par. 10.4).

La spinta attiva risultante P<sub>a</sub> risulta inclinata dell'angolo  $\delta$  sull'orizzontale. Pertanto il valore della spinta orizzontale P<sub>AH</sub> è pari a:

 $P_{AH} = P_A \cdot \cos \delta$ 

mentre la componente verticale PAV risulta:

 $P_{AV} = P_A \sin \delta$ 

Le componenti della spinta sono costituite in generale da due aliquote, l'una dovuta al peso proprio del terreno l'altra dovuta al sovraccarico, che avranno distribuzione diversa lungo l'altezza dell'opera: la prima di tipo triangolare l'altra di tipo rettangolare, se carico distribuito uniforme (permanente o accidentale che sia), o differente per aree di carico diverso (nastriforme, ….). Le diverse aliquote saranno considerate distintamente in fase di combinazione dei carichi a seconda che si tratti di azioni permanenti, strutturali o non strutturali, o variabili.

La spinta passiva viene valutata, ipotizzando la eventuale presenza della coesione, come:

$$
p_p = \sigma_v^{\prime} K_p + 2\sqrt{K_p} c^{\prime}
$$

Il coefficiente di spinta passiva Kp è stato valutato utilizzando le tabelle di Caquot e Kerisel, che fanno riferimento a superfici di rottura non piane.

Anche in questo caso la spinta agisce secondo una direzione inclinata di  $\delta$  rispetto alla perpendicolare al paramento.

La spinta delle terre, sia quella dovuta al peso proprio che ai sovraccarichi accidentali, viene valutata con riferimento alla stratigrafia ed ai valori di progetto dei parametri geotecnici, peso di volume, angolo di attrito, coesione, attrito paratia-terreno, e dei sovraccarichi accidentali ottenuti abbattendo/amplificando i valori caratteristici mediante i coefficienti riduttivi o amplificativi specifici del tipo di verifica condotta, secondo i criteri riportati nel capitolo 6.

Per tener conto nella valutazione della spinta la presenza del pendio a monte dell'opera, nel software "Paratie" è stato inserito l'andamento del pendio stesso ed il software ha provveduto al calcolo della spinta ricercando iterativamente il cuneo di spinta attiva che massimizza la spinta tramite il Metodo dei cunei.

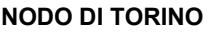

RUPPO FERROVIE DELLO STATO ITALIANE

#### COMPLETAMENTO LINEA DIRETTA TORINO PORTA SUSA – TORINO PORTA NUOVA

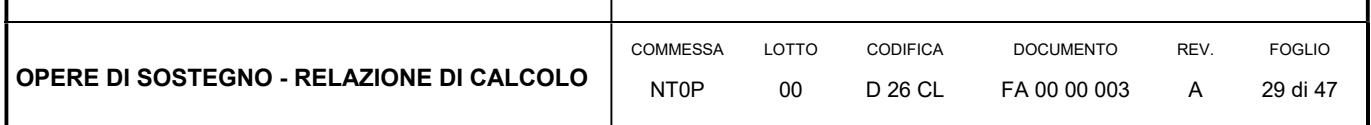

## 10.3 SPINTA DELL'ACQUA

La presenza della falda è stata così considerata nel codice di calcolo:

- in fase provvisionale di scavo, essendo la paratia opera di sostegno permeabile e tenendo anche in considerazione la presenza del sistema di drenaggio, si abbatte la quota della falda al fondo scavo sia a monte che valle dell'opera;
- viene poi prevista una fase di calcolo finale con falda posta ad una quota intermedia fra fondo scavo ed il livello indisturbato a monte. In questo modo si simula la possibilità che nel lungo termine i dreni si possano intasare data la prevalente natura fine dei terreni interagenti con l'opera di sostegno.

## 10.4 AZIONE SISMICA

L'azione sismica è stata calcolata come differenza fra la spinta calcolata sulla parte fuori terra della paratia con riferimento ai coefficienti di spinta attiva in presenza di sisma ed i corrispondenti coefficienti di spinta attiva in condizioni statiche.

L'incremento di spinta dovuto al sisma (inteso come differenza fra la spinta totale in condizioni sismiche e la spinta pre-agente in condizioni statiche) viene applicato a metà dell'altezza fuori terra della paratia.

Il calcolo del coefficiente di spinta in condizioni sismiche viene effettuato come già indicato nel precedente paragrafo.

Il coefficiente di accelerazione sismica  $k_h$  viene valutato come:

 $k_h = \alpha \beta$  a<sub>max</sub>/g

dove:

- $a<sub>max</sub>$  = accelerazione massima attesa al sito in considerazione
- g = accelerazione di gravità
- $\alpha$  = coefficiente di deformabilità funzione dell'altezza complessiva H della paratia e della categoria di sottosuolo, si desume dal grafico della Figura 4 (figura 7.11.2 della normativa vigente qui di seguito riprodotto)
- $\beta$  = coefficiente funzione dello spostamento massimo us tollerabile dall'opera e viene desunto dal grafico della Figura 5 (figura 7.11.3 della normativa vigente riprodotto qui di seguito)

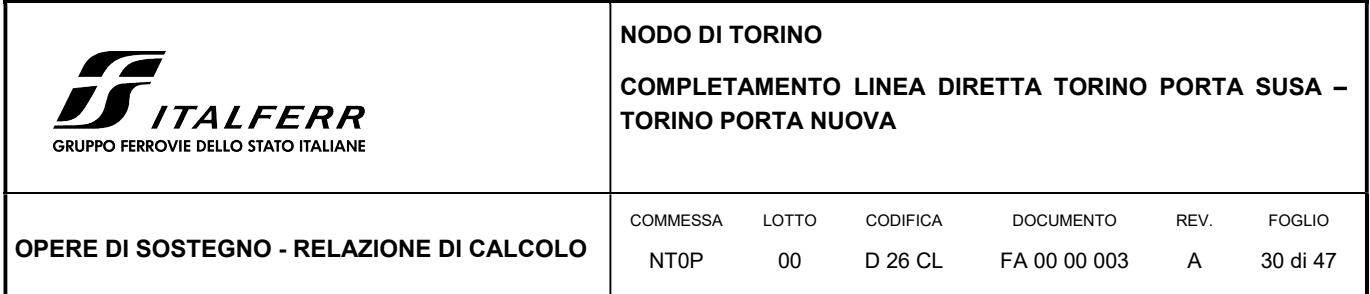

FIGURA 4 DIAGRAMMA PER LA VALUTAZIONE DEL COEFFICIENTE DI DEFORMABILITÀ  $\alpha$ 

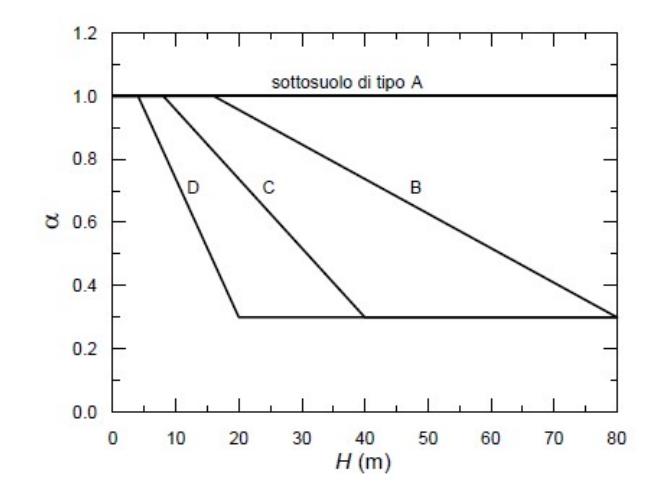

#### FIGURA 5 DIAGRAMMA PER LA VALUTAZIONE DEL COEFFICIENTE DI SPOSTAMENTO  $\beta$

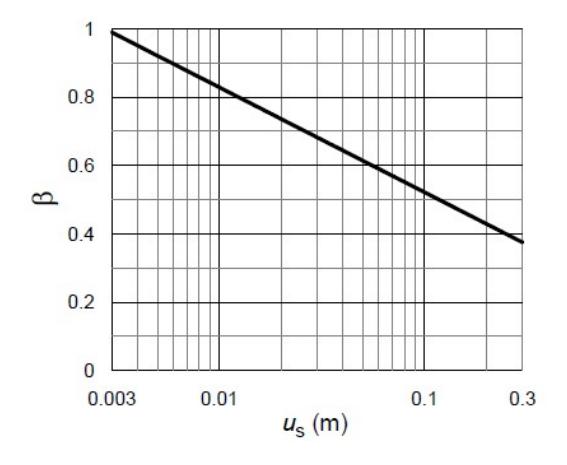

Ai fini della valutazione di  $\beta$  lo spostamento deve comunque assumersi u<sub>s</sub>≤ 0.005 H. Inoltre deve sempre risultare il prodotto  $\alpha$  $\beta$  > 0.2 altrimenti deve assumersi k<sub>h</sub> = 0.20 a<sub>max</sub>/g.

L'accelerazione massima è stata valutata come:

$$
a_{max} = a_g \cdot S_S \cdot S_T
$$

in cui:

- $a_g$  = accelerazione massima attesa al sito di riferimento sul substrato rigido
- $\bullet$  S<sub>s</sub> = coefficiente di amplificazione stratigrafica

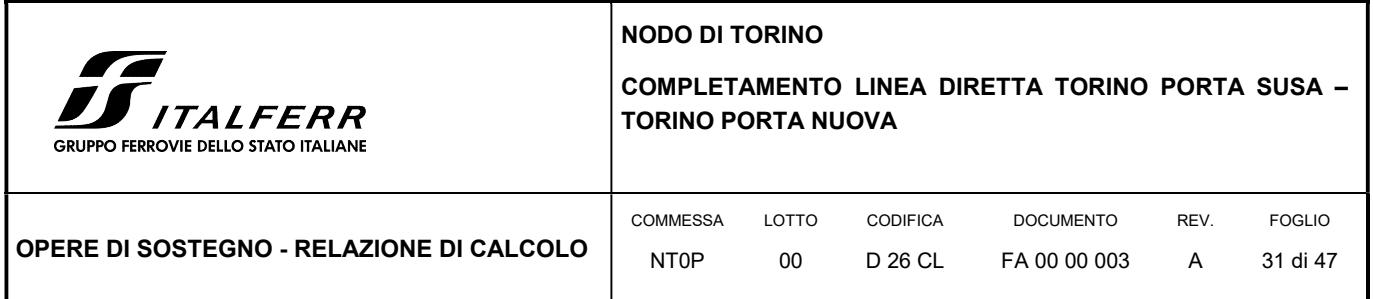

 $\bullet$  S<sub>T</sub> = coefficiente di amplificazione topografica

Come previsto dalla normativa si è posto  $k_v = 0$  e si sono trascurate le forze inerziali agenti sulla struttura della paratia.

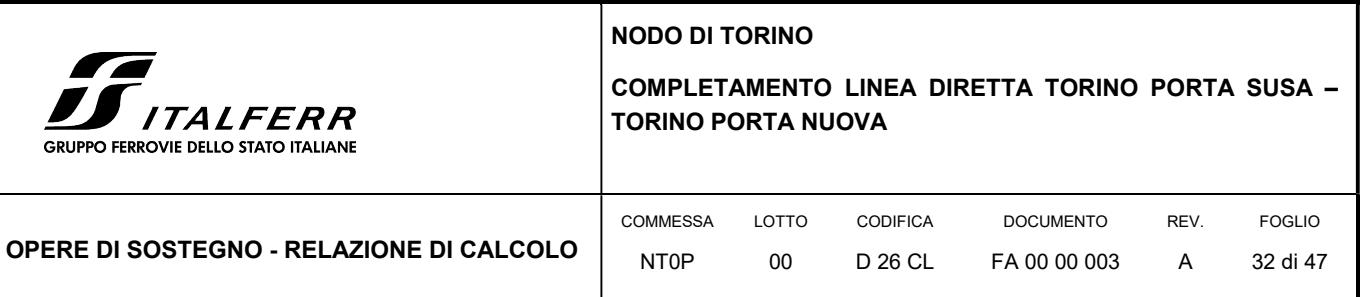

## 11. AZIONI DI CALCOLO DEI MURI DI SOSTEGNO

Il calcolo è stato condotto tenendo conto delle seguenti azioni agenti sull'opera:

- peso proprio della struttura;
- peso del terreno a monte dell'opera;
- spinta del carico variabile stradale;
- spinte del terreno a monte dell'opera;
- incremento di spinta sismica del terreno a tergo del muro;
- forze di inerzia della struttura e del terreno solidale con l'opera.

Le azioni suddette vengono di seguito esplicitate.

#### 11.1 PESO PROPRIO DELLA STRUTTURA

Il peso dei vari elementi strutturali sono stati calcolato considerando:

Peso specifico calcestruzzo  $\gamma_{\text{cls}} = 25 \text{ kN/m}^3$ 

## 11.2 PESO DEL TERRENO A MONTE DELL'OPERA

Il terreno preso in considerazione è il terreno gravante sulla platea di fondazione a monte, costituito dal materiale di riempimento il cui peso per unità di volume è pari a  $\gamma_t$  = 20 kN/m<sup>3</sup>.

## 11.3 SPINTA DEL CARICO VARIABILE STRADALE

Intendendo per q il carico variabile per metro lineare di proiezione orizzontale, si determina la spinta orizzontale sulla parete come risultante delle pressioni orizzontali in ogni concio, calcolate come:

 $\sigma_{h} = q \cdot K_{a}$ .

Nella progettazione in oggetto, si considera una sovraccarico stradale pari a 20 kN/ $m^2$ .

## 11.4 SPINTA STATICA DEL TERRENO A MONTE DEL MURO

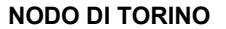

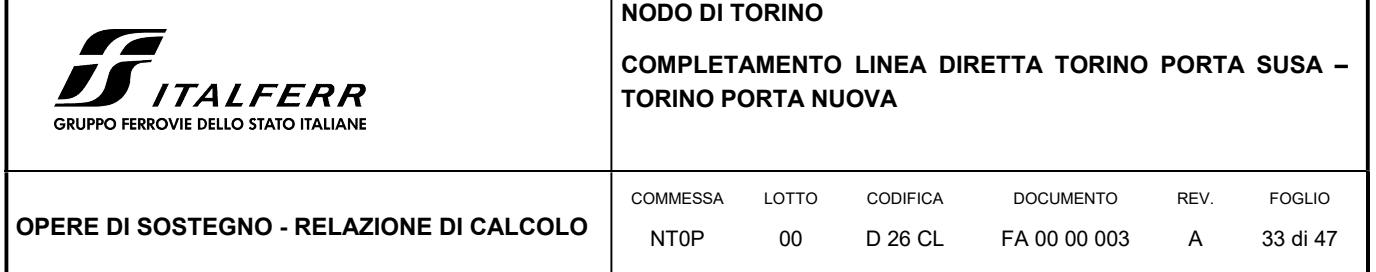

La teoria di Coulomb considera l'ipotesi di un cuneo di spinta a monte dell'opera che si muove rigidamente lungo una superficie di rottura rettilinea. Dall'equilibrio del cuneo si ricava la spinta che il terreno esercita sull'opera di sostegno. In particolare Coulomb ammette l'esistenza di attrito fra il terreno e la parete, e quindi la retta di spinta risulta inclinata rispetto alla normale alla parete stesso di un angolo di attrito terra-parete.

L'espressione della spinta esercitata da un terrapieno, di peso di volume  $\gamma$ , su una parete di altezza H, risulta espressa secondo la teoria di Coulomb dalla seguente relazione (per terreno incoerente).

$$
S = \frac{1}{2} \cdot \gamma \cdot H^2 \cdot K_a,
$$

Ka rappresenta il coefficiente di spinta attiva di Coulomb nella versione riveduta da Muller-Breslau, espresso come:

$$
Ka = \frac{\sin^2(\beta + \varphi)}{\sin^2 \beta \cdot \sin(\beta - \delta) \cdot \left[1 + \left(\frac{\sin(\varphi + \delta) \cdot \sin(\varphi - \varepsilon)}{\sin(\beta - \delta(\cdot \sin(\beta + \varepsilon))}\right)^{0.5}\right]^2},
$$

dove φ è l'angolo d'attrito del terreno, β rappresenta l'angolo che la parete forma con l'orizzontale ( $β = 90°$  per parete verticale), δ è l'angolo d'attrito terreno-muro, è l'inclinazione del terrapieno rispetto all'orizzontale.

La spinta risulta inclinata dell'angolo d'attrito terreno-muro δ rispetto alla normale al muro.

Il diagramma delle pressioni del terreno sulla parete risulta triangolare con il vertice in alto. Il punto di applicazione della spinta si trova in corrispondenza del baricentro del diagramma delle pressioni (1/3 H rispetto alla base della parete).

#### 11.5 INCREMENTO DI SPINTA SUL MURO DOVUTO AL SISMA

In condizioni sismiche l'entità e la distribuzione delle spinte del terreno sul muro dipendono dall'intensità del sisma, dalla risposta locale del terreno di fondazione e dalla deformabilità dell'opera.

Il D. Min. Infrastrutture 14/01/2008 consente l'utilizzo di metodi pseudo-statici per il calcolo dell'incremento di spinta sull'opera dovuto al sisma. Il metodo applicato in sede di progettazione è quello di Mononobe – Okabe, basato sull'equilibrio limite globale di un cuneo di terreno soggetto alle forze indotte dal sisma, ipotizzando che l'opera possa subire movimenti tali da produrre nel terreno retrostante un regime di spinta attiva e che il terreno interno al cuneo di spinta si comporta come un corpo rigido. a spinta risulta inclinata dell'angolo d'attrito terreno-muro o rispetto alla normale al muro.<br>
I diagramma delle pressioni del terreno sulla parete risulta triangolare con il vertice in alto. Il punto di<br>
si trova in cor

Le componenti verticali ed orizzontali dell'azione sismica sono considerate costanti in tutti i punti della massa.

La spinta sismica (statica + dinamica) vale:

$$
S_s = \frac{1}{2} \cdot \gamma \cdot H^2 \cdot (1 \pm k_v) \cdot K_{a}^{\prime},
$$

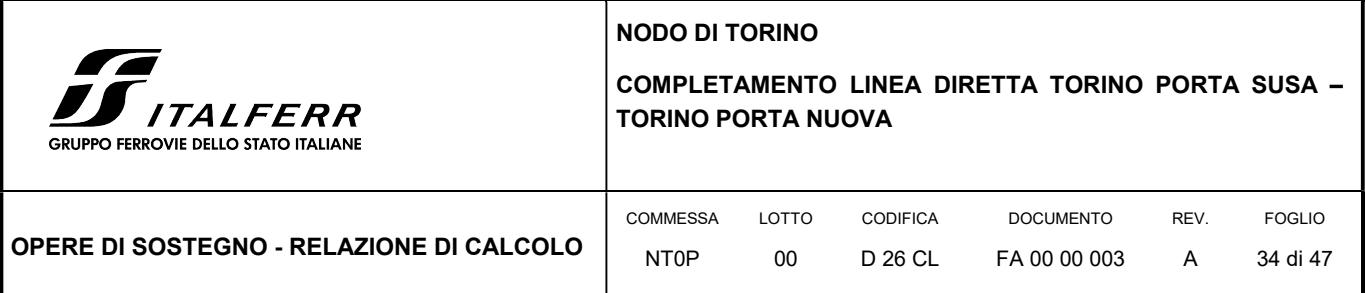

dove, se  $\beta \leq \phi$ -θ:

dove, se β ≤ φ-9:  
\ndove, se β ≤ φ-9:  
\n
$$
K'_a = \frac{\sin^2(\beta + \phi - 9)}{\cos \theta \cdot \sin^2 \beta \cdot \sin(\beta - \delta - 9) \cdot \left[1 + \left(\frac{\sin(\phi + \delta) \cdot \sin(\phi - \varepsilon - 9)}{\sin(\phi - \delta - 9) \cdot \sin(\beta + \varepsilon)}\right)^{0.5}\right]^2},
$$
\n
$$
Alttimenti, se β > φ-9:
$$
\n
$$
K'_a = \frac{\sin^2(\beta + \phi - 9)}{\cos \theta \cdot \sin^2 \beta \cdot \sin(\beta - 9 - \delta)}.
$$
\nNelle relazioni sopra elencate, i simboli hanno i seguenti significati:  
\nβ = angolo tra intradoso parete el a verticale;  
\n9 = angolo definito come:  $\tan(9) = \frac{k_h}{(1 \pm k_v)};$   
\n
$$
k_h = \beta_m \cdot \frac{a_{max}}{g}
$$
, coefficiente di intensità sismica orizzontale;

altrimenti, se  $\beta$  >  $\phi$ -θ:

$$
K'_{a} = \frac{\sin^2(\beta + \phi - \vartheta)}{\cos \vartheta \cdot \sin^2 \beta \cdot \sin(\beta - \vartheta - \delta)}.
$$

Nelle relazioni sopra elencate, i simboli hanno i seguenti significati:

 $\beta$  = angolo tra intradosso parete e la verticale;

$$
\vartheta = \text{angolo definition come: } \tan(\vartheta) = \frac{k_h}{(1 \pm k_v)};
$$

g  $k_h = \beta_m \cdot \frac{a_{max}}{a}$ , coefficiente di intensità sismica orizzontale;

 $\mathbf{k}_{\rm v} = 0.5\cdot\mathbf{k}_{\rm h}\,$  = coefficiente di intensità sismica verticale;

amax = accelerazione orizzontale massima attesa al sito;

g = accelerazione di gravità;

 $\beta_m$  = coefficiente di riduzione dell'accelerazione massima attesa al sito.

Quest'ultimo parametro assume i valori riportati nella tabella seguente.

TABELLA 6 COEFFICIENTE DI RIDUZIONE DELL'ACCELERAZIONE MASSIMA ATTESA AL SITO.

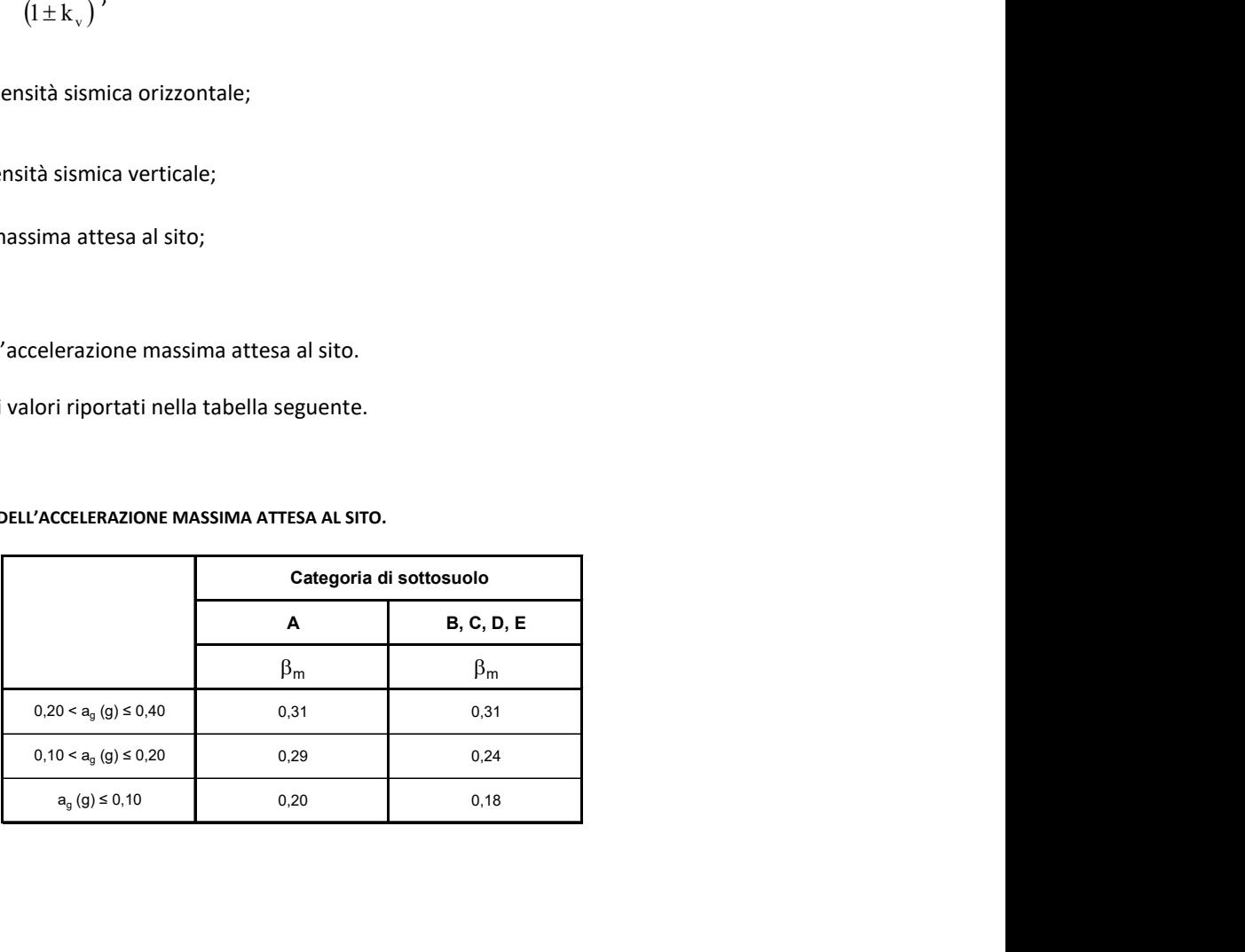

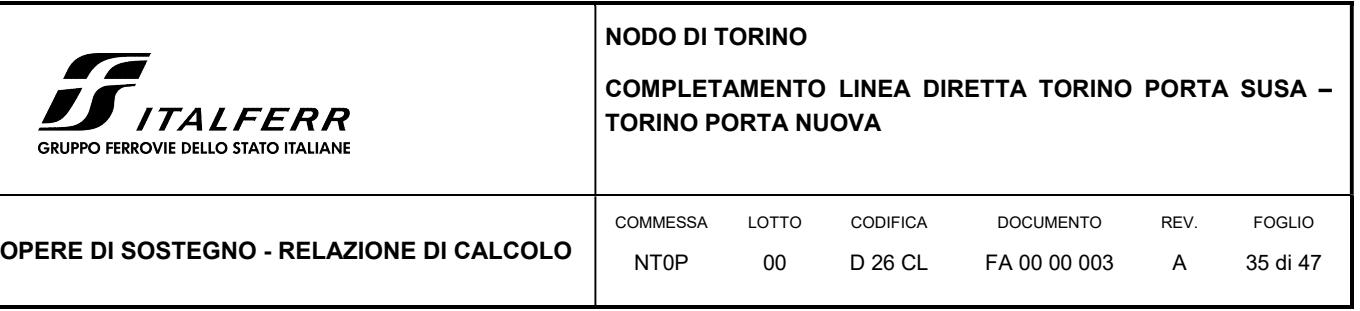

La normativa prescrive di applicare separatamente la spinta statica e dinamica, quest'ultima come incremento di spinta.

Per quanto concerne l'incremento di spinta, si calcola la differenza tra la spinta sismica totale e la spinta statica attiva. Si ricava un diagramma delle pressioni del terreno costante, per cui il punto di applicazione della spinta si trova in corrispondenza di 0.5∙H rispetto alla base della platea.

In presenza di sisma l'opera è soggetta alle forze di inerzia della parete e del terreno a monte solidale con la stessa:

- $\bullet$  F<sub>i,h</sub> = k<sub>h</sub>⋅W.
- $\bullet$  F<sub>i,v</sub> = k<sub>v</sub>⋅W.

Per le analisi in condizioni sismiche sono stati utilizzati i seguenti parametri:

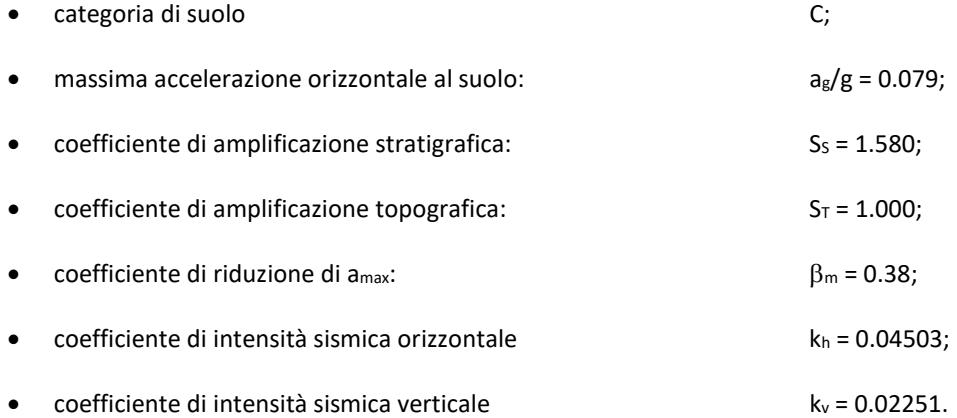

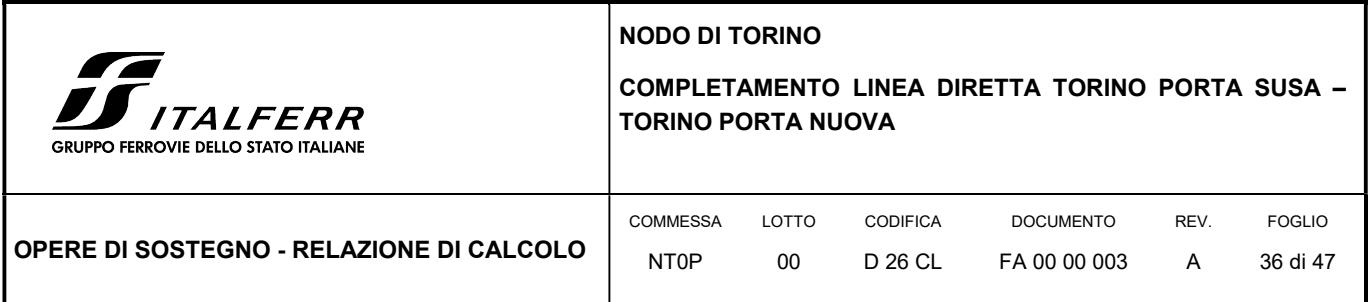

## 12. ANALISI DI CALCOLO DELLA PARATIA

#### 12.1 DESCRIZIONE DELL'OPERA

La paratia di sostegno in esame si sviluppa per circa 53.50 m e sostiene un fronte scavo di circa 5 m in corrispondenza del manufatto di laminazione presente a tergo dell'attraversamento ferroviario (Tratto 1) e successivamente un fronte scavo variabile fino ad una altezza minima di 1.30 m al termine della pista (Tratto 2÷4):

#### FIGURA 6 PIANTA PARATIA

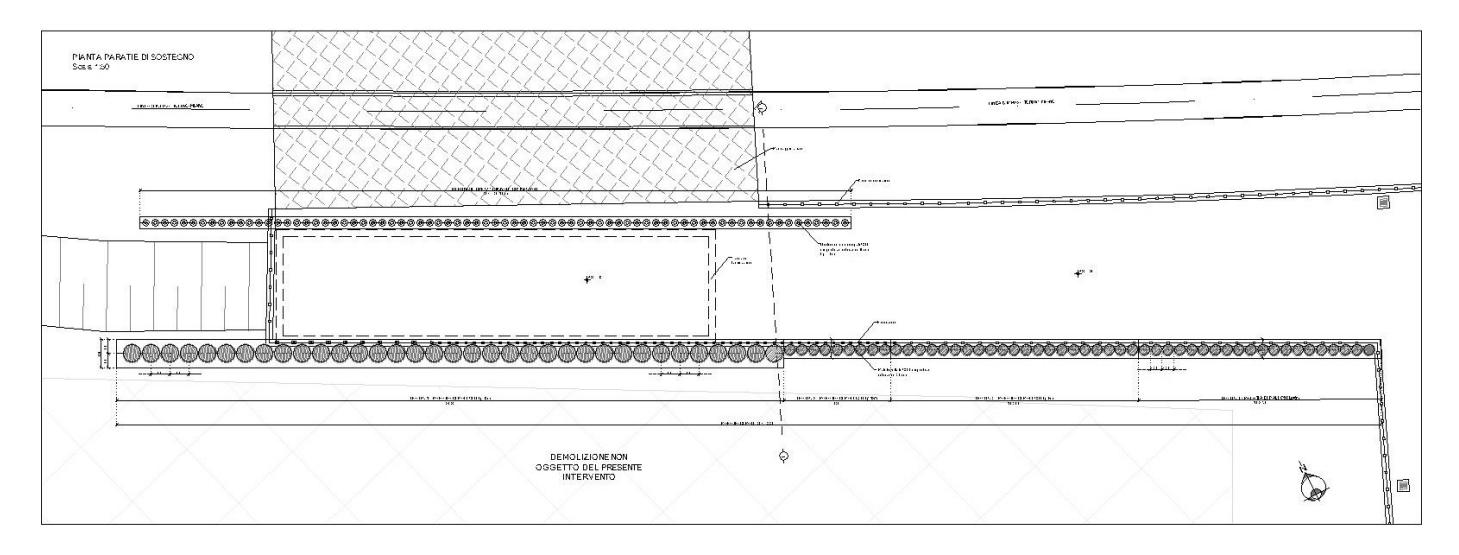

In corripondenza del Tratto 1 si prevede la realizzazione di una paratia di pali Ø800 mm accostati di lunghezza pari a 15 m e collegati in testa da una trave di coronamento in c.a. avente dimensioni 1.20x1.20 m. Nei tratti successivi invece, con altezza fuori terra inferiore a 3.50 m, si prevede la realizzazione di una paratia di pali Ø500 mm accostati di lunghezza pari a 12÷6 m e collegati in testa da una trave di coronamento in c.a. avente dimensioni 1.00x0.80 m. In sommità alle paratie si dispone un grigliato keller di protezione.
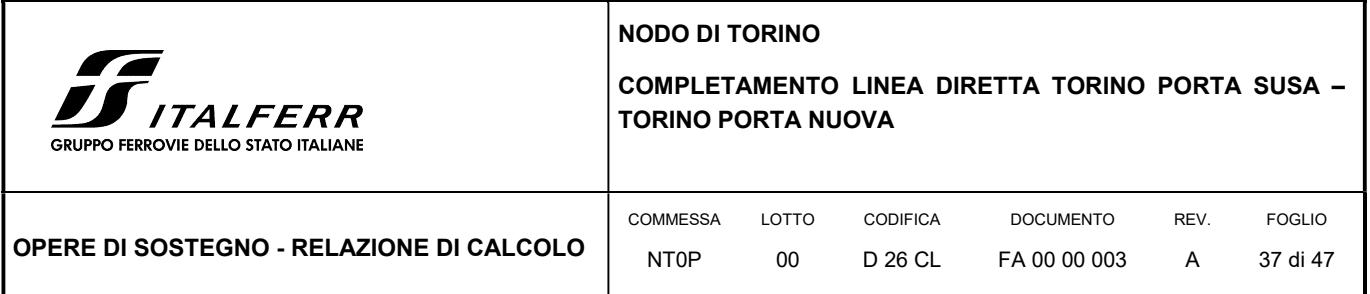

#### FIGURA 7 SEZIONI TIPO PARATIE

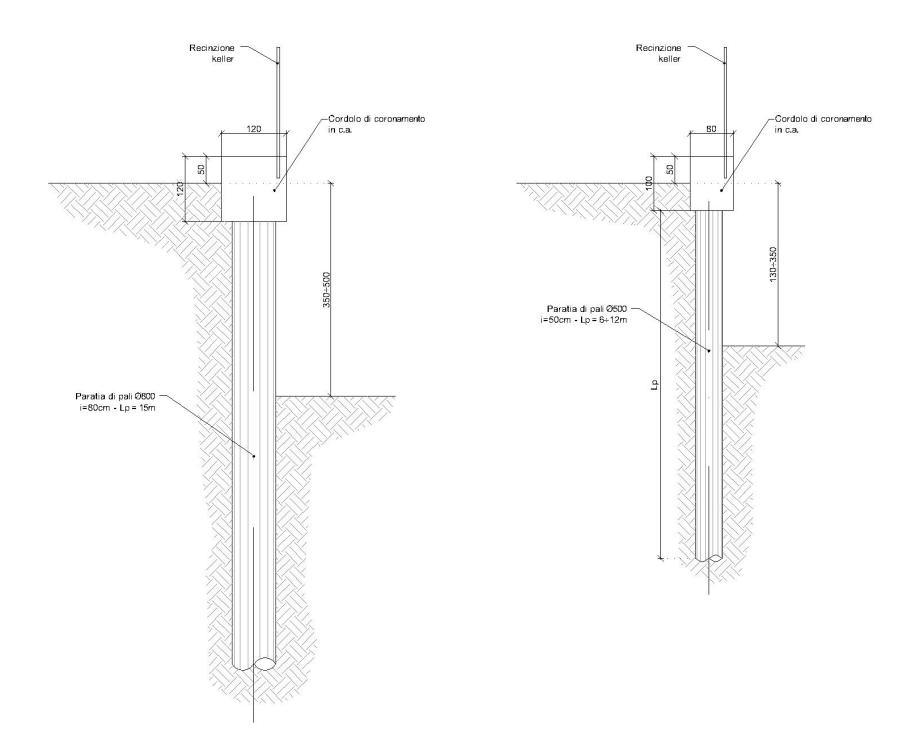

Le analisi di calcolo sono state condotte per tutti i tratti previsti in progetto e per brevità di trattazione si riporta la condizione più gravosa ovvero il Tratto 1.

# 12.2 MODELLO DI CALCOLO – TRATTO 1

Il calcolo della paratia è stato condotto nella sezione con altezza massima fuori terra di 5.00 m.

La modellazione della paratia è stata condotta considerando la seguente sequenza:

- condizione geostatica;
- realizzazione paratia;
- scavo a -5.0 m;
- rinterro a -1.90 m (simula la realizzazione della vasca e del rinterro fino a quota finito)
- applicazione del sisma.

Di seguito si riporta una rappresentazione grafica sia della fase di fondo scavo della paratia che della fase finale:

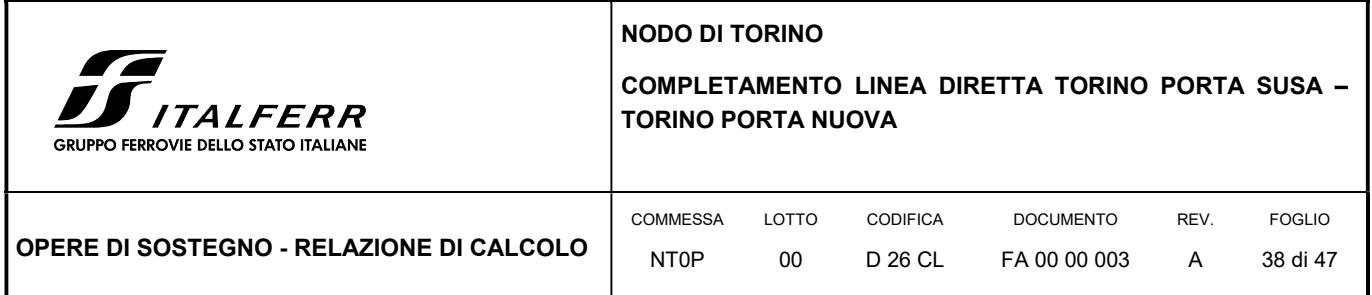

#### FIGURA 8 FASE DI MASSIMO SCAVO

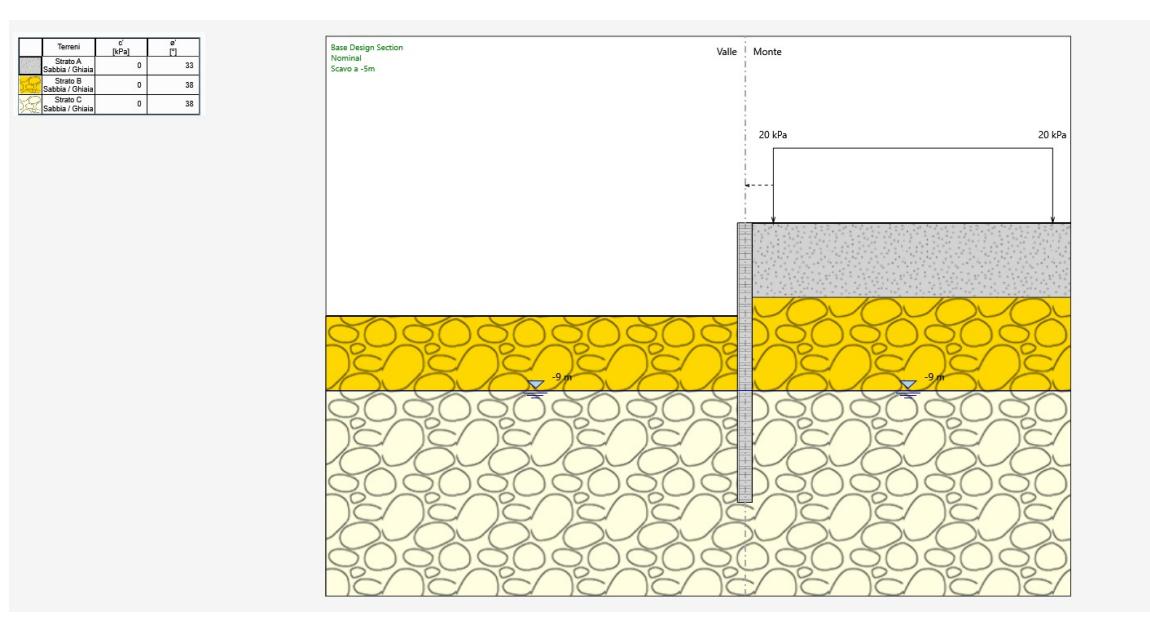

#### FIGURA 9 FASE FINALE

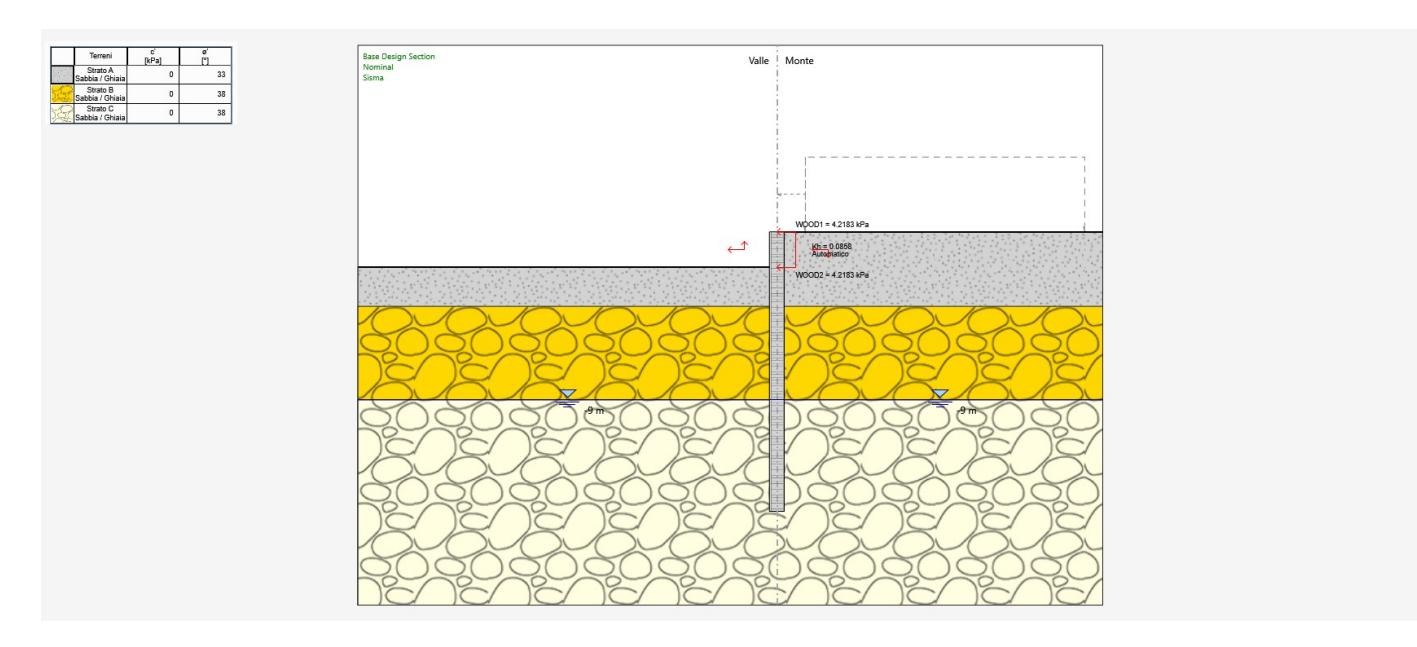

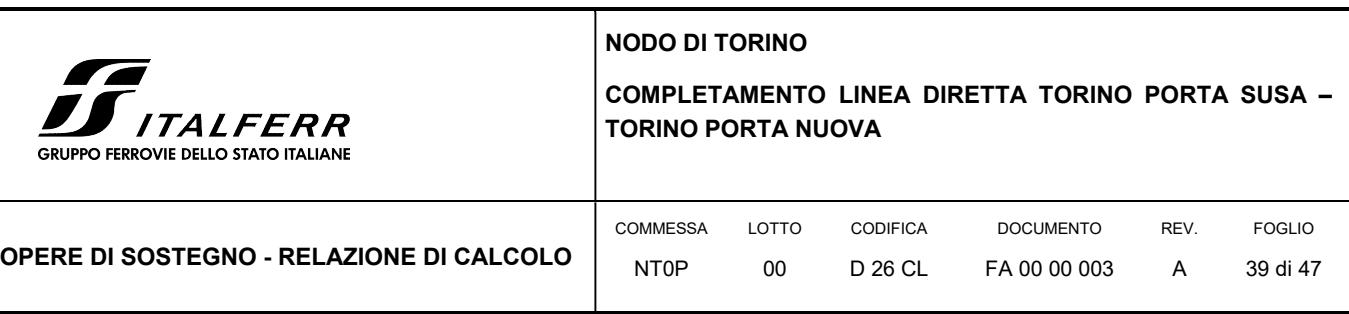

# 12.3 RISULTATI DELLE ANALISI – TRATTO 1

Si riporta un tabulato delle risultanze di calcolo per ciascuna combinazione previste da normative, ivi compresa quella sismica. In allegato alle presente si riporta il tabulato di calcolo delle verifiche.

#### TABULATO DI SINTESI DELLE COMBINAZIONI

# Riepilogo per la DA <NTC2018: SLE (Rara/Frequente/Quasi Permanente)>

#### Parete <Right wall>

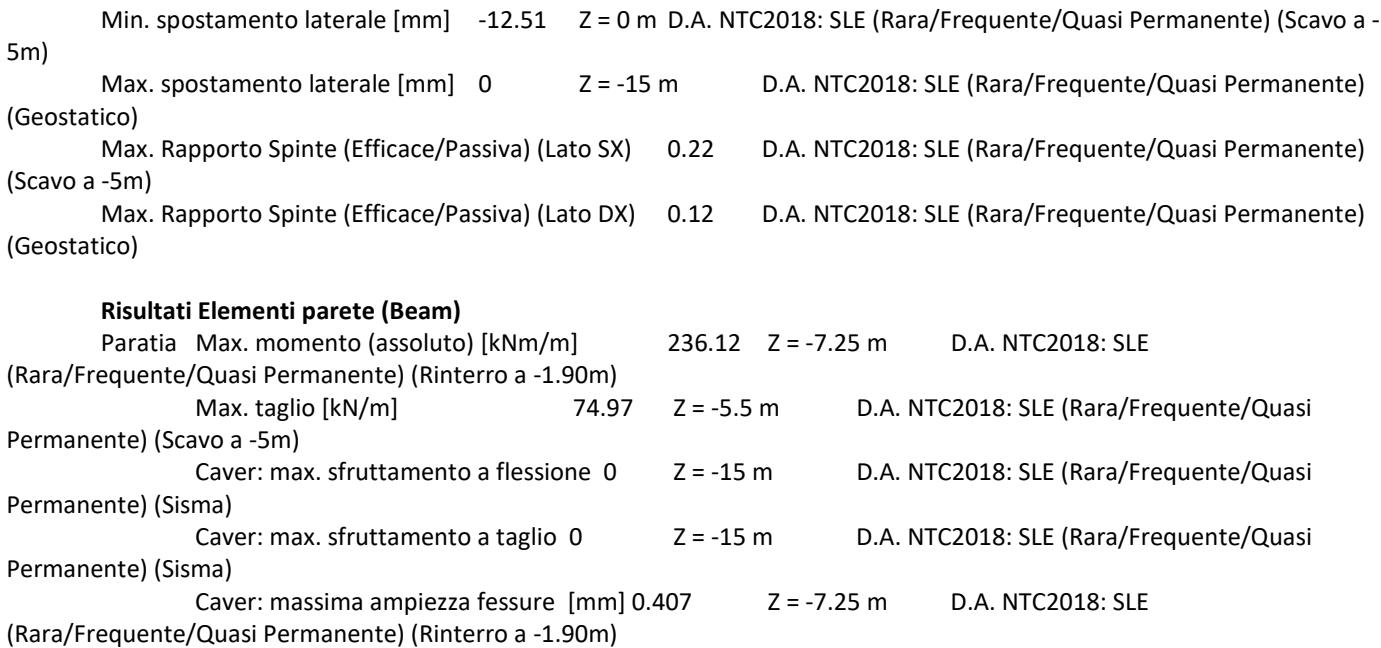

#### Riepilogo per la DA <NTC2018: A1+M1+R1 (R3 per tiranti)>

### Parete <Right wall>

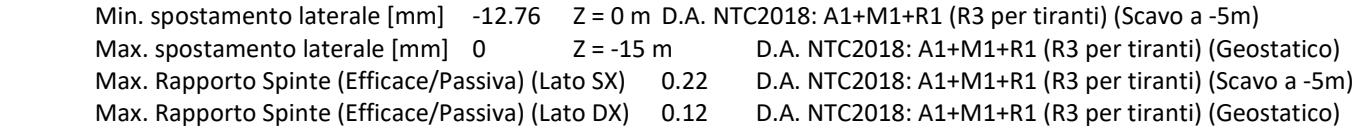

#### Risultati Elementi parete (Beam)

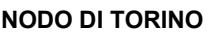

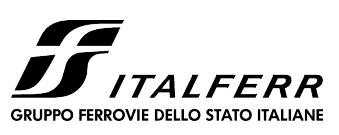

# COMPLETAMENTO LINEA DIRETTA TORINO PORTA SUSA – TORINO PORTA NUOVA

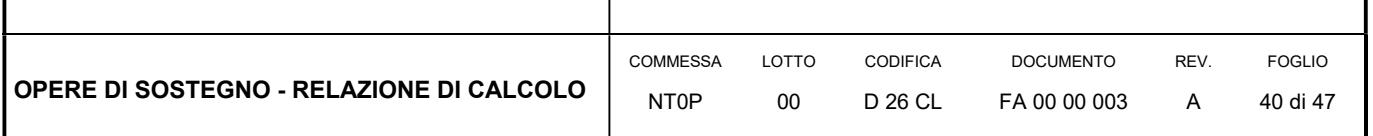

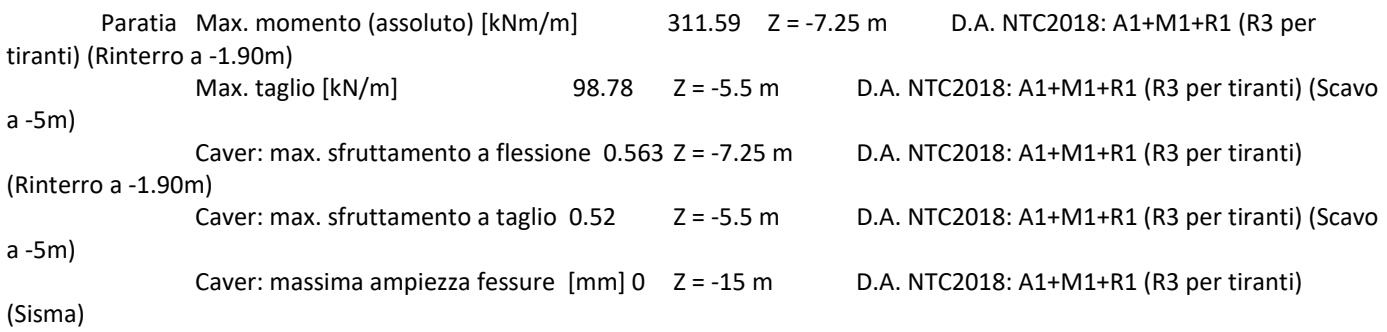

### Riepilogo per la DA <NTC2018: A2+M2+R1>

### Parete <Right wall>

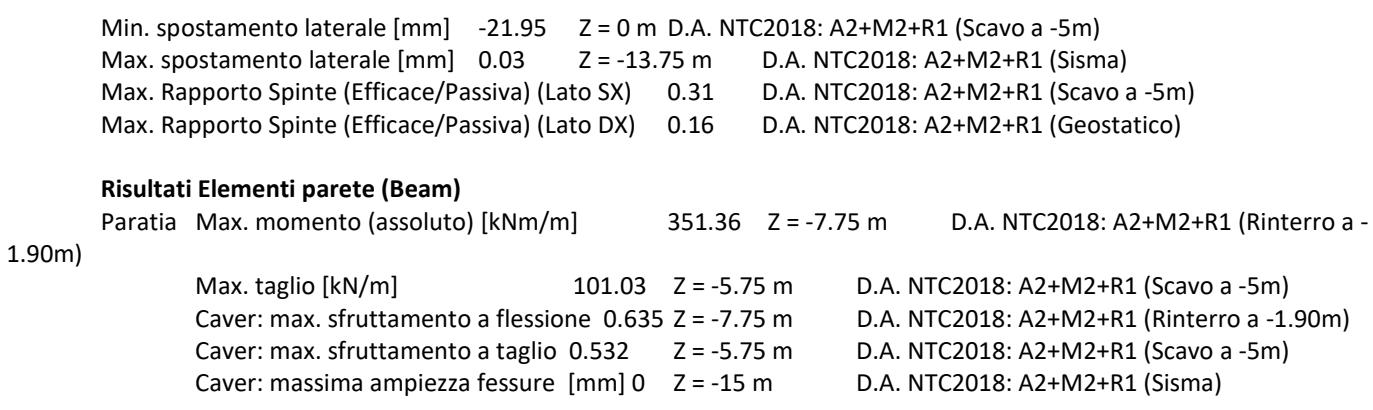

### Riepilogo per la DA <NTC2018: SISMICA STR>

### Parete <Right wall>

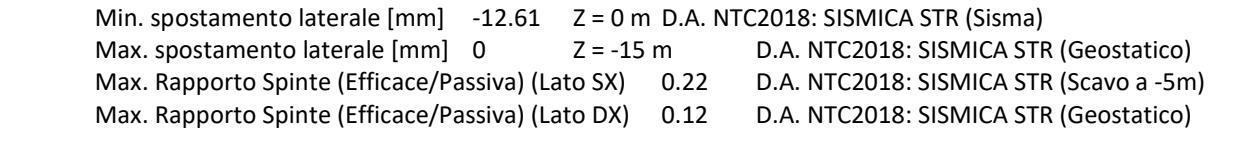

# Risultati Elementi parete (Beam)

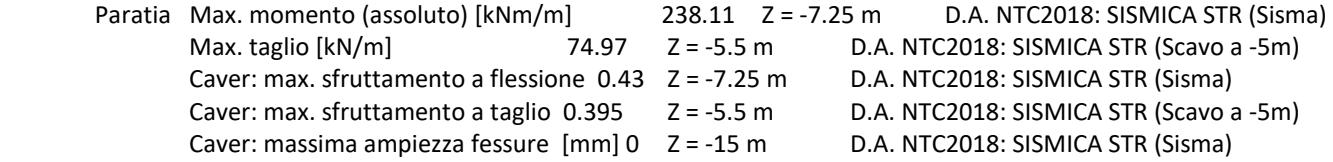

 $\bigg|$ 

٦

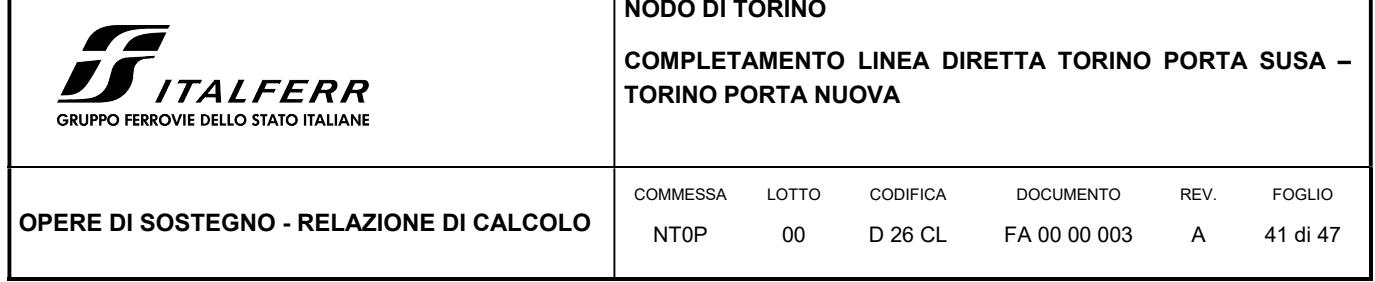

# Riepilogo per la DA <NTC2018: SISMICA GEO>

# Parete <Right wall>

Г

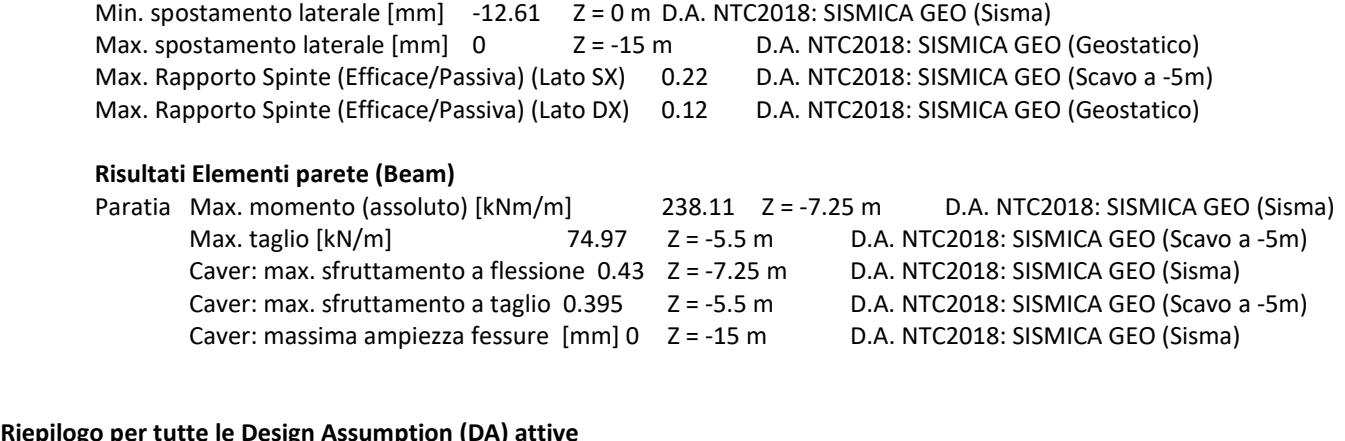

# Riepilogo per tutte le Design Assumption (DA) attive

### Parete <Right wall>

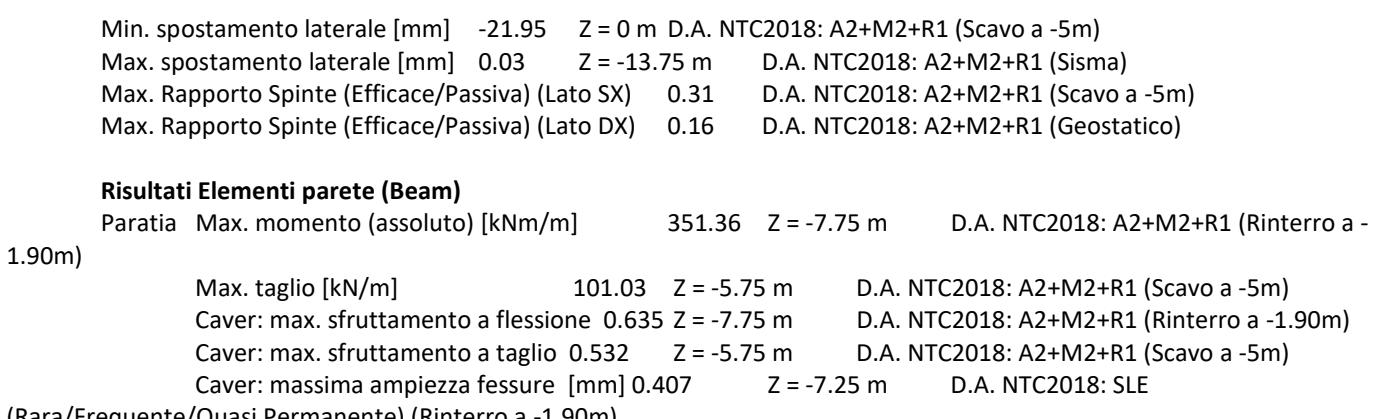

(Rara/Frequente/Quasi Permanente) (Rinterro a -1.90m)

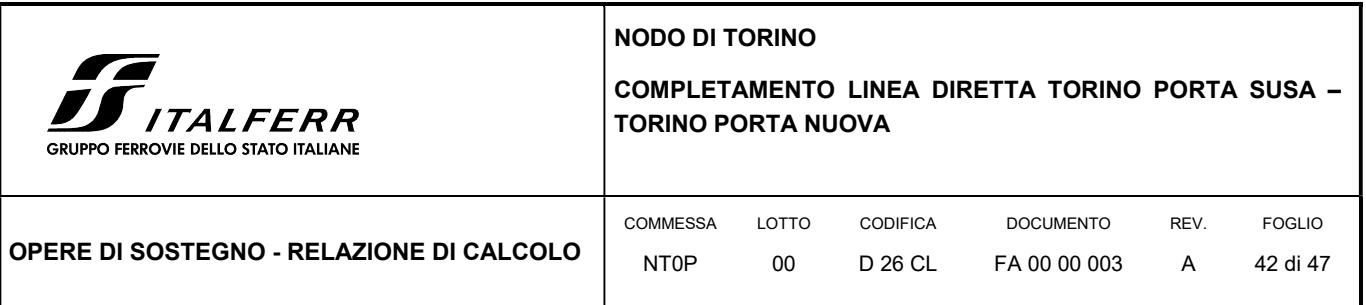

# 13. ANALISI DI CALCOLO DEL MURO DI SOSTEGNO

# 13.1 DESCRIZIONE DELL'OPERA

Il muri di recinzione sono distinti in 2 tipologie: Tipo 1 è il muretto standard di RFI la cui unica funzione è quella di fornire supporto di base alla recinzione in quanto risulta sempre confinato simmetricamente dal terreno laterale; Tipo 2 è un'opera di sostegno vera e propria in quanto contiene un dislivello tra il piazzale di emergenze e/o la pista di accesso e la sede ferroviaria.

Detto ciò la verifca del muro illustrata nella presente relazione è quella del Tipo 2 in quanto il più significatico.

Il muro Tipo 2 presenta un paramento verticale a sezione costante di spessore 30 cm ed altezza variabile da 1.30÷1.55 me. La fondazione, di tipo diretta, da dimesnioni trasvesrsali 1.20x0.40 m.

#### FIGURA 10 SEZIONE TIPO DEL MURO TIPO 2

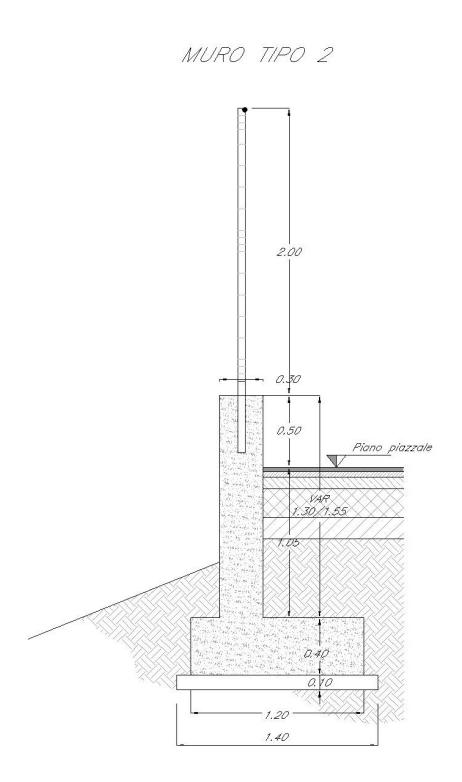

### 13.2 MODELLO DI CALCOLO

Il paramento verticale e la zattera di fondazione sono calcolate per unità di lunghezza, considerando agenti i pesi propri, la spinta del terreno, il carico variabile da traffico posto a monte, le spinte sismiche e le forze di inerzia. Gli elementi strutturali

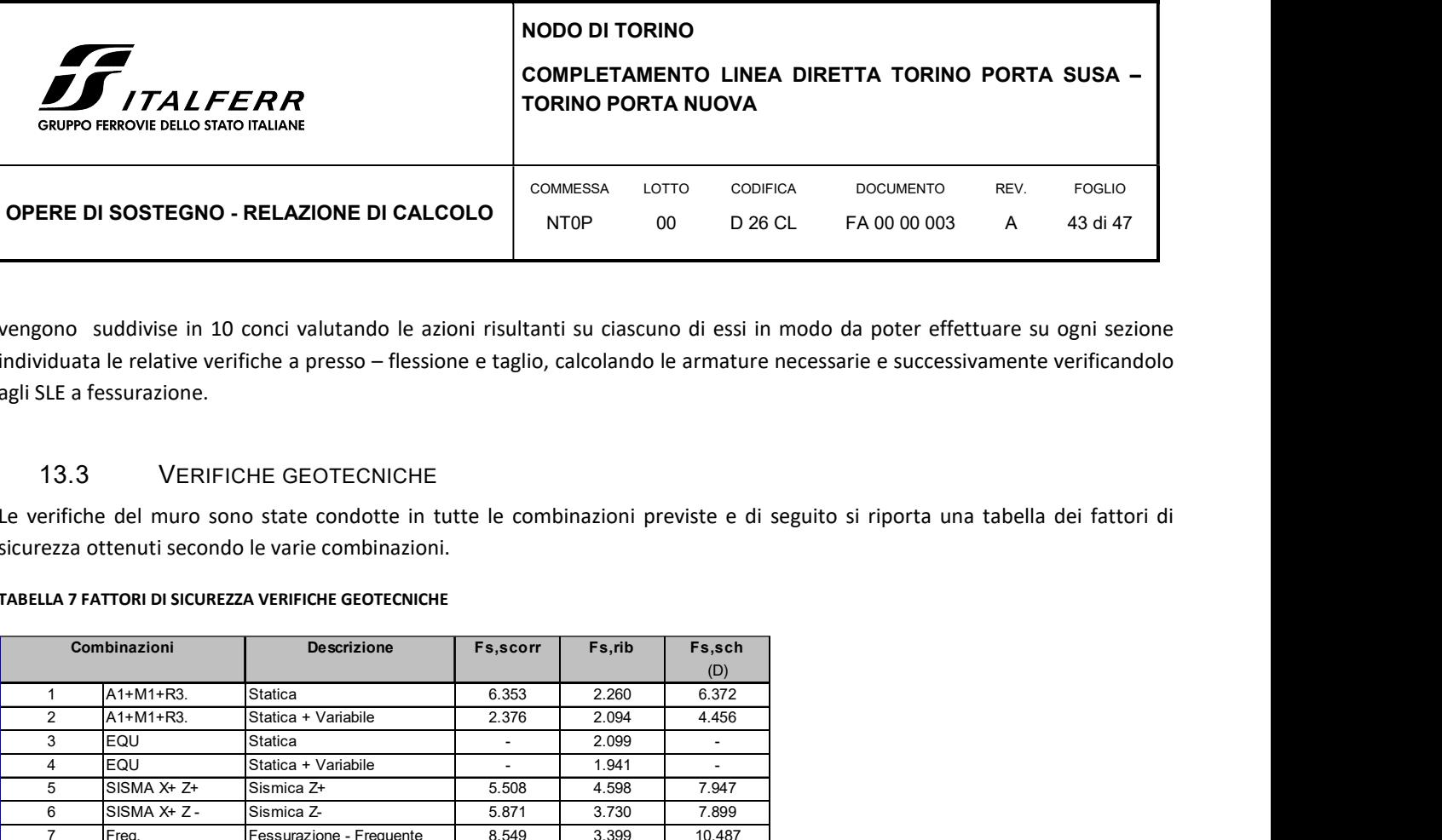

vengono suddivise in 10 conci valutando le azioni risultanti su ciascuno di essi in modo da poter effettuare su ogni sezione individuata le relative verifiche a presso – flessione e taglio, calcolando le armature necessarie e successivamente verificandolo agli SLE a fessurazione.

# 13.3 VERIFICHE GEOTECNICHE

Le verifiche del muro sono state condotte in tutte le combinazioni previste e di seguito si riporta una tabella dei fattori di sicurezza ottenuti secondo le varie combinazioni.

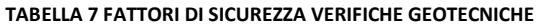

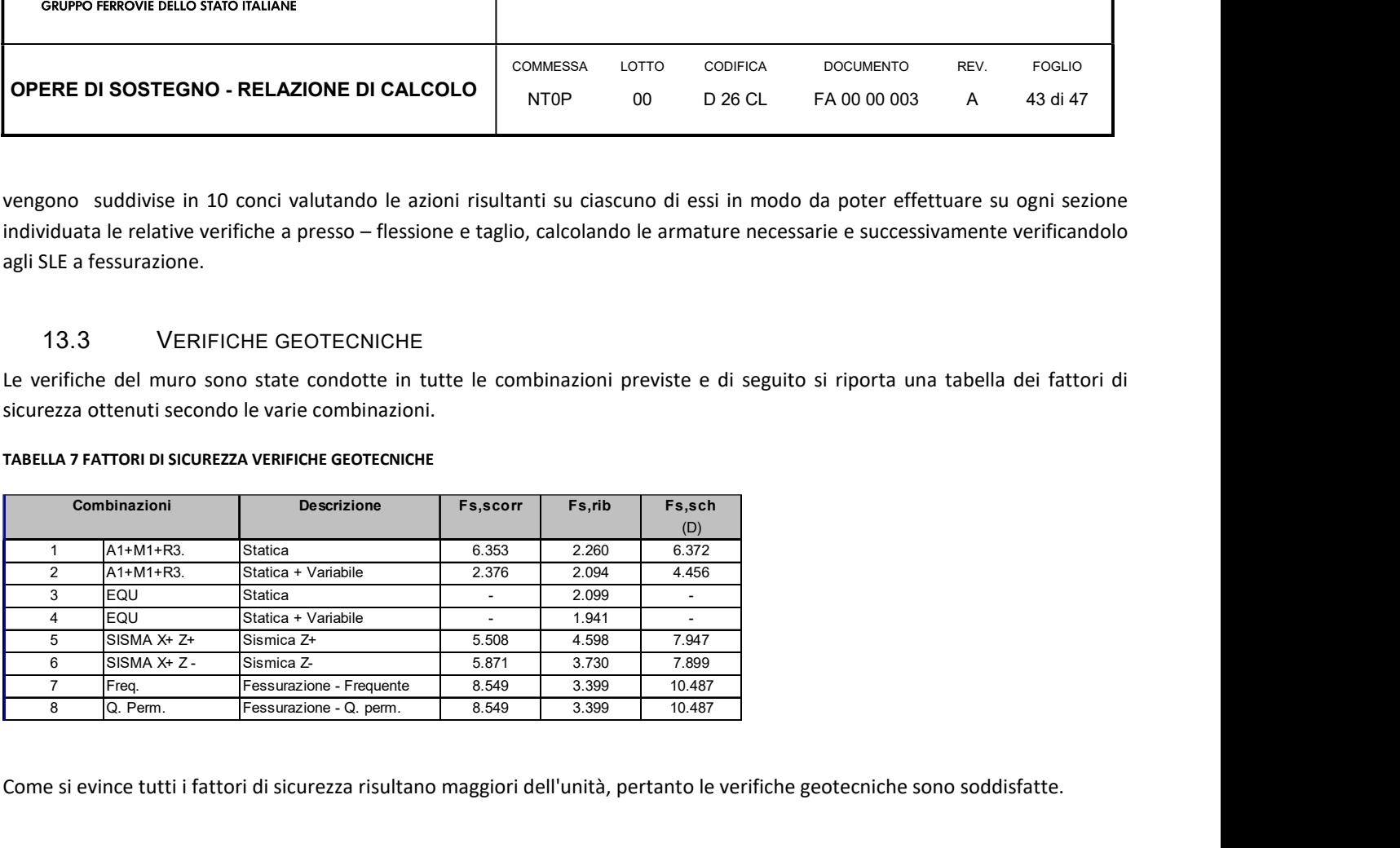

Come si evince tutti i fattori di sicurezza risultano maggiori dell'unità, pertanto le verifiche geotecniche sono soddisfatte.

# 13.4 VERIFICHE STRUTTURALI

Le verifiche strutturali sono state eseguite allo SLU e allo SLE con riferimento alle azioni normali (sforzo N e momento flettente M) e alle azioni taglianti della combinazione di calcolo più gravosa ricavata dall'analisi geotecnica condotta sul muro.

Le verifiche del paramento verticale e della zattera di fondazione riportate di seguito sono relative alla sola combinazione più gravosa, ovvero la n° 2:

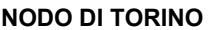

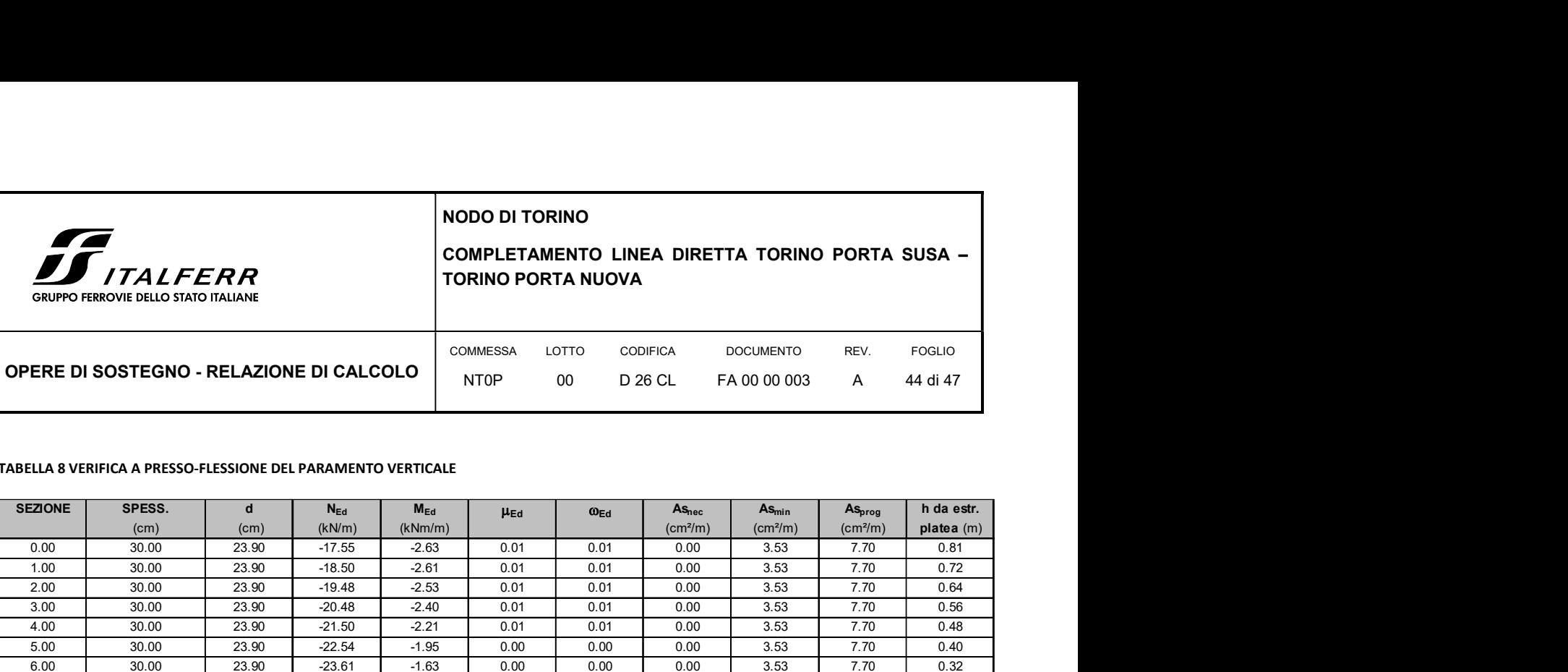

#### TABELLA 8 VERIFICA A PRESSO-FLESSIONE DEL PARAMENTO VERTICALE

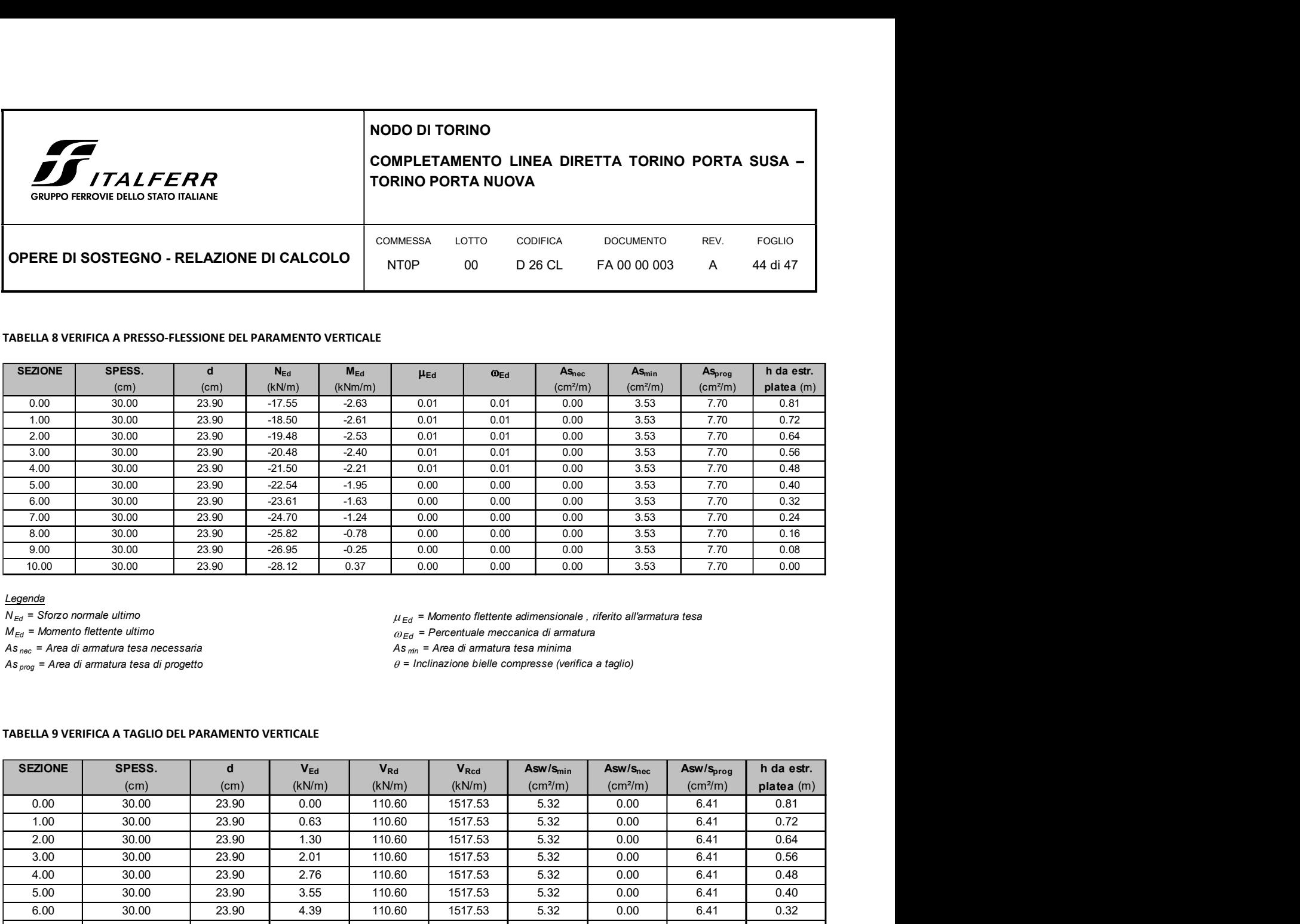

Legenda

 $N_{Ed}$  = Sforzo normale ultimo example and the state of the matter of the matter of the method flettente adimensionale , riferito all'armatura tesa  $M_{Ed}$  = Momento flettente adimensionale , riferito all'armatura tesa  $M_{$ 

 $\omega_{Ed}$  = Percentuale meccanica di armatura

As  $_{prog}$  = Area di armatura tesa di progetto  $\theta$  = Inclinazione bielle compresse (verifica a taglio)

#### TABELLA 9 VERIFICA A TAGLIO DEL PARAMENTO VERTICALE

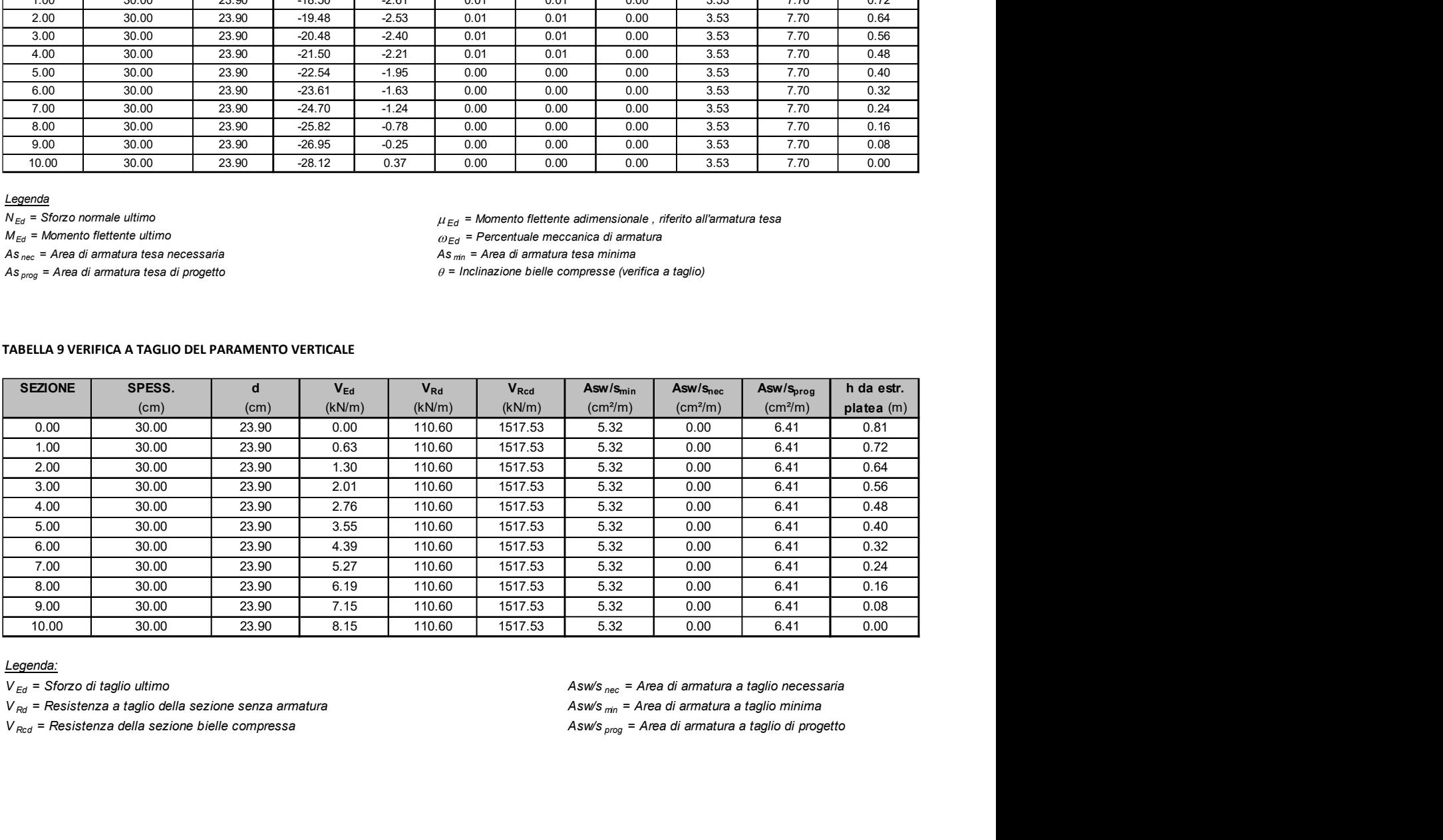

Legenda:

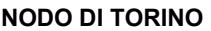

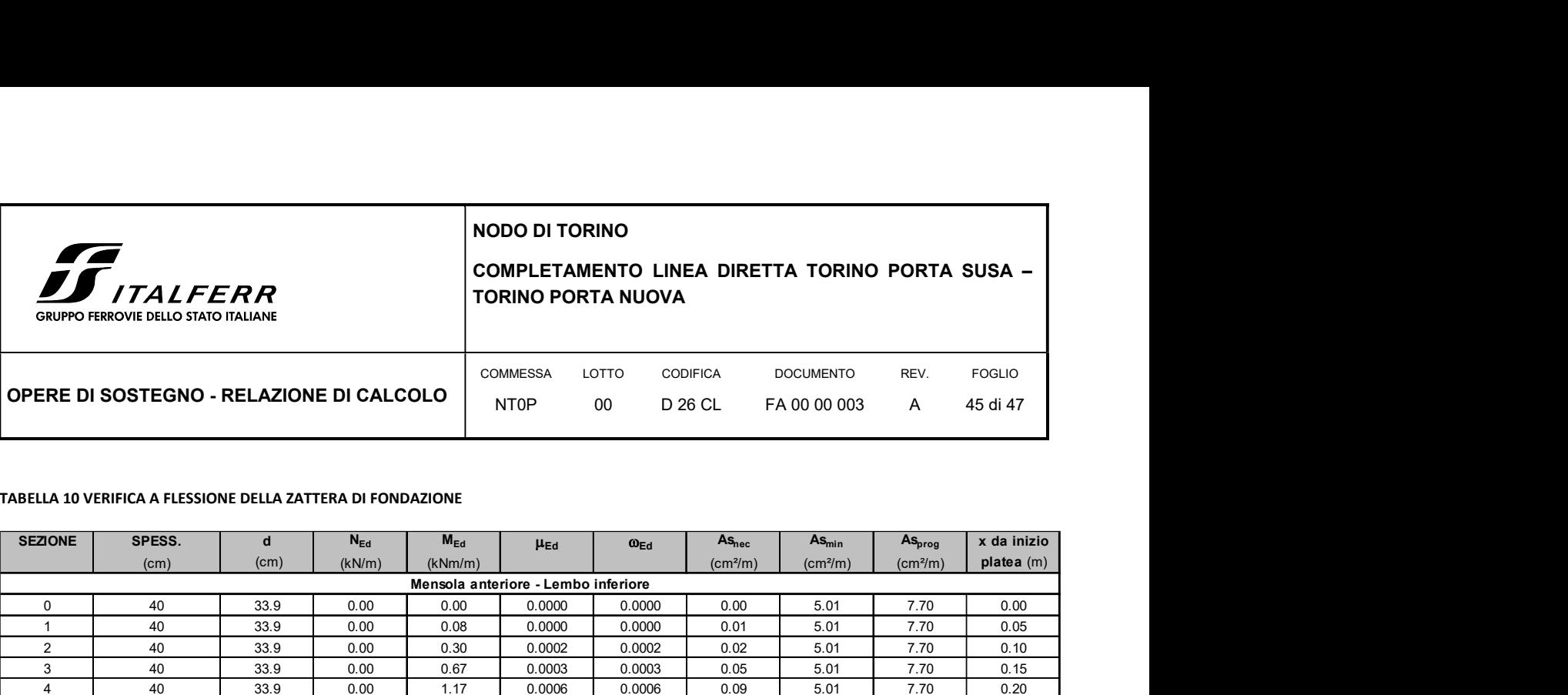

#### TABELLA 10 VERIFICA A FLESSIONE DELLA ZATTERA DI FONDAZIONE

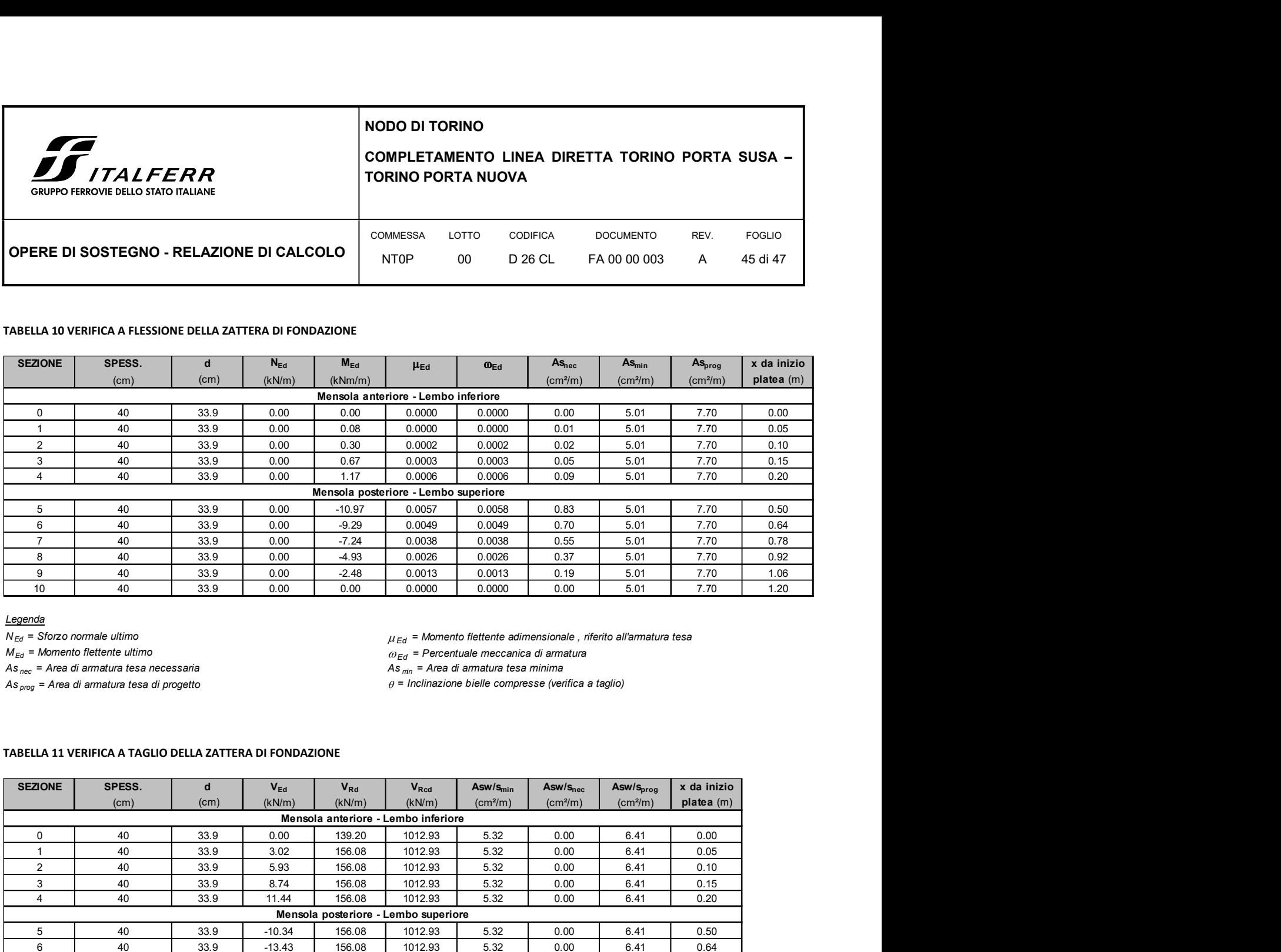

#### Legenda

 $N_{Ed}$  = Sforzo normale ultimo estable to the state of the state of the state of the state of the state of the state of the state of the state of the state of the state of the state of the state of the state of the state  $M_{Ed}$  = Momento flettente ultimo<br>As<sub>nec</sub> = Area di armatura tesa necessaria<br>As<sub>nec</sub> = Area di armatura tesa necessaria<br> **Asnec = Area di armatura tesa necessaria** 

As  $_{prog}$  = Area di armatura tesa di progetto  $\theta$  = Inclinazione bielle compresse (verifica a taglio)

#### TABELLA 11 VERIFICA A TAGLIO DELLA ZATTERA DI FONDAZIONE

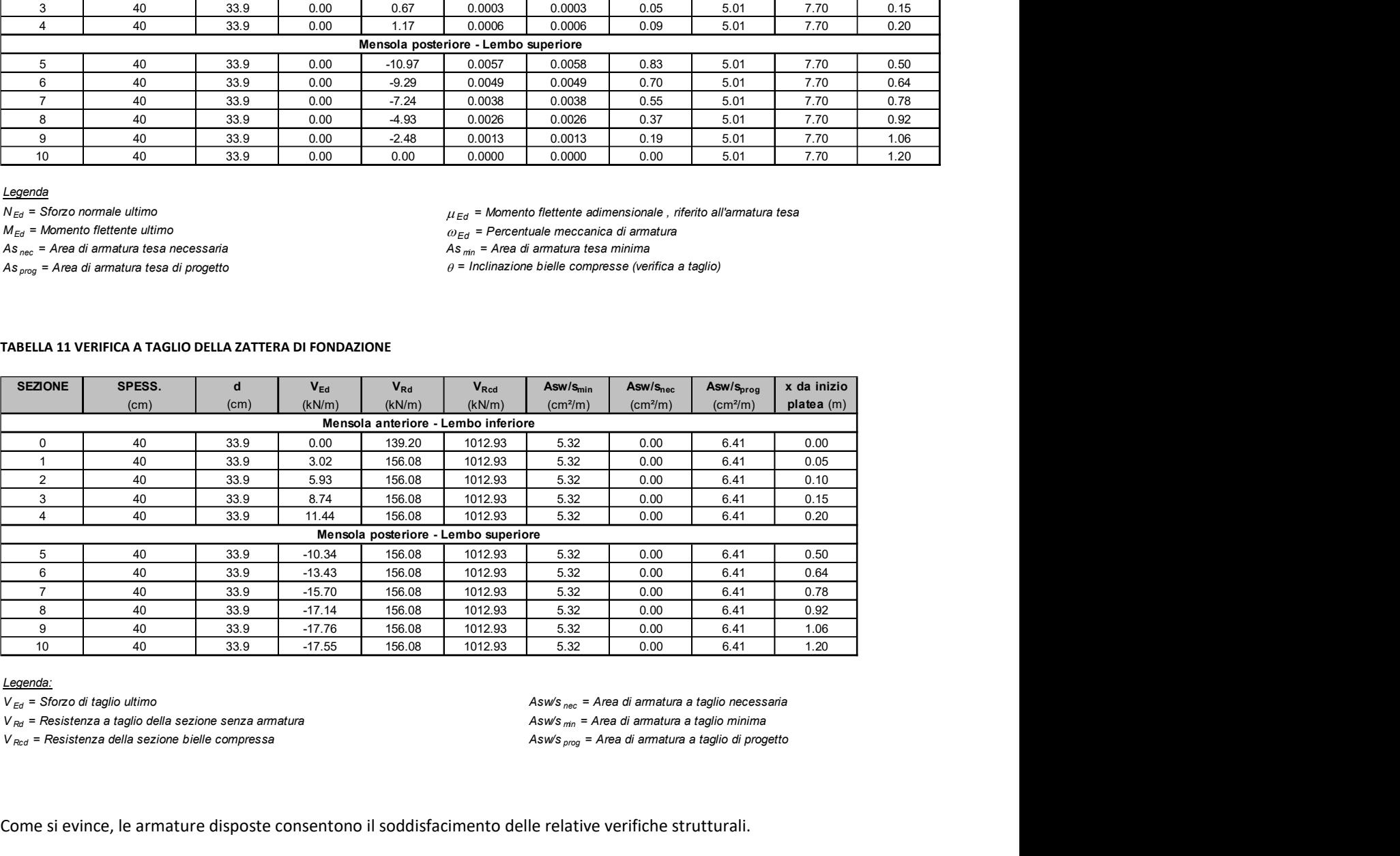

#### Legenda:

Come si evince, le armature disposte consentono il soddisfacimento delle relative verifiche strutturali.

Per il dettaglio dei calcoli si rimanda ala tabulato di calcolo allegato.

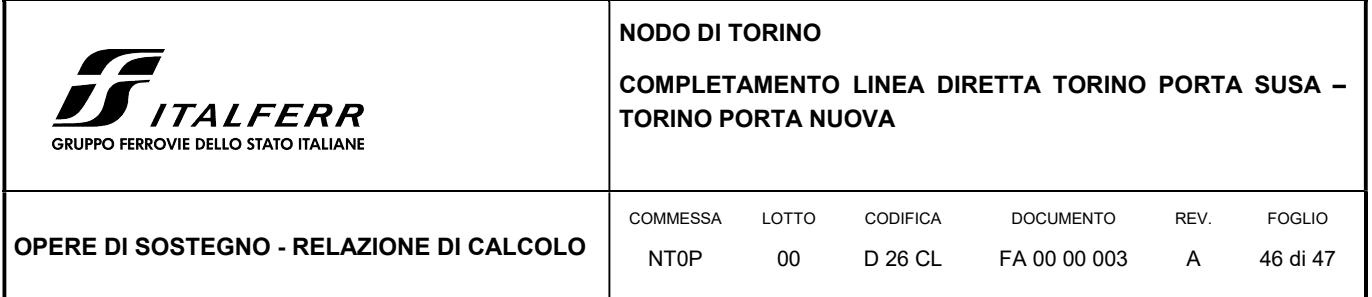

# ALLEGATO 1

# Tabulato di calcolo della paratia di pali Tratto 1

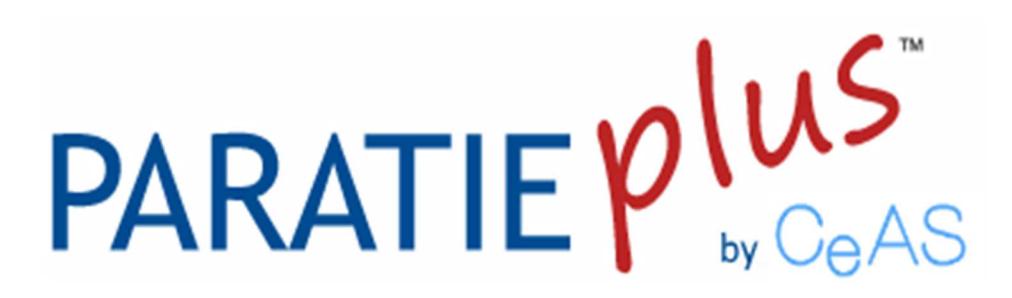

Report di Calcolo

Descrizione Progetto

CALCOLO PARATIA DI PALI - TRATTO 1

# Descrizione del Software

ParatiePlus è un codice agli elementi finiti che simula il problema di uno scavo sostenuto da diaframmi flessibili e permette di valutare il comportamento della parete di sostegno durante tutte le fasi intermedie e nella configurazione finale.

# Descrizione della Stratigrafia e degli Strati di Terreno

 Tipo : HORIZONTAL Quota : 0 m OCR : 1

 Tipo : HORIZONTAL Quota : -4 m OCR : 1

 Tipo : HORIZONTAL Quota : -9 m OCR : 1

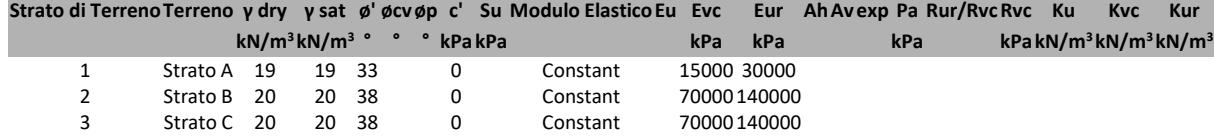

# Descrizione Pareti

X : 7.5 m Quota in alto : 0 m Quota di fondo : -15 m Muro di destra

Armatura Lunghezza segmenti : 1 m Rinforzo longitudinale 1 Lunghezza : 15 m Materiale : Quota iniziale : 0 m Barre 1 Numero di barre : 12 Diametro : 0.02 m Distanza dal bordo : 0.082 m Staffe 1 Numero di staffe : 1 Copertura : 0.06 m Diametro : 0.012 m Lunghezza : 15 m Quota iniziale : 0 m Passo : 0.15 m Sezione : Paratia palo D800

 Area equivalente : 0.628318530717959 m Inerzia equivalente :  $0.0251 \text{ m}^4/\text{m}$  Materiale calcestruzzo : C25/30 Tipo sezione : Tangent Spaziatura : 0.8 m Diametro : 0.8 m Efficacia : 1

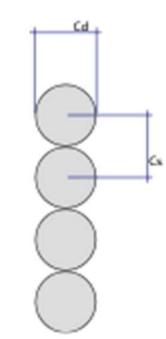

# Fasi di Calcolo

# Geostatico

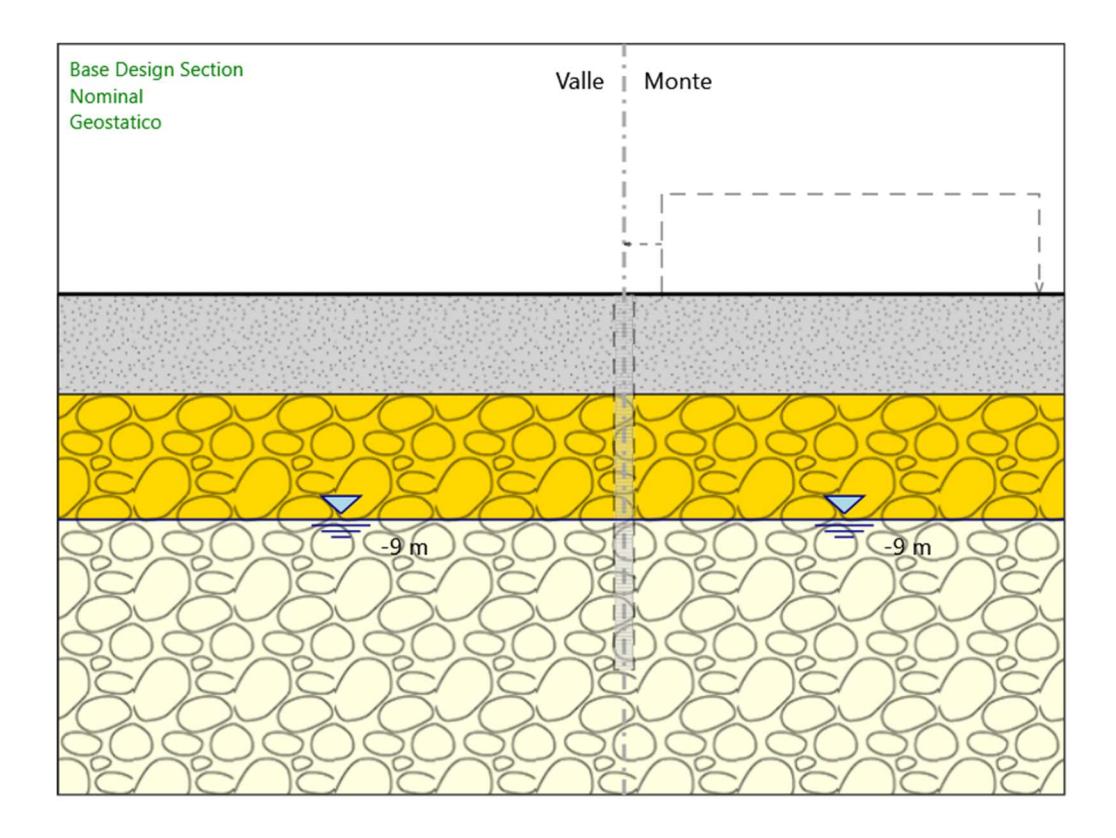

# Geostatico

#### Scavo

 Muro di destra Lato monte : 0 m Lato valle : 0 m

> Linea di scavo di sinistra (Orizzontale) 0 m Linea di scavo di destra (Orizzontale) 0 m

# Falda acquifera

 Falda di sinistra : -9 m Falda di destra : -9 m

ParatiePlus 2018 [v: 18.1.0] 6/37 Elementi strutturali Paratia : Paratia X : 0 m

 Quota in alto : 0 m Quota di fondo : -18 m Sezione : Diaframma 2.40x1.00m

# Paratia

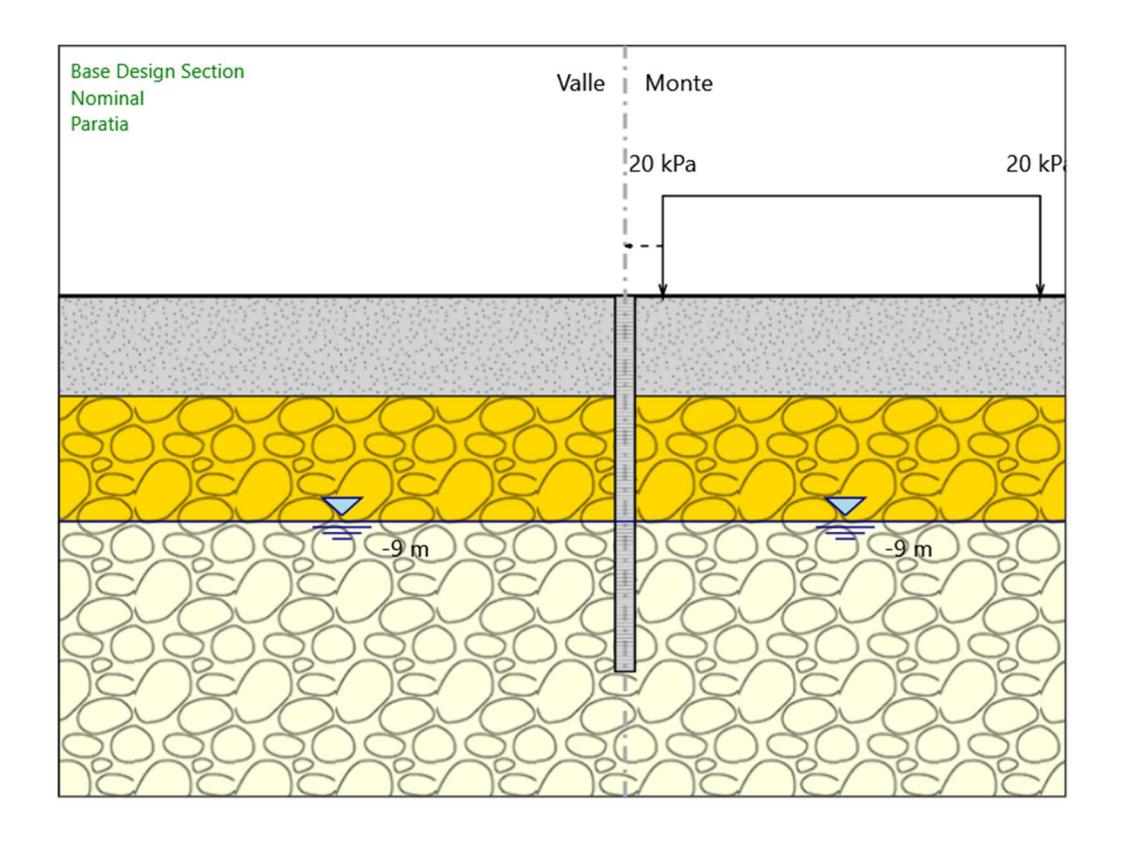

### Paratia

#### Scavo

 Muro di destra Lato monte : 0 m Lato valle : 0 m

> Linea di scavo di sinistra (Orizzontale) 0 m Linea di scavo di destra (Orizzontale) 0 m

# Falda acquifera

 Falda di sinistra : -9 m Falda di destra : -9 m

# Carichi

 Carico lineare in superficie : Sovraccarico accidentale X iniziale : 9 m X finale : 24 m Pressione iniziale : 20 kPa Pressione finale : 20 kPa

Elementi strutturali Paratia : Paratia X : 0 m Quota in alto : 0 m Quota di fondo : -18 m Sezione : Diaframma 2.40x1.00m Paratia : Paratia  $X: 7.5 m$  Quota in alto : 0 m Quota di fondo : -15 m Sezione : Paratia palo D800

# Scavo a -5m

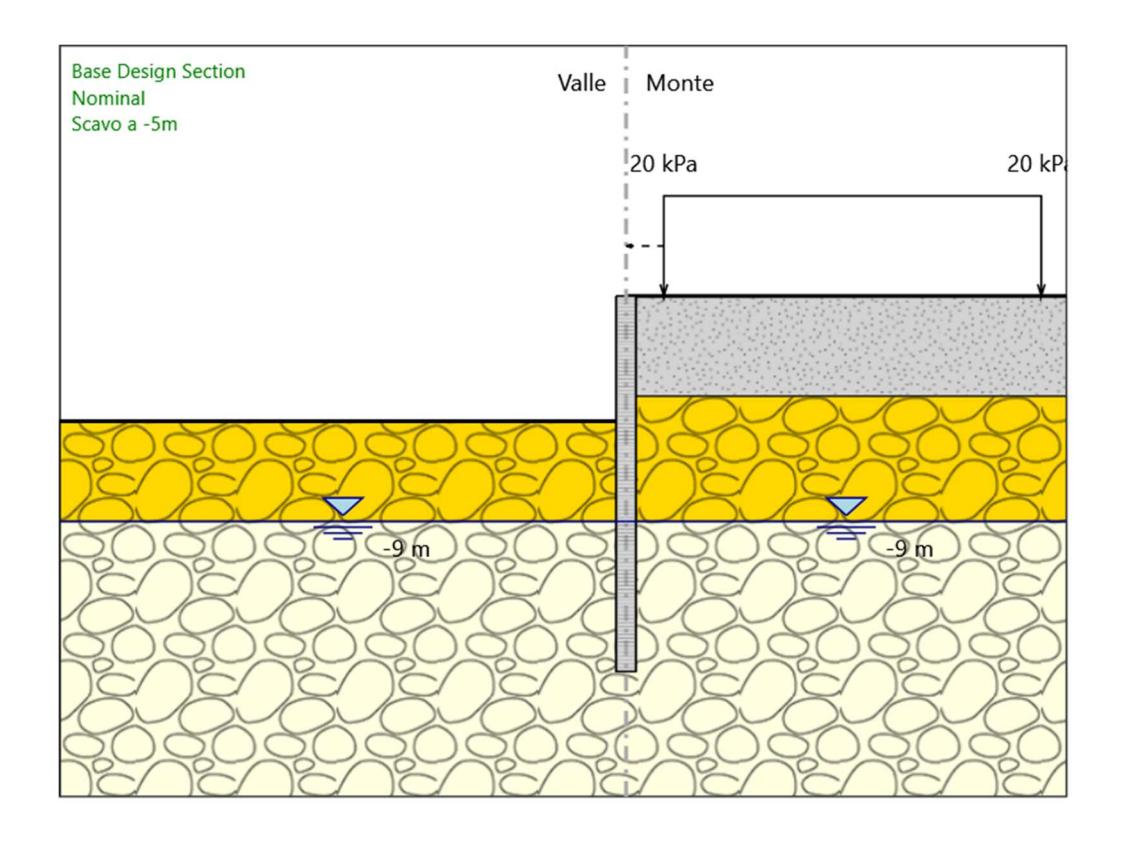

# Scavo a -5m

#### Scavo

 Muro di destra Lato monte : 0 m Lato valle : -5 m

> Linea di scavo di sinistra (Orizzontale) -5 m Linea di scavo di destra (Orizzontale) 0 m

### Falda acquifera

 Falda di sinistra : -9 m Falda di destra : -9 m

# Carichi

 Carico lineare in superficie : Sovraccarico accidentale X iniziale : 9 m X finale : 24 m Pressione iniziale : 20 kPa Pressione finale : 20 kPa

Elementi strutturali Paratia : Paratia X : 0 m Quota in alto : 0 m Quota di fondo : -18 m Sezione : Diaframma 2.40x1.00m Paratia : Paratia  $X: 7.5 m$  Quota in alto : 0 m Quota di fondo : -15 m Sezione : Paratia palo D800

# Rinterro a -1.90m

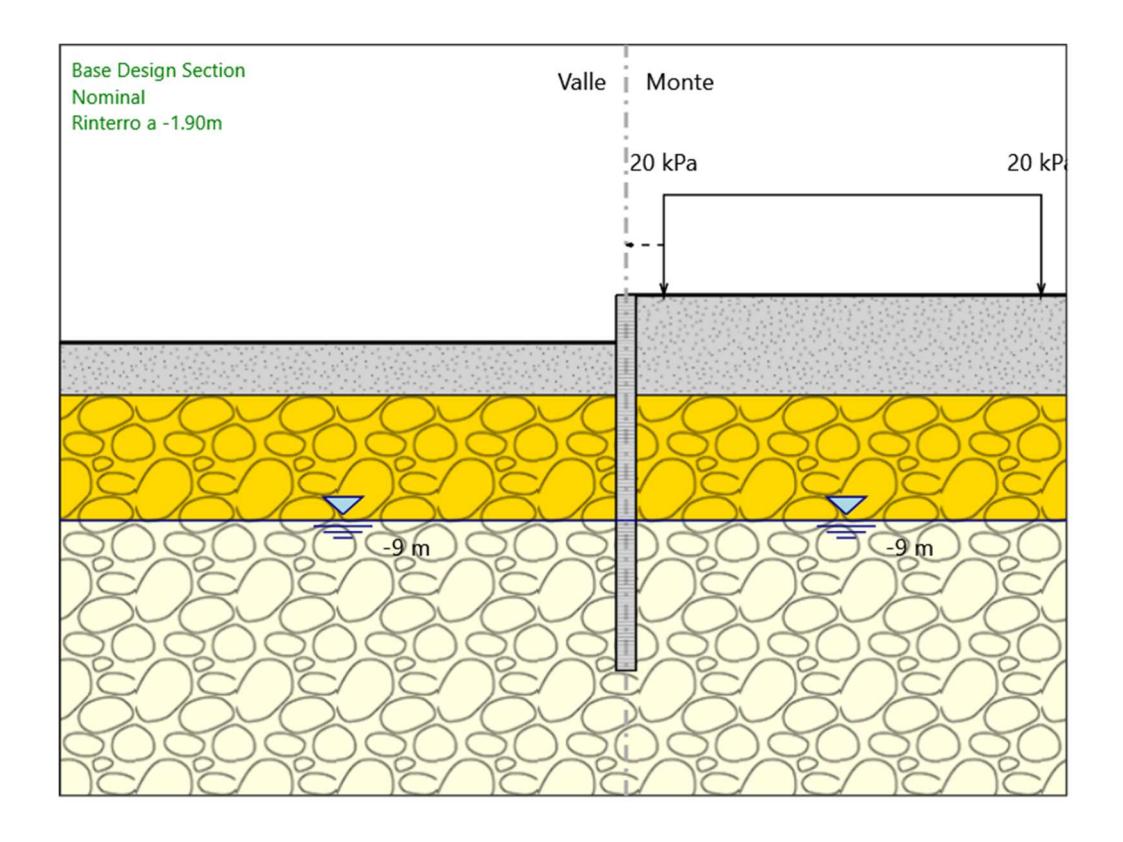

### Rinterro a -1.90m

#### Scavo

 Muro di destra Lato monte : 0 m Lato valle : -1.9 m

> Linea di scavo di sinistra (Orizzontale) -1.9 m Linea di scavo di destra (Orizzontale) 0 m

# Falda acquifera

 Falda di sinistra : -9 m Falda di destra : -9 m

# Carichi

 Carico lineare in superficie : Sovraccarico accidentale X iniziale : 9 m X finale : 24 m Pressione iniziale : 20 kPa Pressione finale : 20 kPa

Elementi strutturali Paratia : Paratia X : 0 m Quota in alto : 0 m Quota di fondo : -18 m Sezione : Diaframma 2.40x1.00m Paratia : Paratia  $X: 7.5 m$  Quota in alto : 0 m Quota di fondo : -15 m Sezione : Paratia palo D800

# Sisma

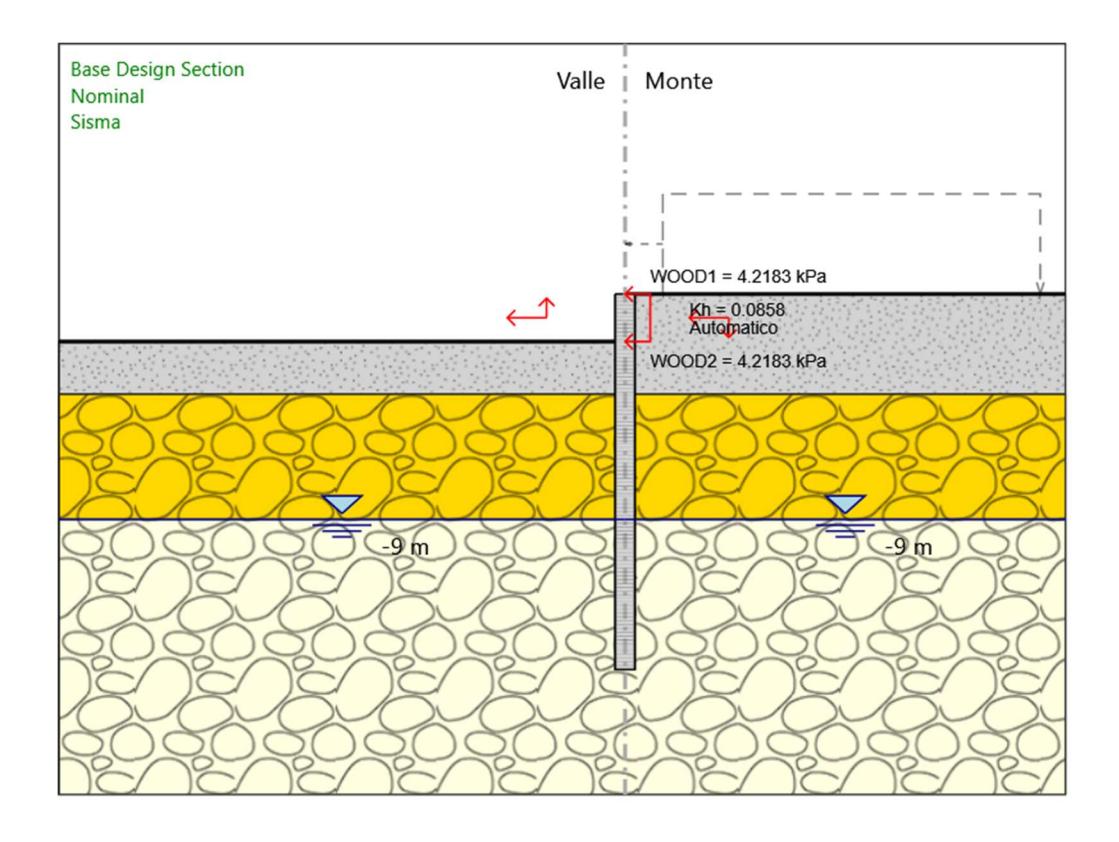

# Sisma

Scavo

 Muro di destra Lato monte : 0 m Lato valle : -1.9 m

> Linea di scavo di sinistra (Orizzontale) -1.9 m Linea di scavo di destra (Orizzontale) 0 m

# Falda acquifera

 Falda di sinistra : -9 m Falda di destra : -9 m

Elementi strutturali Paratia : Paratia  $X:0 m$  Quota in alto : 0 m Quota di fondo : -18 m

ParatiePlus 2018 [v: 18.1.0] 14/37

 Sezione : Diaframma 2.40x1.00m Paratia : Paratia X : 7.5 m Quota in alto : 0 m Quota di fondo : -15 m Sezione : Paratia palo D800

# Descrizione Coefficienti Design Assumption

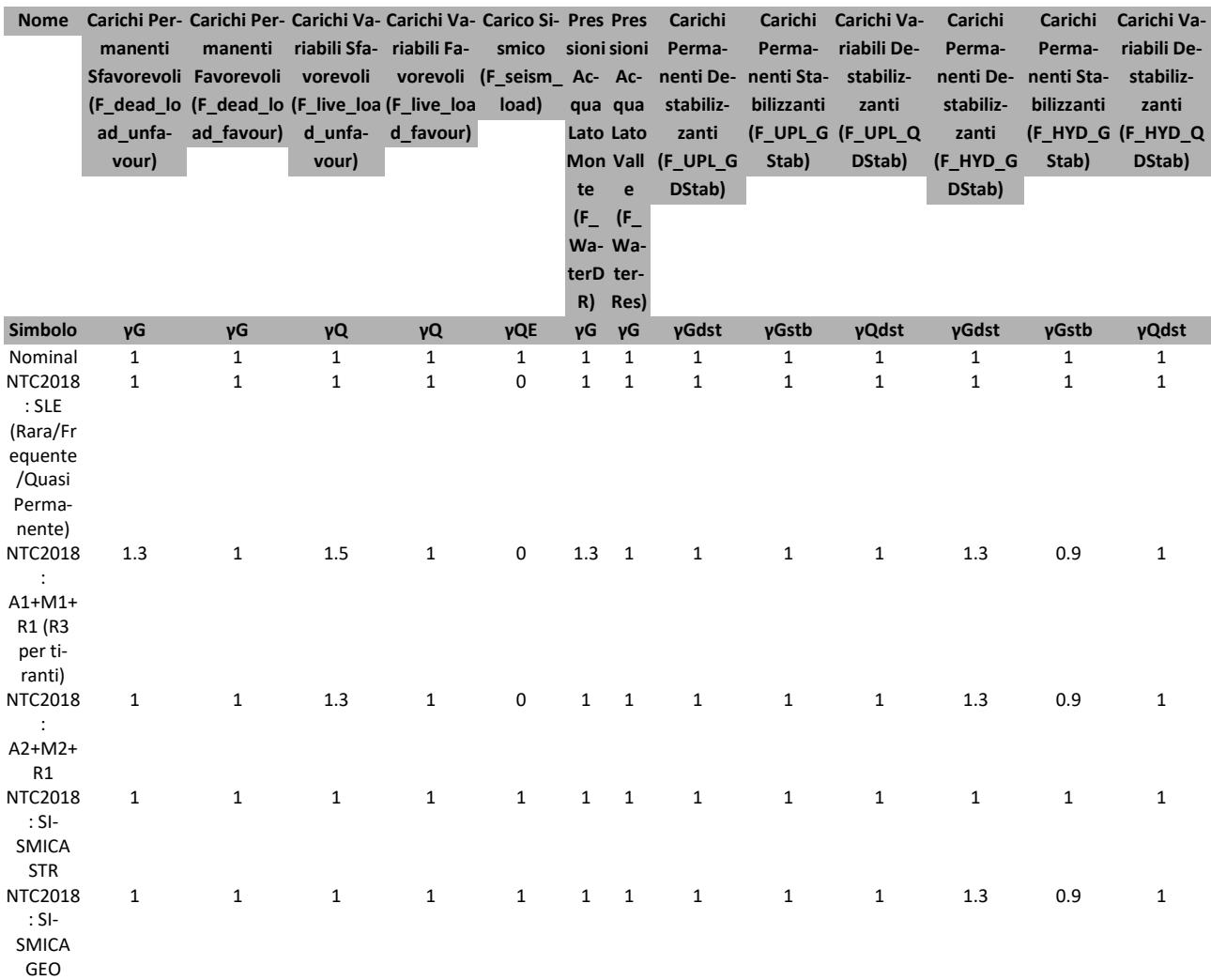

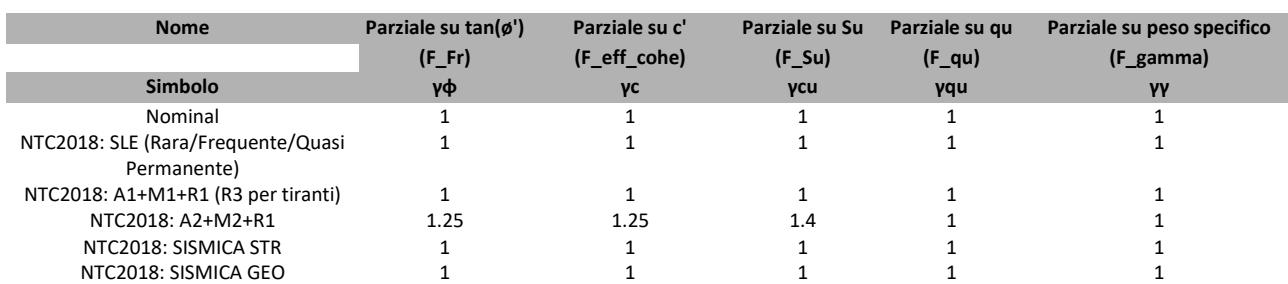

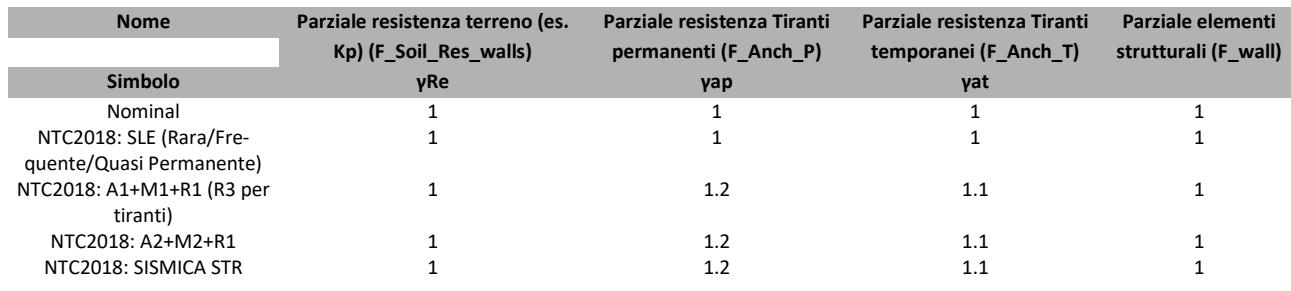

ParatiePlus 2018 [v: 18.1.0] 16/37

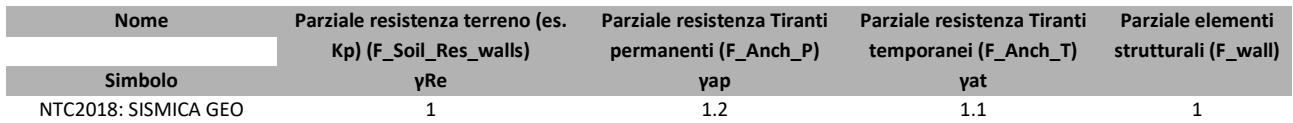

# Descrizione sintetica dei risultati delle Design Assumption (Inviluppi)

# Tabella Inviluppi Spostamento Right wall

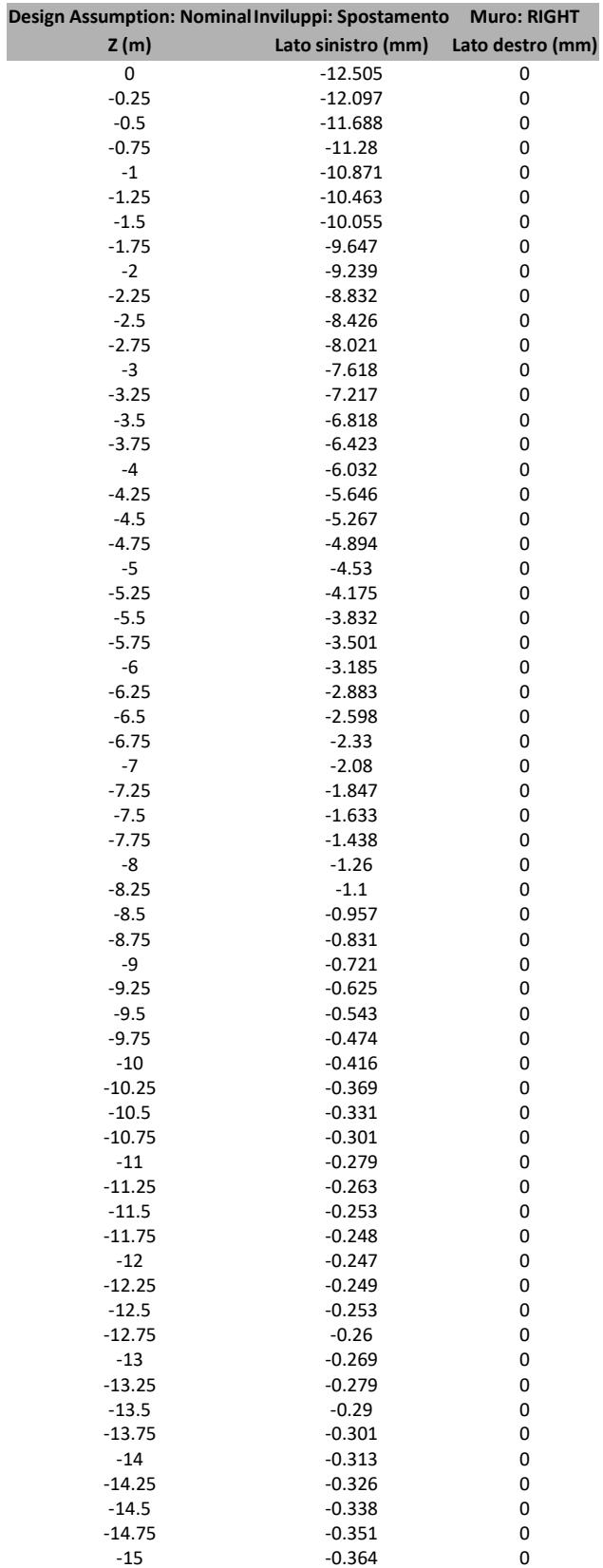

# Tabella Inviluppi Momento Paratia

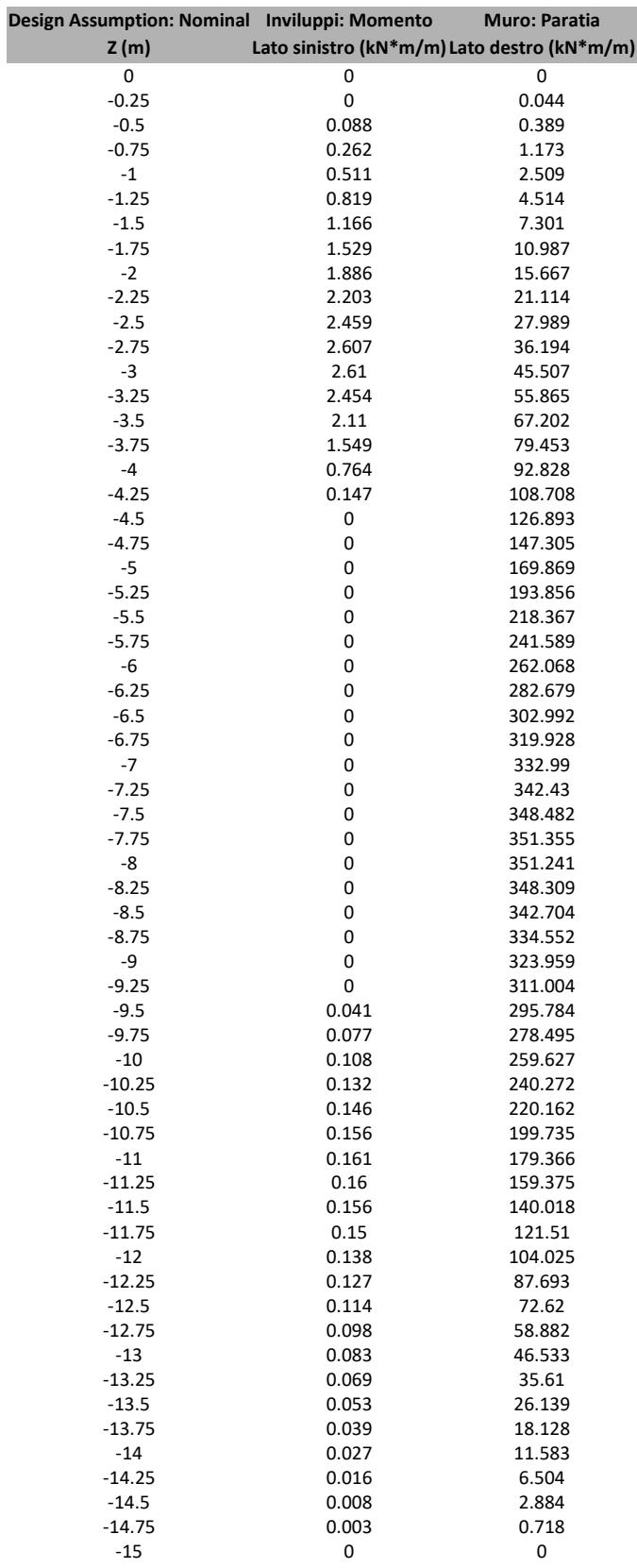

# Grafico Inviluppi Momento

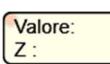

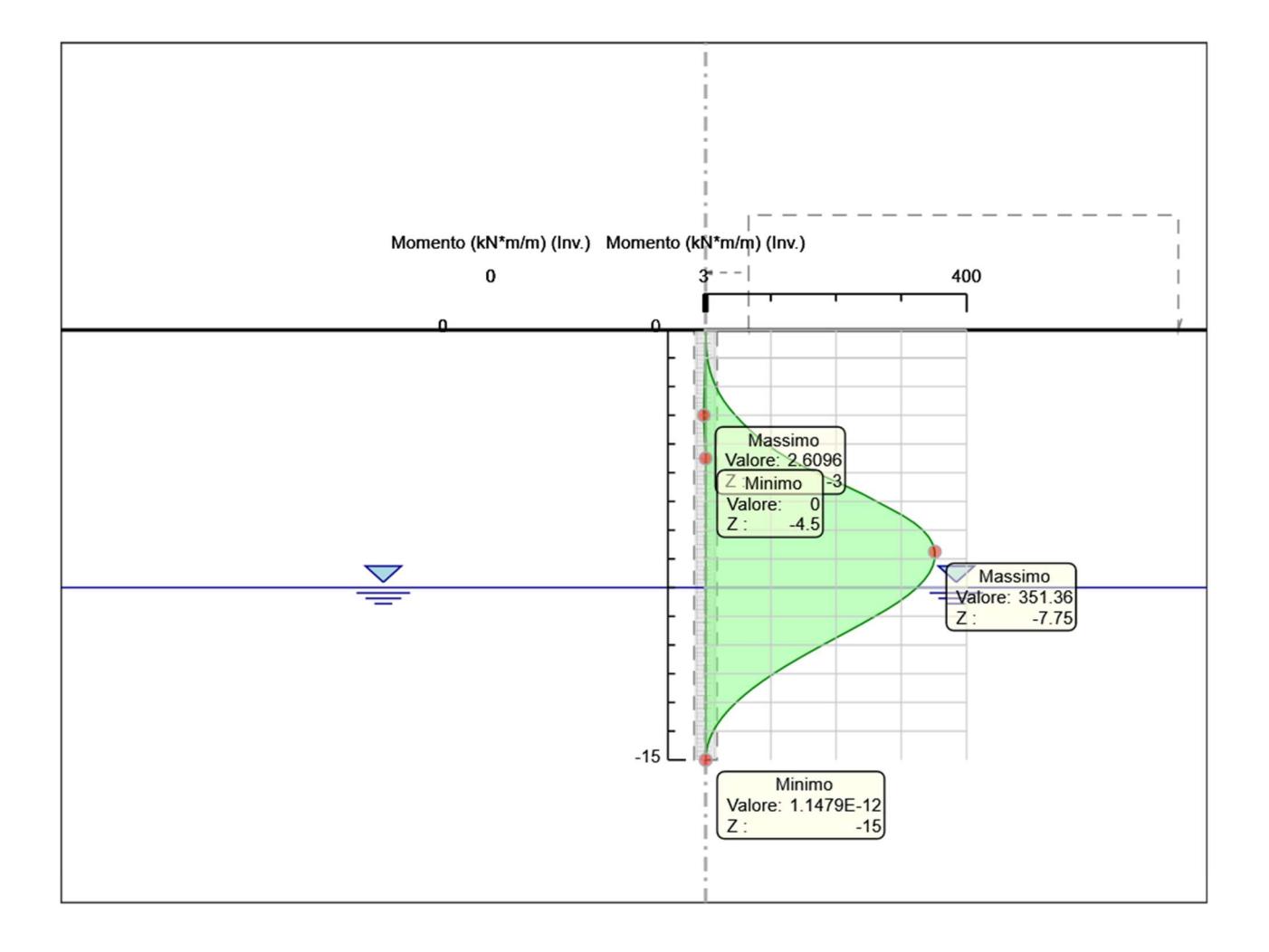

Momento

# Tabella Inviluppi Taglio Paratia

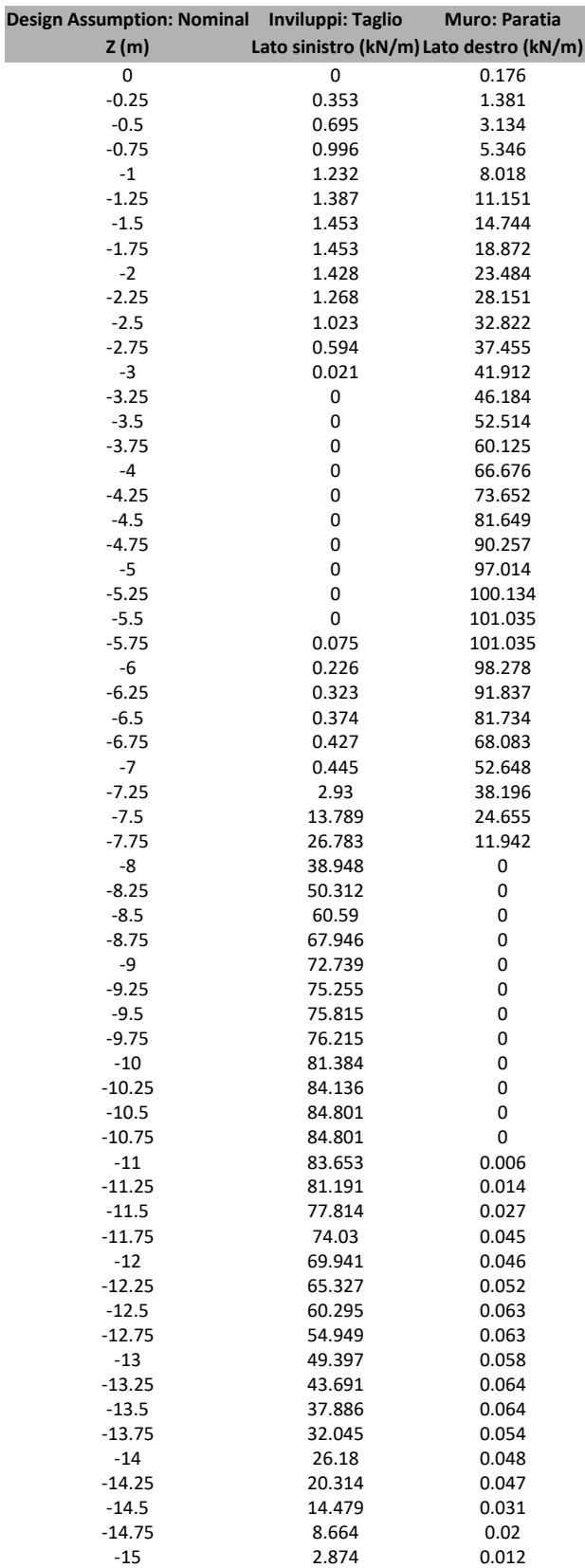

# Grafico Inviluppi Taglio

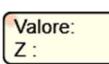

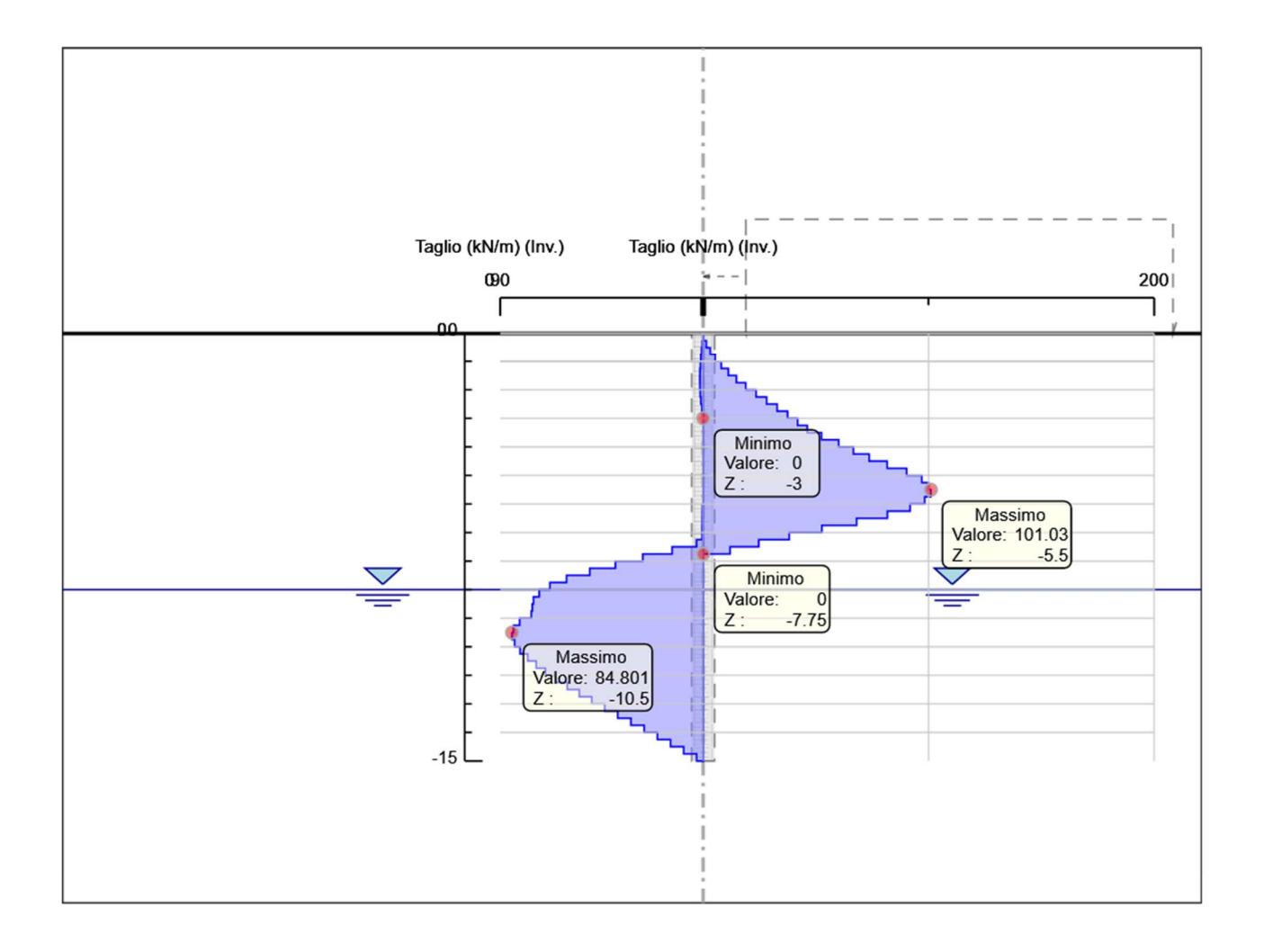

Taglio

# Inviluppo Spinta Reale Efficace / Spinta Passiva

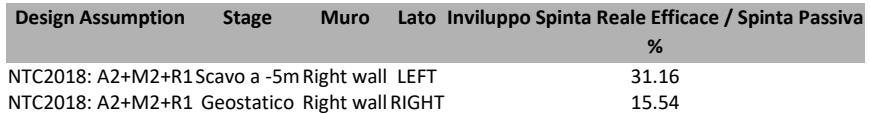

# Inviluppo Spinta Reale Efficace / Spinta Attiva

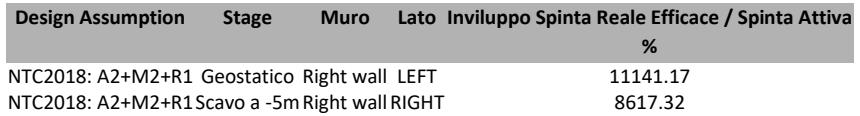

# Normative adottate per le verifiche degli Elementi Strutturali

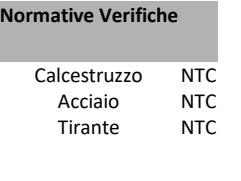

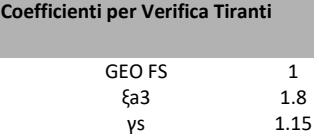

# Riepilogo Stage / Design Assumption per Inviluppo

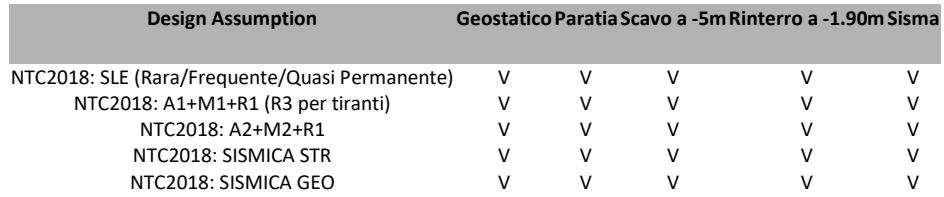
# Risultati Caver

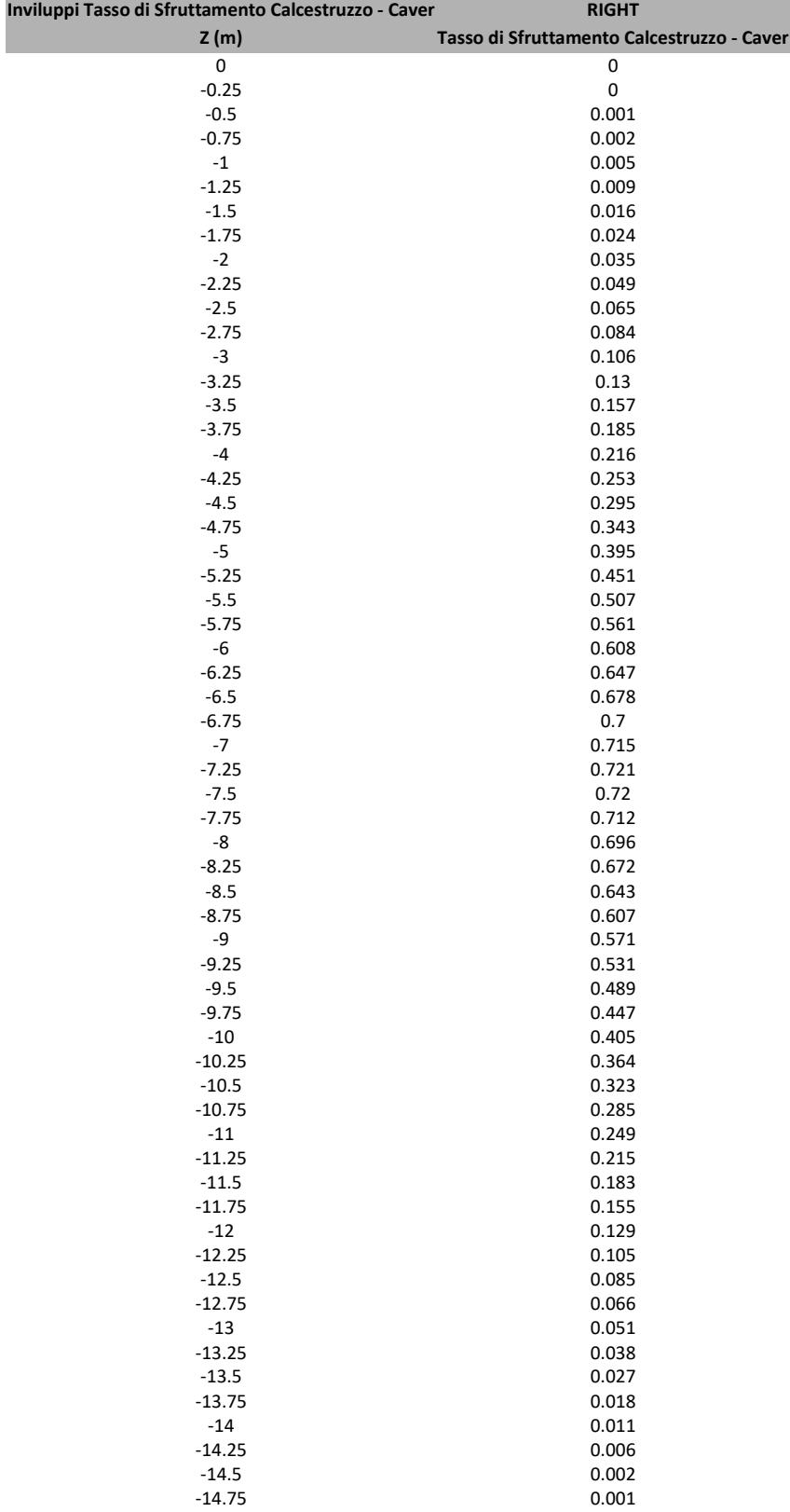

-15 0

# Tabella Inviluppi Tasso di Sfruttamento Calcestruzzo - Caver : RIGHT

# Grafico Inviluppi Tasso di Sfruttamento Calcestruzzo - Caver

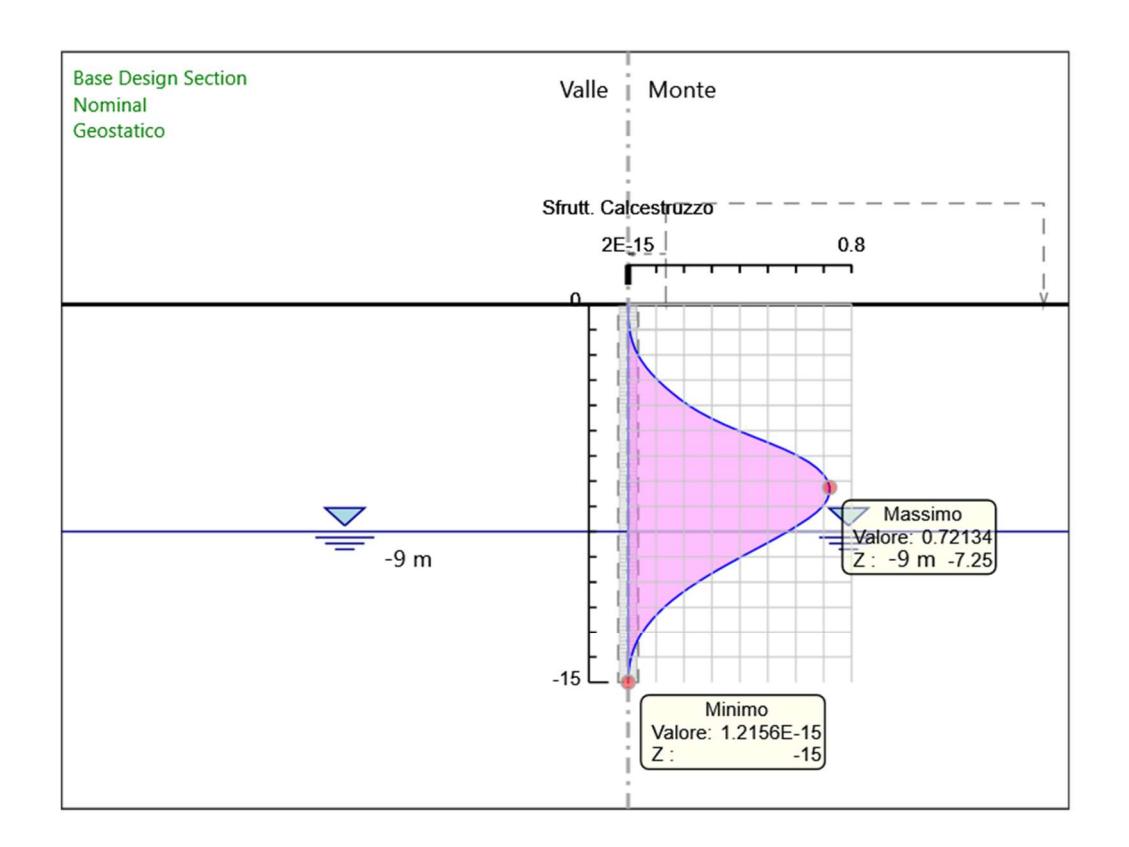

Inviluppi Tasso di Sfruttamento Calcestruzzo - Caver

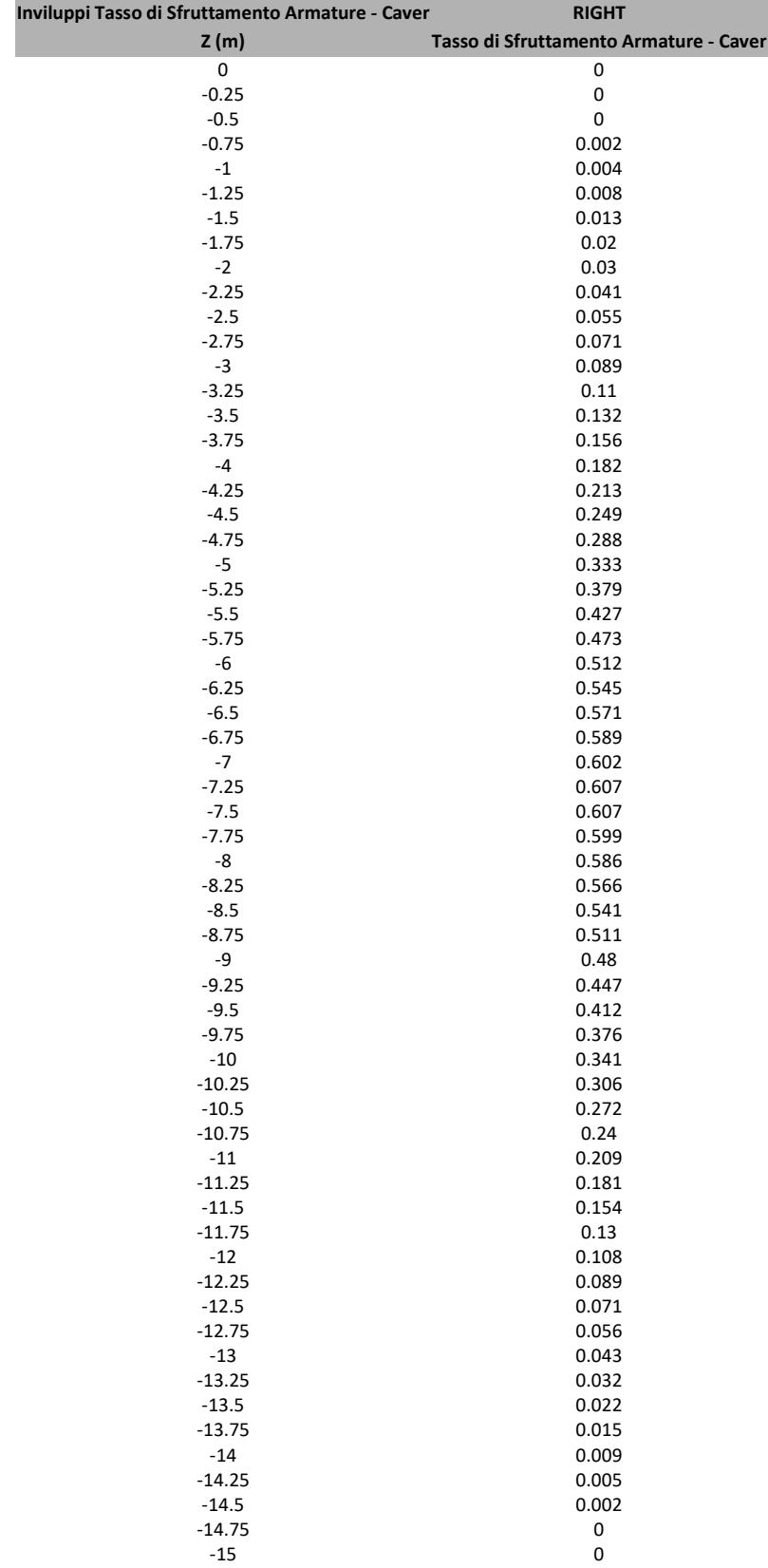

# Tabella Inviluppi Tasso di Sfruttamento Armature - Caver : RIGHT

# Grafico Inviluppi Tasso di Sfruttamento Armature - Caver

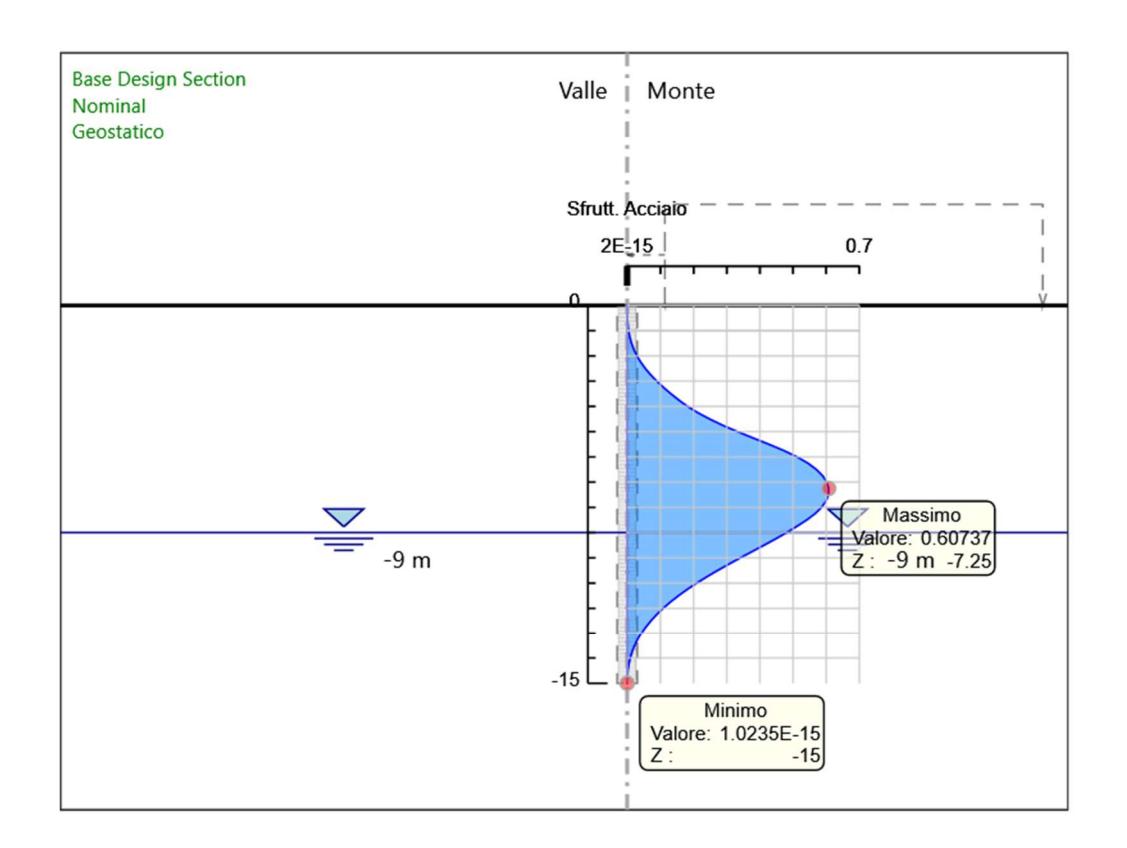

Inviluppi Tasso di Sfruttamento Armature - Caver

# Tabella Inviluppi Apertura Fessure - Caver : RIGHT

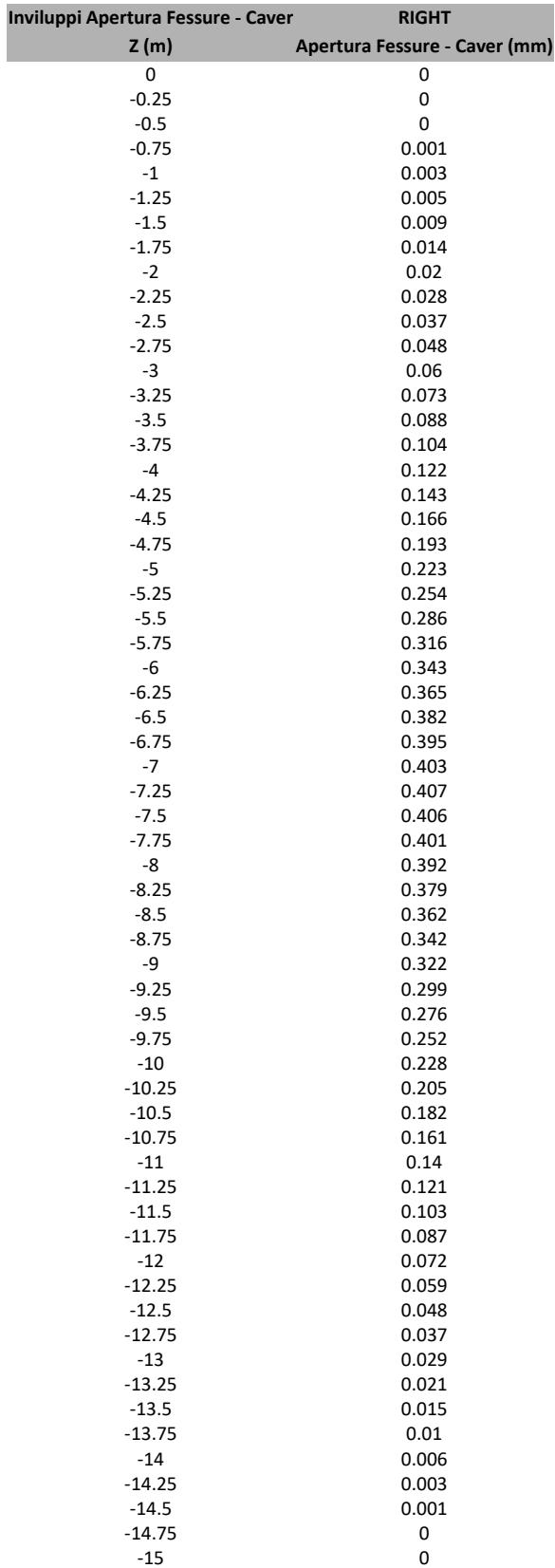

# Grafico Inviluppi Apertura Fessure - Caver

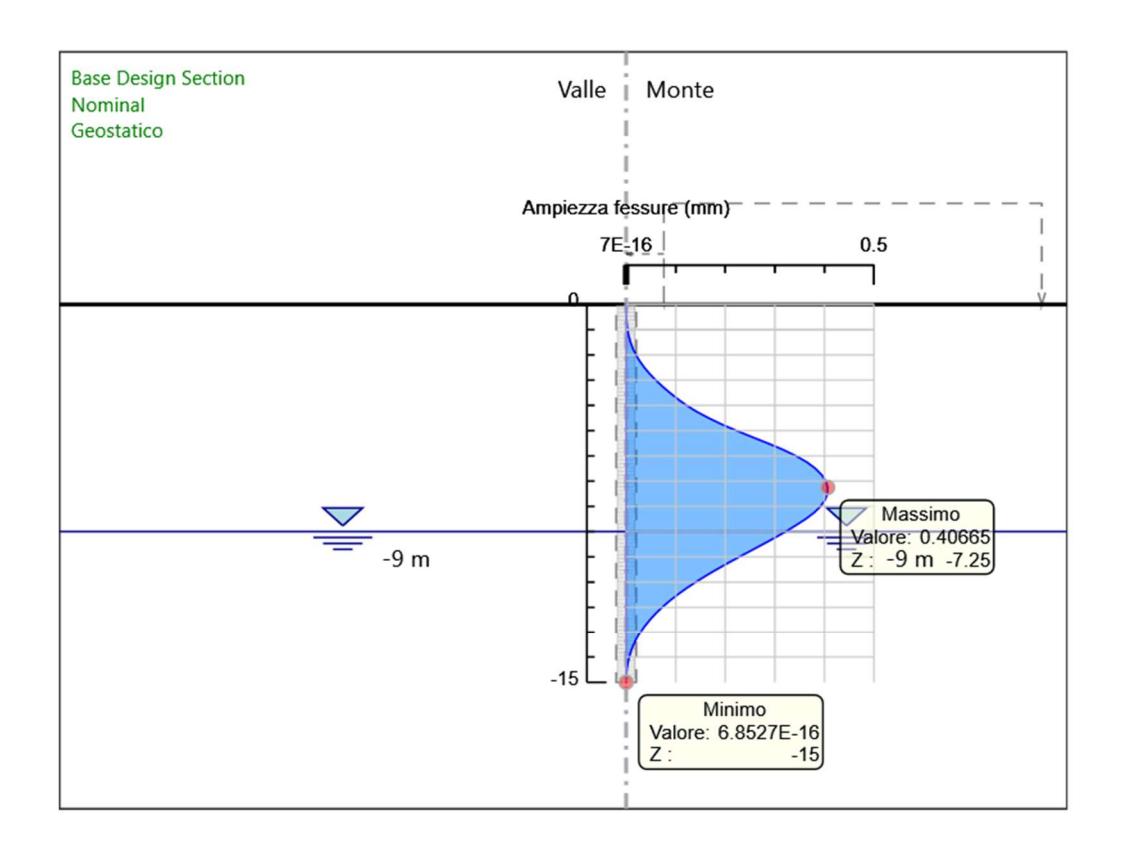

Inviluppi Apertura Fessure - Caver

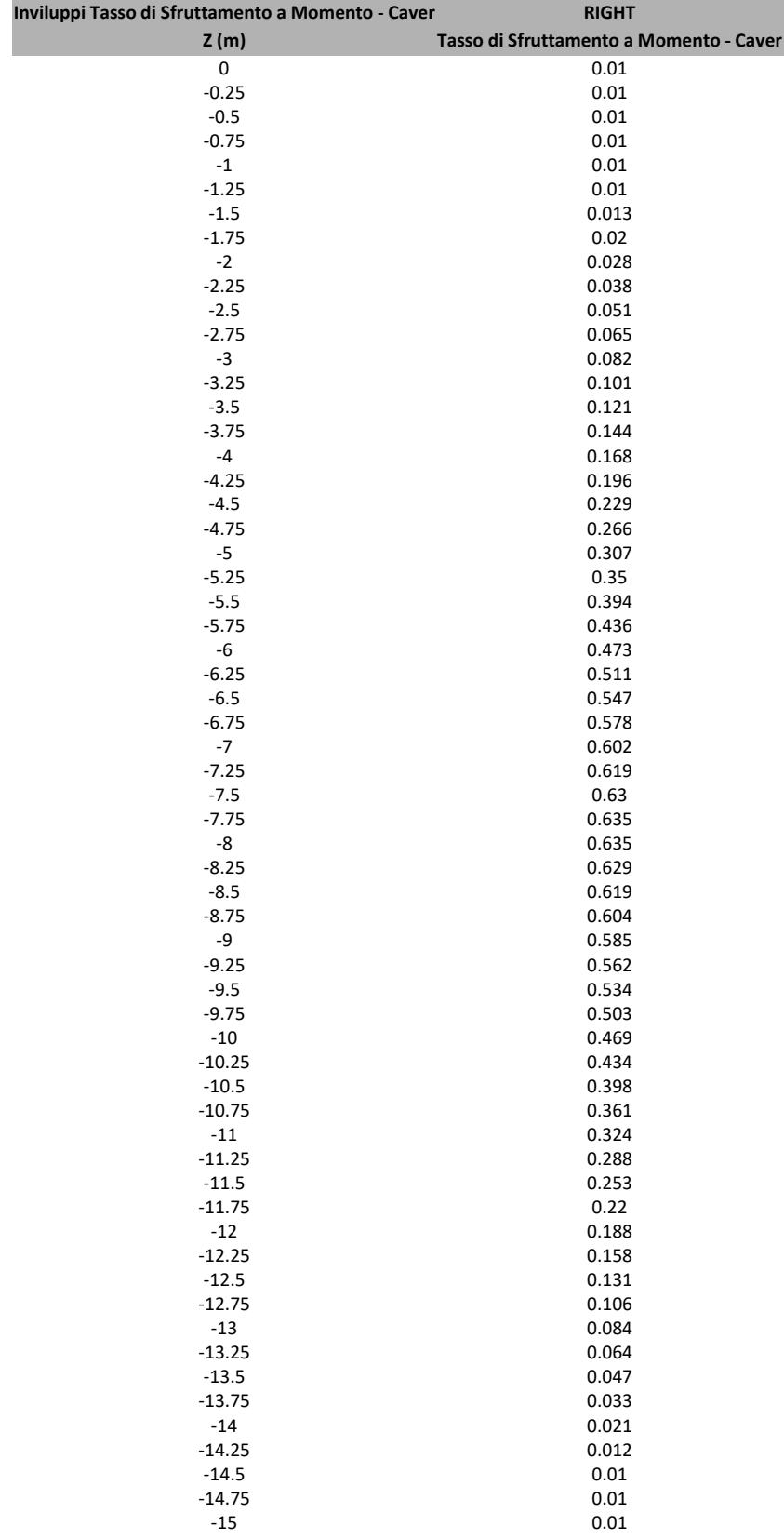

# Tabella Inviluppi Tasso di Sfruttamento a Momento - Caver : RIGHT

# Grafico Inviluppi Tasso di Sfruttamento a Momento - Caver

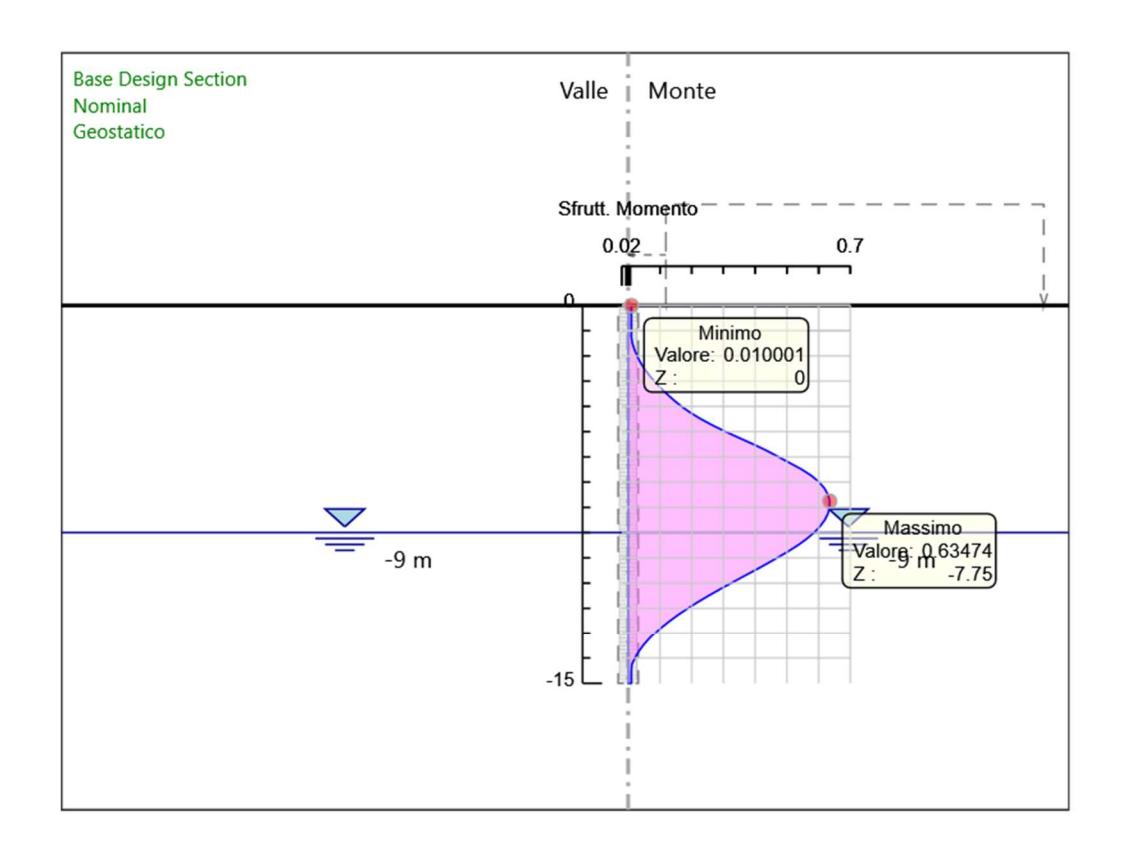

Inviluppi Tasso di Sfruttamento a Momento - Caver

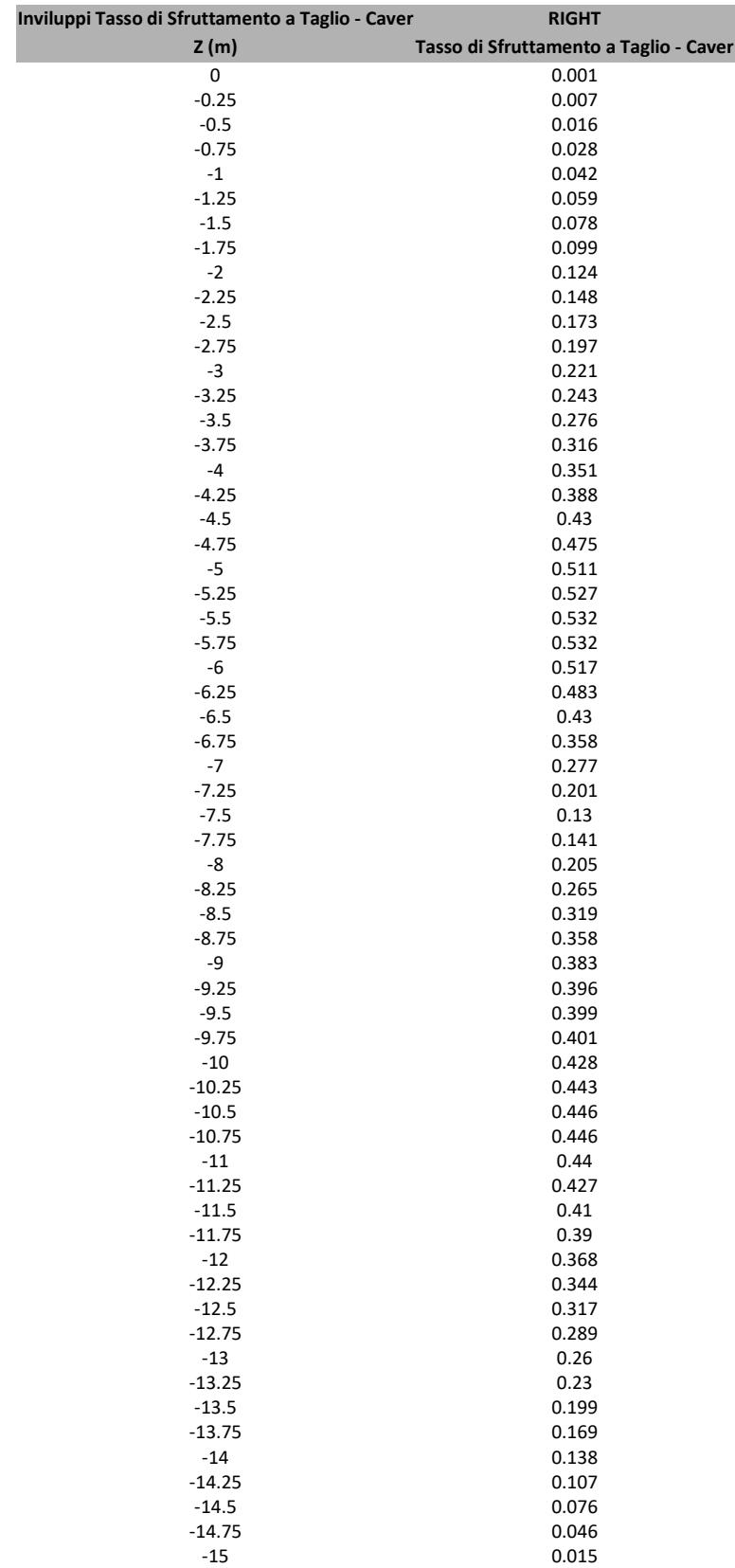

# Tabella Inviluppi Tasso di Sfruttamento a Taglio - Caver : RIGHT

# Grafico Inviluppi Tasso di Sfruttamento a Taglio - Caver

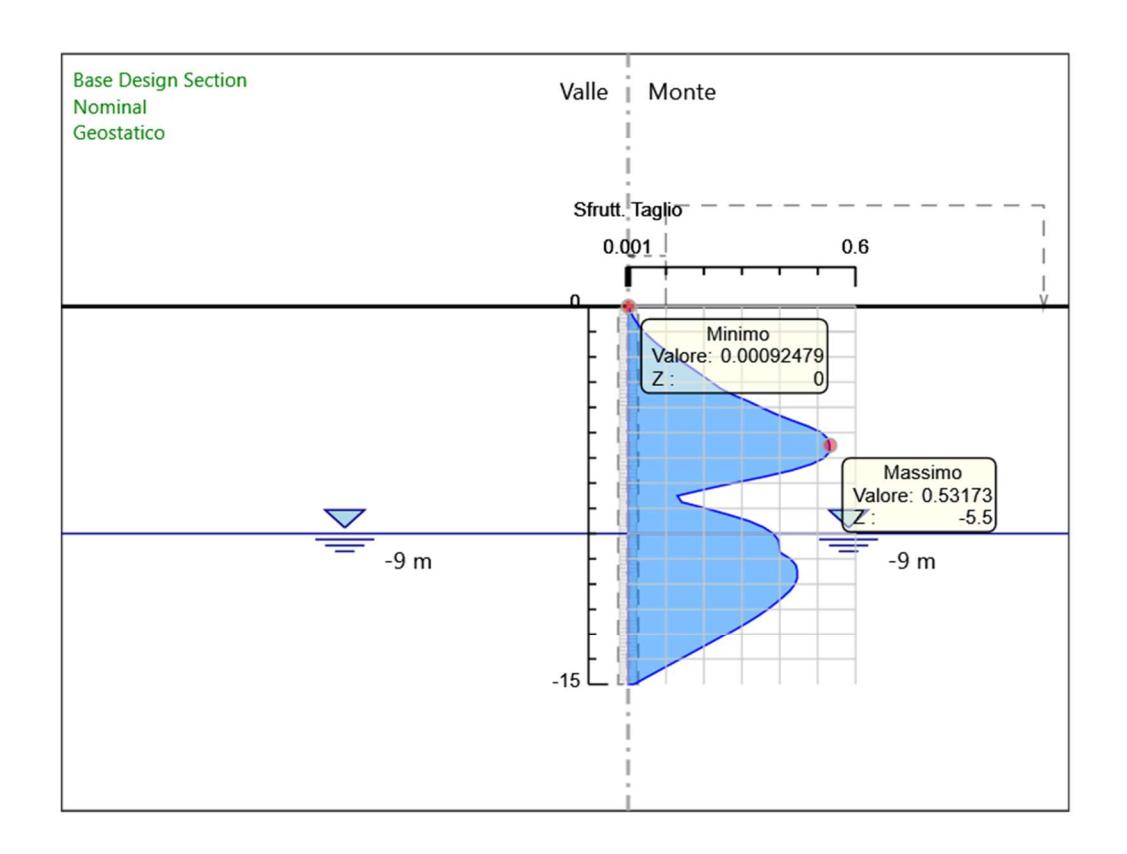

Inviluppi Tasso di Sfruttamento a Taglio - Caver

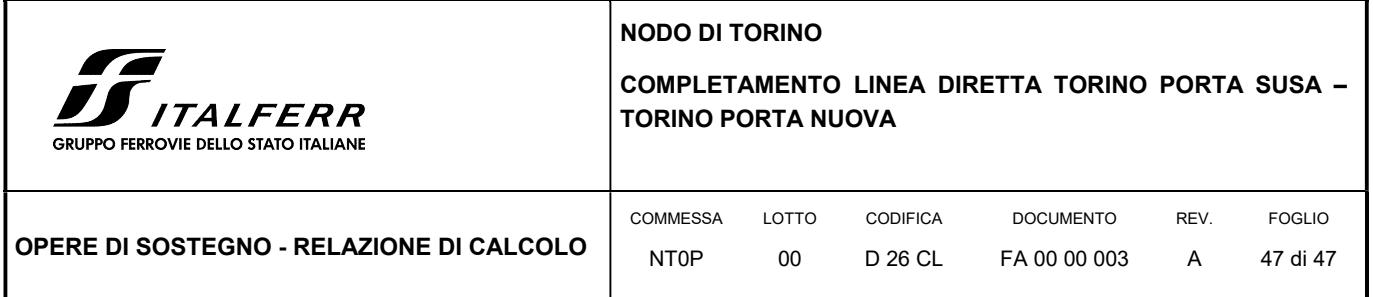

# ALLEGATO 2

# Tabulato di calcolo del muro di sostegno

# Tipo 2

# CALCOLO MURO DI SOSTEGNO IN C.A.

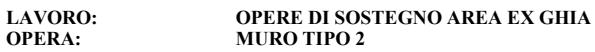

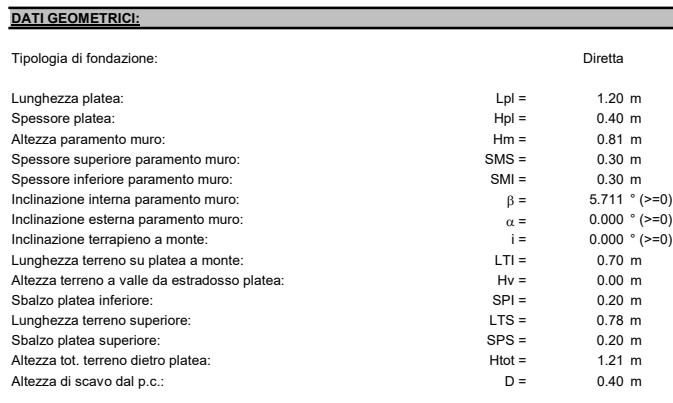

# INPUT DI CALCOLO

Terreno a tergo del paramento muro

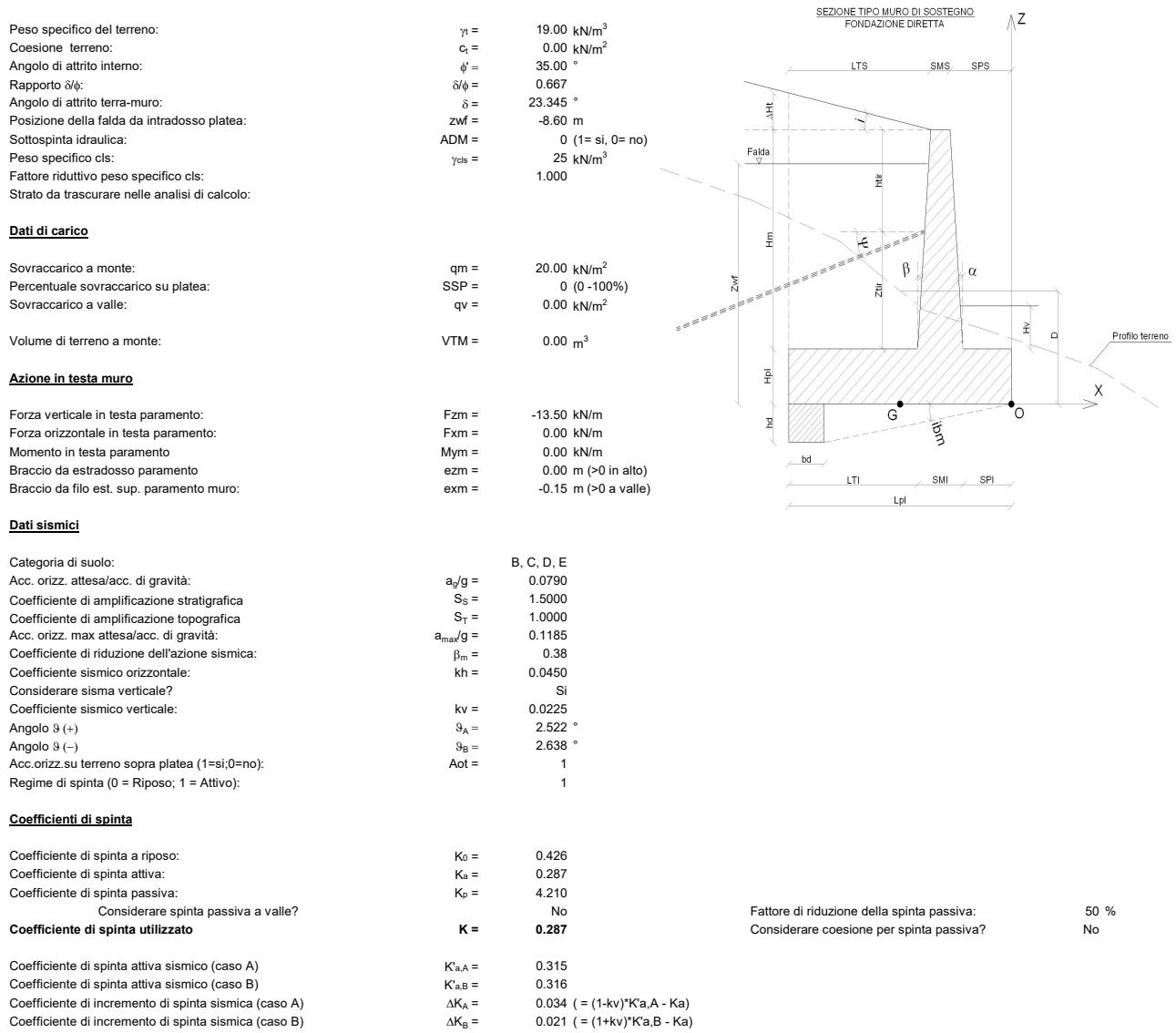

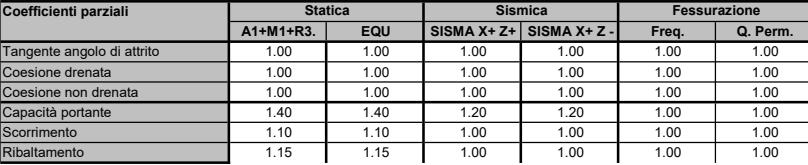

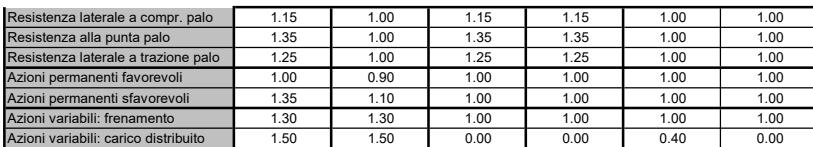

# Combinazioni di calcolo

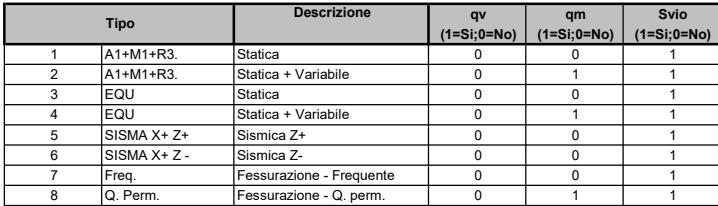

# SOLLECITAZIONI RISULTANTI

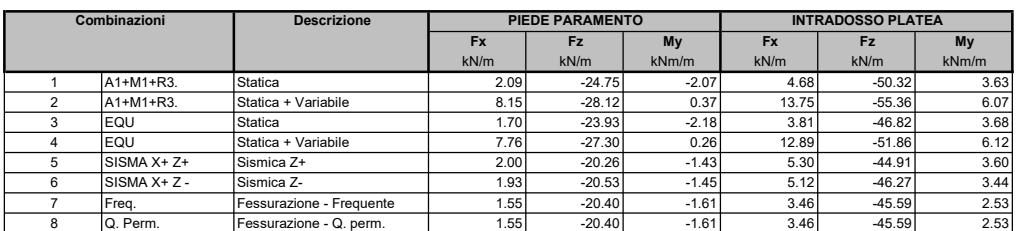

# RIASSUNTO DEI RISULTATI DI CALCOLO

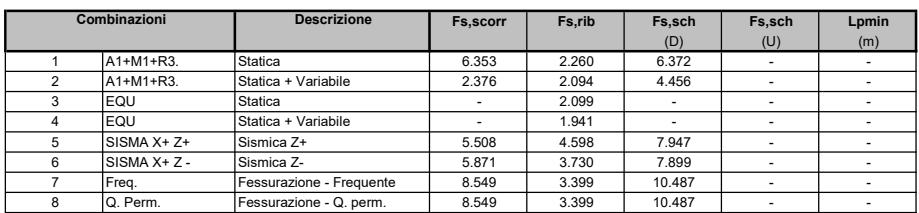

<u>Legenda:</u><br>Fs,scorr = Fattore di sicurezza allo scorrimento<br>Fs,rib = Fattore di sicurezza al ribaltamento

Fs,sch (D) = Fattore di sicurezza allo schiacciamento in condizioni Drenate Fs,sch (U) = Fattore di sicurezza allo schiacciamento in condizioni Non Drenate Lpmin = Lunghezza minima di progetto dei di fondazione

# DETTAGLI DI CALCOLO COMBINAZIONE: 2

### Dati geometrici:

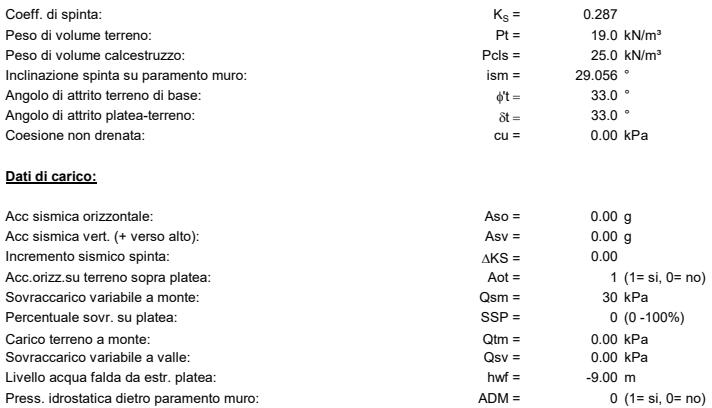

# Sollecitazioni sul paramento

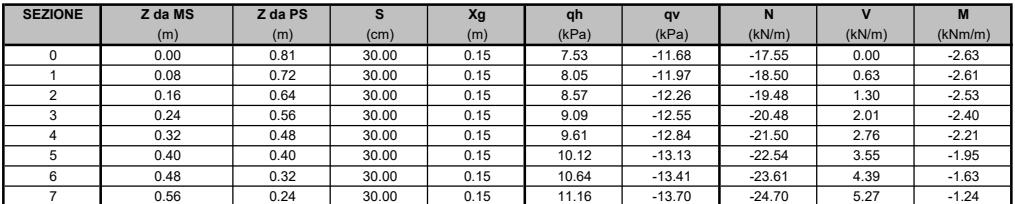

2/7

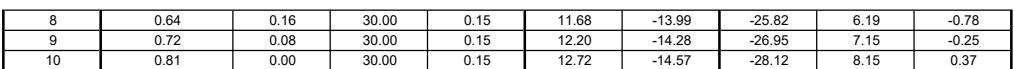

### Legenda:

Z da PS quota sezione da estradosso platea

- Z da MS quota sezione da estradosso muro
	- S = spessore sezione
	- Xg = distanza baricentro sezione da filo esterno platea
	- qh = carico distribuito orizzontale dietro muro (+ verso valle) qv = carico distribuito verticale dietro muro (+ verso l'alto)
	- Nk = sforzo normale caratt. (compressione negativa)
	- Vk = sforzo di taglio caratt.
	-
	- Mk = momento flettente caratt. (positivo per trazione a monte)

# Sollecitazioni da cls muro (pesi ed inerzie)

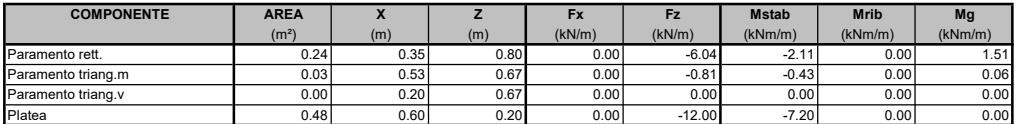

# Sollecitazioni da terrapieno (pesi ed inerzie)

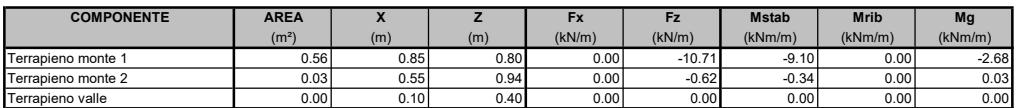

### Sollecitazioni esterne (spinte, sovraccarichi e forze)

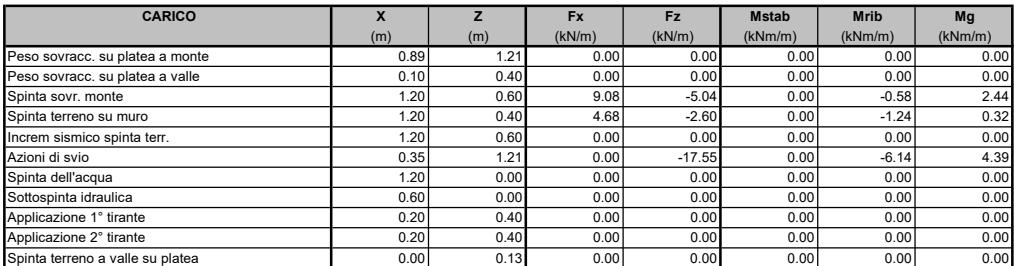

### Sollecitazioni risultanti ad estradosso zattera di fondazione

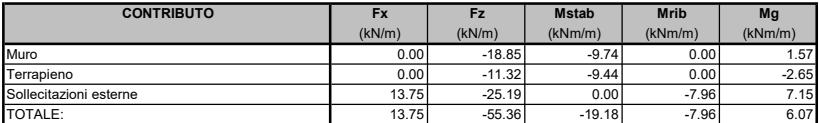

### Legenda:

X, Z = coordinate delle forze applicate sul muro

Fx, Fz = componenti forze applicate sul muro

Mstab, Mrib = momento stabilizzante, ribaltante

Mg = momento totale riferito a baricentro platea e intradosso platea

### Tensioni risultanti sul terreno di fondazione

SEZIONE INTERAMENTE REAGENTE: Tensione anteriore = -71.43 kPa Tensione posteriore =

SEZIONE PARZIALIZZATA:<br>Lungh. carico triang. = Tensione anteriore =

 $\begin{array}{l} \textbf{Tensione min} = \textbf{0.71.43} \textbf{ } \textbf{0.71.43} \textbf{ } \textbf{0.71.44} \textbf{ } \textbf{0.71.45} \textbf{ } \textbf{0.71.45} \textbf{ } \textbf{0.71.46} \textbf{ } \textbf{0.71.47.47} \textbf{.71.47.47} \textbf{.71.48} \textbf{.71.49.47} \textbf{.72.40.47.48} \textbf{.73.41.49} \textbf{.74.41.40} \text$ Tensione max =

# Sollecitazioni sulla zattera di fondazione

| <b>MENSOLA</b> | <b>SEZIONE</b> | $\boldsymbol{\mathsf{A}}$ | ΔX   | qz,inf               | qz,sup               | Vk.inf | Vk,sup   | Mk.inf  | Mk,sup   | Vk.tot   | Mk.tot   |
|----------------|----------------|---------------------------|------|----------------------|----------------------|--------|----------|---------|----------|----------|----------|
|                |                | (m)                       | (m)  | (kN/m <sup>2</sup> ) | (kN/m <sup>2</sup> ) | (kN/m) | (kN/m)   | (kNm/m) | (kNm/m)  | (kN/m)   | (kNm/m)  |
| Anteriore      |                | 0.00                      | 0.00 | 71.43                | $-10.00$             | 0.00   | 0.00     | 0.00    | 0.00     | 0.00     | 0.00     |
| Anteriore      |                | $-0.05$                   | 0.05 | 69.32                | $-10.00$             | 3.52   | $-0.50$  | 0.09    | $-0.01$  | 3.02     | 0.08     |
| Anteriore      |                | $-0.10$                   | 0.10 | 67.21                | $-10.00$             | 6.93   | $-1.00$  | 0.35    | $-0.05$  | 5.93     | 0.30     |
| Anteriore      |                | $-0.15$                   | 0.15 | 65.10                | $-10.00$             | 10.24  | $-1.50$  | 0.78    | $-0.11$  | 8.74     | 0.67     |
| Anteriore      |                | $-0.20$                   | 0.20 | 63.00                | $-10.00$             | 13.44  | $-2.00$  | 1.37    | $-0.20$  | 11.44    | 1.17     |
| Posteriore     |                | $-0.50$                   | 0.70 | 50.35                | $-25.30$             | 24.92  | $-35.26$ | 7.52    | $-18.48$ | $-10.34$ | $-10.97$ |
| Posteriore     | 6              | $-0.64$                   | 0.56 | 44.45                | $-25.30$             | 18.28  | $-31.72$ | 4.50    | $-13.79$ | $-13.43$ | $-9.29$  |
| Posteriore     |                | $-0.78$                   | 0.42 | 38.55                | $-25.30$             | 12.47  | $-28.17$ | 2.36    | $-9.60$  | $-15.70$ | $-7.24$  |
| Posteriore     |                | $-0.92$                   | 0.28 | 32.64                | $-25.30$             | 7.49   | $-24.63$ | 0.97    | $-5.91$  | $-17.14$ | $-4.93$  |
| Posteriore     |                | $-1.06$                   | 0.14 | 26.74                | $-25.30$             | 3.33   | $-21.09$ | 0.22    | $-2.70$  | $-17.76$ | $-2.48$  |
| Posteriore     | 10             | $-1.20$                   | 0.00 | 20.84                | $-25.30$             | 0.00   | $-17.55$ | 0.00    | 0.00     | $-17.55$ | 0.00     |

<u>Legenda:</u><br>X = ascissa sezione platea DX = distanza sezione da lembo estremo

qz, inf = carico distribuito dal basso (tensione del terreno)

1.47 m (risultante dentro la platea)<br>-75.27 kPa

### qz, sup = carico distribuito dall'alto Vk = sforzo di taglio caratteristico

Mk = momento flettente caratteristico (positivo per trazione a intradosso platea)

# Verifica di corpo rigido

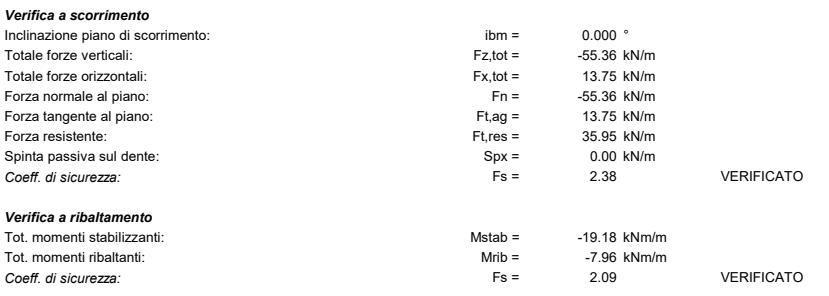

# VERIFICA DEL PARAMENTO

Combinazione di verifica: 2

# Parametri di resistenza

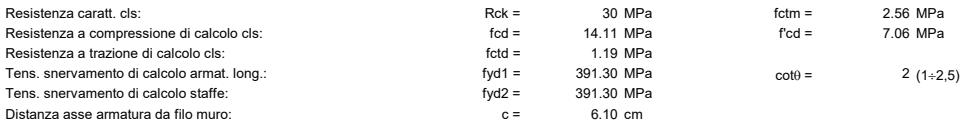

# Tabella di verifica a pressoflessione

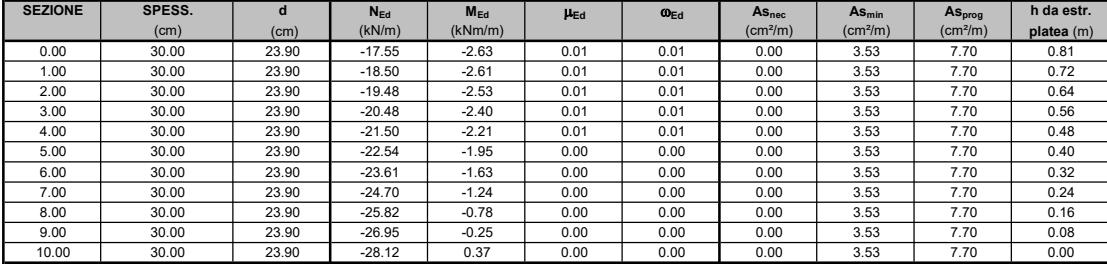

 $\mu_{Ed}$  = Momento flettente administrative, n<br>  $\omega_{Ed}$  = Percentuale meccanica di armatura<br>
As <sub>min</sub> = Area di armatura tesa minima

 $\theta$  = Inclinazione bielle compresse (verifica a taglio)

 $Legenda  
N<sub>Ed</sub> = Sforzo normale ultimo$ </u>  $N_{Ed}$  = Sforzo normale ultimo m Edition m Edition m Edition m Edition and the adimensionale , riferito all'armatura tesa<br>M<sub>Ed</sub> = Momento flettente ultimo m Edition m Edition m Edition m Edition m Edition meccanica di arm

 $AS<sub>net</sub>$  = Area di armatura tesa necessaria<br>As <sub>nega</sub> = Area di armatura tesa di progetto

### Tabella di verifica a taglio

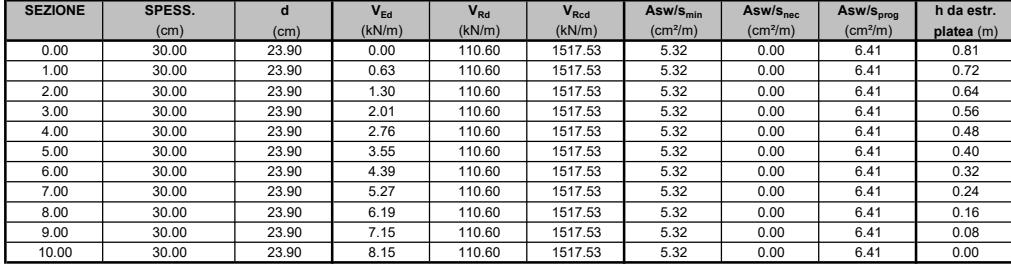

# <u>Legenda:</u><br>V <sub>Ed</sub> = Sforzo di taglio ultimo

 $V_{Ra}$  = Resistenza a taglio della sezione senza armatura<br> $V_{Rcd}$  = Resistenza della sezione bielle compressa

 $V_{Ed}$  = Sforzo di taglio ultimo  $V_{Ed}$  = Area di armatura a taglio necessaria  $V_{Red}$  = Resistenza della sezione bielle compressa  $V_{Red}$  Asw/s  $_{prog}$  = Area di armatura a taglio di progetto

# VERIFICA DELLA ZATTERA DI FONDAZIONE

Combinazione di verifica: 2

### Parametri di resistenza

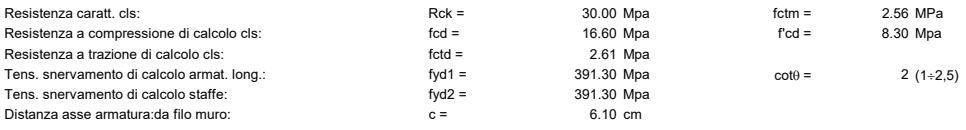

### Tabella di verifica a flessione

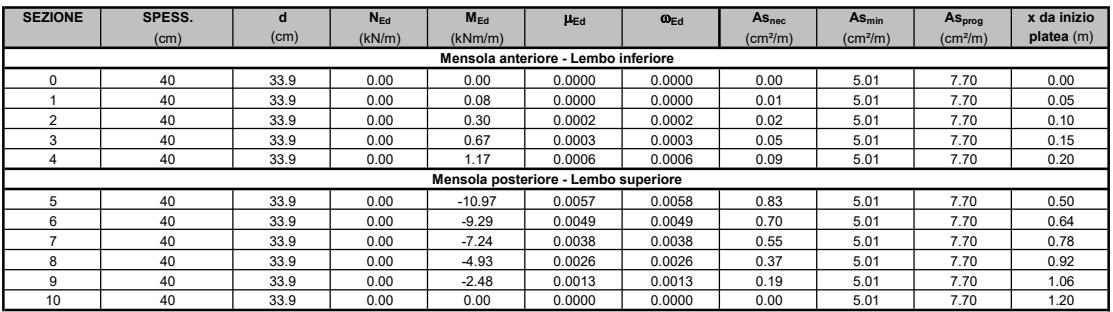

<u>Legenda</u><br>N <sub>Ed</sub> = Sforzo normale ultimo<br>M <sub>Ed</sub> = Momento flettente ultimo

 $A$ s <sub>nec</sub> = Area di armatura tesa necessaria<br>As <sub>nec</sub> = Area di armatura tesa necessaria<br>As <sub>prog</sub> = Area di armatura tesa di progetto

 $\mu_{Ed}$  = Momento flettente adimensionale, riferito all'armatura tesa  $\omega_{Ed}$  = Percentuale meccanica di armatura<br>As <sub>min</sub> = Area di armatura tesa minima

 $\theta$  = Inclinazione bielle compresse (verifica a taglio)

Tabella di verifica a taglio

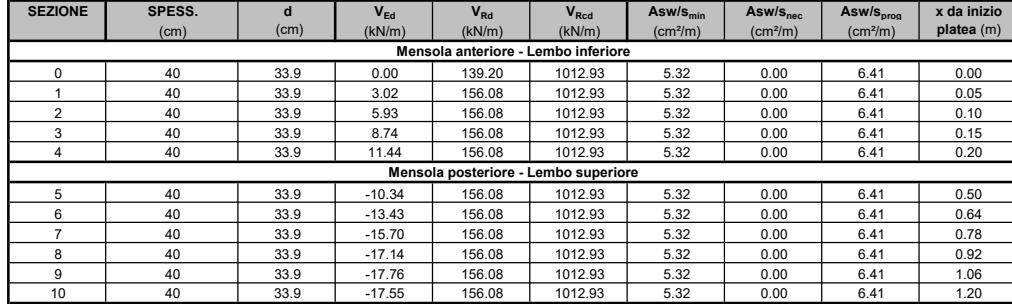

Legenda: V Ed = Sforzo di taglio ultimo Asw/s nec = Area di armatura a taglio necessaria V Rd = Resistenza a taglio della sezione senza armatura Asw/s min = Area di armatura a taglio minima  $\frac{V_{\text{Cg}}}{V_{\text{Eq}}}$  = Resistenza deglio della sezione senza armatura<br>  $V_{\text{Rg}}$  = Resistenza a taglio della sezione senza armatura<br>  $V_{\text{Red}}$  = Resistenza della sezione bielle compressa armatura and armatura a taglio m

# VERIFICA A FESSURAZIONE

Combinazione di verifica: 0

# Caratteristiche materiali: paramento

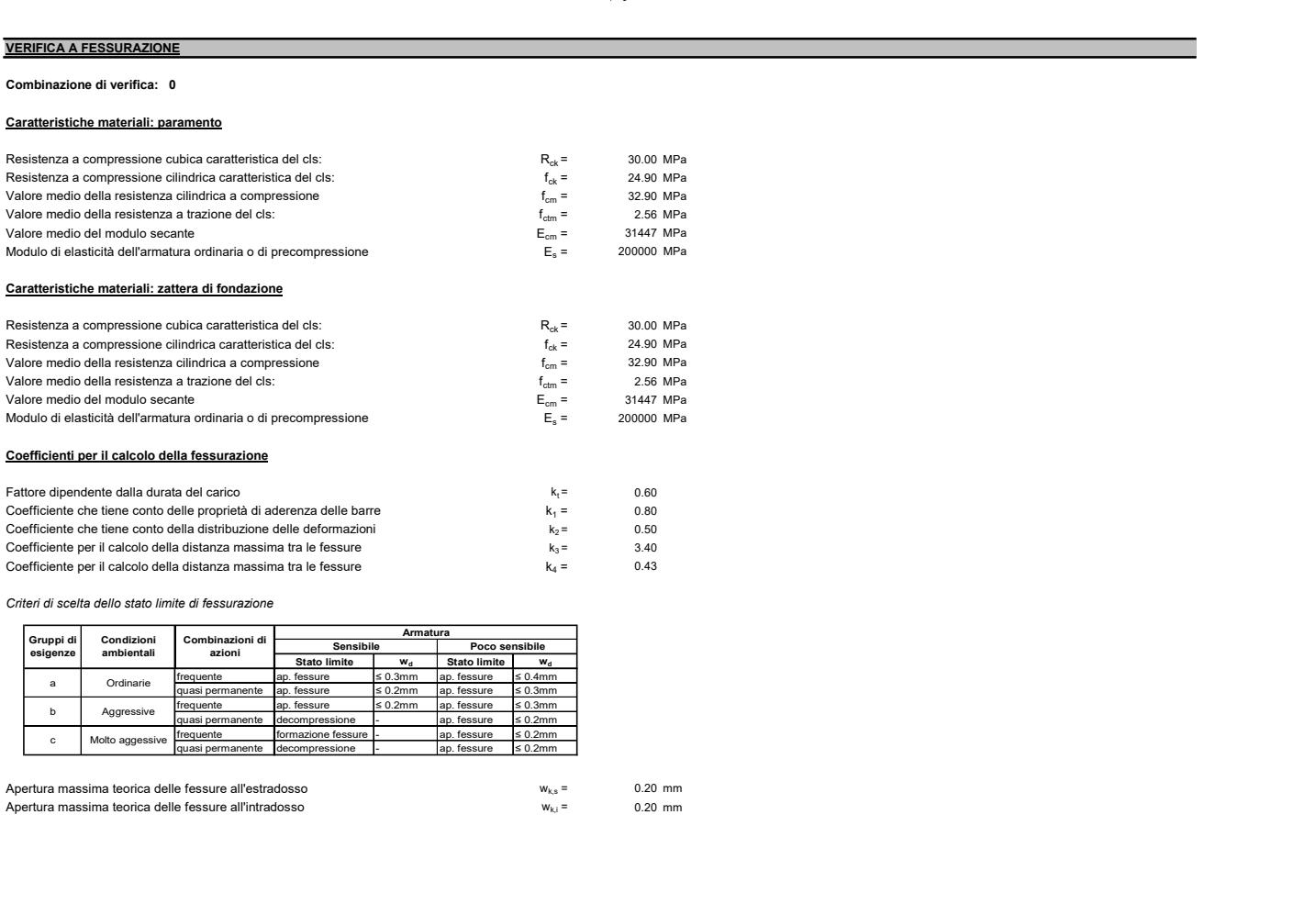

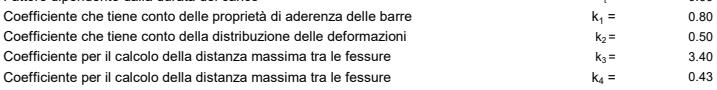

Criteri di scelta dello stato limite di fessurazione

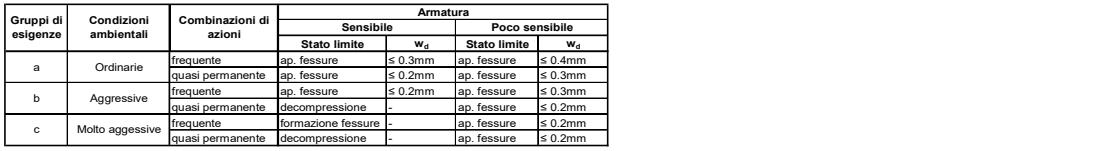

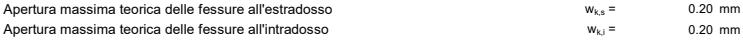

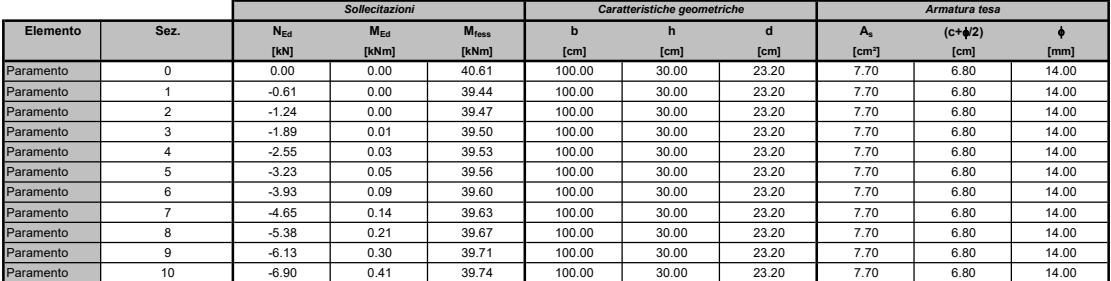

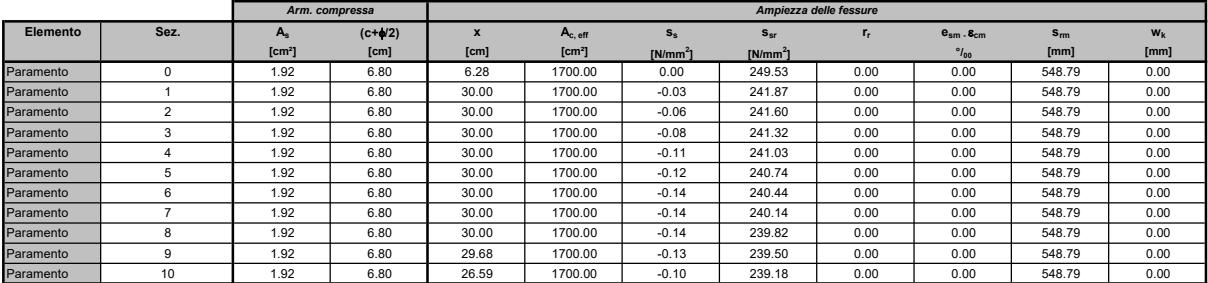

# Tabelle di calcolo della fessurazione zattera di fondazione

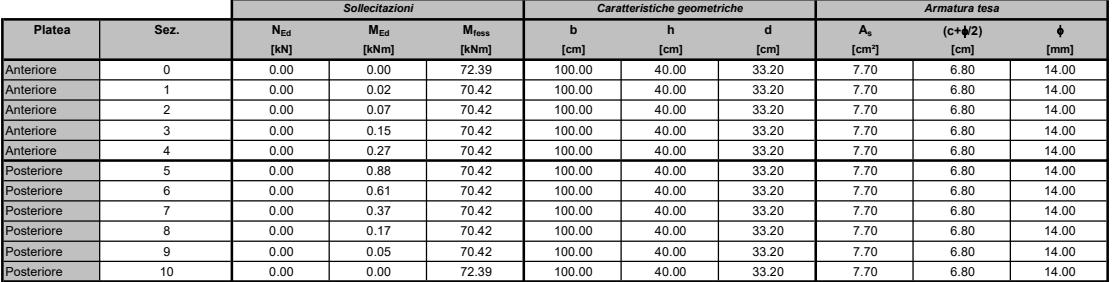

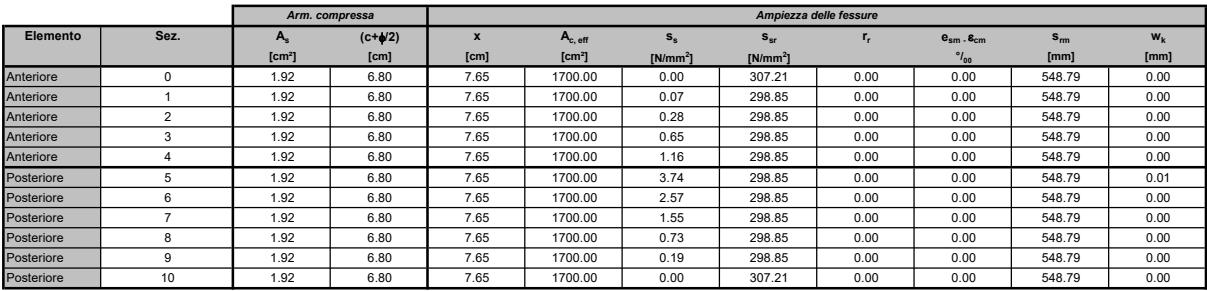

# CALCOLO DELLA CAPACITA' PORTANTE DELLA ZATTERA DI FONDAZIONE

# Dati di Input

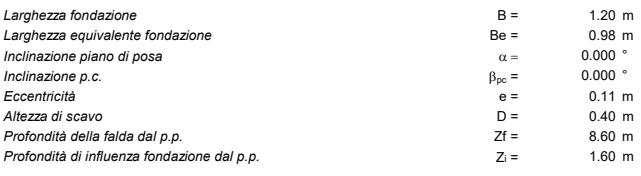

# Stratigrafia di calcolo e parametri geotecnici

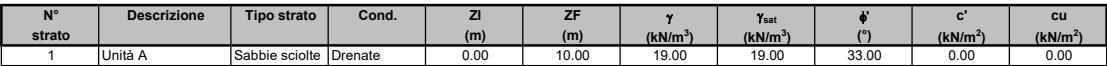

L<u>egenda:</u><br>ZI = Profondità iniziale strato dal p.c. *f ' = coesione dal p.c. f ' = Coesione d*renata dal p.c. c' = Coesione drenata<br>ZF = Profondità finale strato dal p.c. *f ' = Coesione drenata* d' = Coesione drenata d

 $\gamma$  = Peso specifico strato<br>  $\gamma$  = Peso specifico strato<br>  $\gamma_{\text{sat}}$  = Peso specifico strato

 $\phi'$  = Angolo di attrito efficace<br>c' = Coesione drenata<br>cu = Coesione non drenata

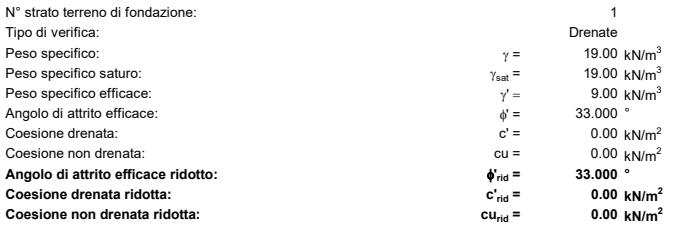

# Fattori di capacità portante

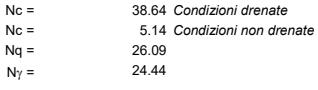

# Fattori correttivi

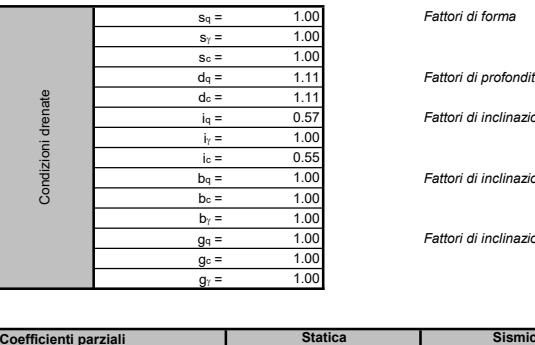

Fattori di forma

# Fattori di profondità

Fattori di inclinazione di carico

Fattori di inclinazione della fondazione

Fattori di inclinazione piano di posa

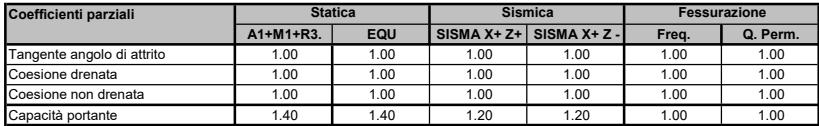

# Tabella di verifica della capacità portante

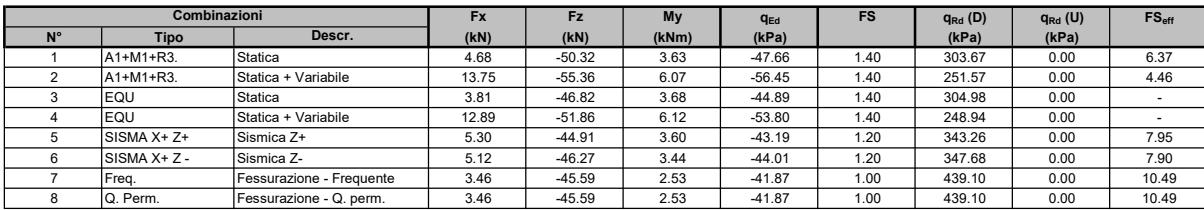

 $\beta$  and  $\beta$  and  $\beta$ 

a

 $- R'/2$